# INEMATIQUE DU P

# **(10H)**

# **SITUATION D'APPRENTISSAGE**

Au cours d'une évaluation en athlétisme, au Lycée Moderne Bernard Zadi Zaourou de Soubré, un élève de la Terminale D parcourt un trajet constitué d'une piste rectiligne et d'une autre curviligne. Sur la piste rectiligne, il démarre sans vitesse initiale, accélère pour atteindre une vitesse qu'il maintient constante pour le reste du trajet. Ayant observé attentivement le parcours de leur camarade, les élèves de la classe décident le lendemain, pendant le cours de Physique-chimie, d'approfondir leurs connaissances sur les mouvements. A l'aide d'enregistrements, ils cherchent à déterminer les équations horaires des différents mouvements et à les utiliser.

# **1-RAPPELS**

**1.1.** Le référentiel

C'est un solide fixe par rapport auquel on étudie le mouvement d'un mobile.

*Exemples :* 

- référentiel terrestre : pour l'étude des mouvements à la surface de la terre ;
- référentiel géocentrique : pour étudier les mouvements des satellites de la terre ;
- référentiel de Copernic : pour l'étude du mouvement des planètes autour du soleil.

# **1.2. Repère d'espace et de temps**

Le repère d'espace est constitué d'un système d'axes le plus souvent orthonormés muni d'une origine et d'une base. On lui associe un repère de temps constitué d'une origine des dates et d'une unité de durée (la seconde).

Exemple : le repère cartésien  $(0, \vec{i}, \vec{j}, \vec{k})$ .

# **1.3. Trajectoire**

C'est l'ensemble des positions successives occupées par un point mobile au cours de son mouvement dans un référentiel donné.

Exemples: trajectoire **rectiligne**

 trajectoire **circulaire** trajectoire **curviligne**

# **1.4. Vecteur position d'un point matériel**

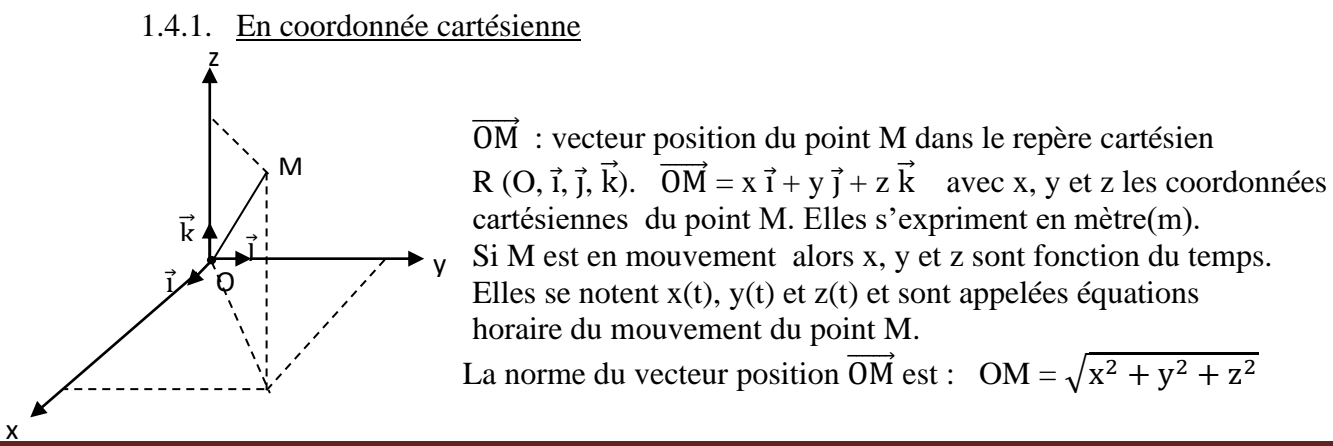

#### 1.4.2. En coordonnée curviligne

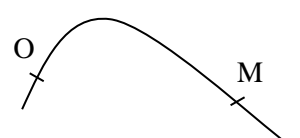

 $\overrightarrow{OM} = S\vec{\tau}$  avec  $\vec{\tau}$  vecteur unitaire tangent à la trajectoire et  $S = \widehat{OM}$ : l'abscisse curviligne du point M. Si S est fonction du temps, alors S est appelé équation horaire du mouvement de M.

#### **Application 1**

La position d'un point mobile M dans un repère R (O, i, j, k) est donné à chaque instant par :

$$
\overrightarrow{OM} \begin{cases} x = 2 \ t \\ y = 4 \ t^2 + 3 \\ z = 0 \end{cases}
$$

1. Donne l'expression de  $\overline{OM}$  à la date t = 2 s.

2.

2.1-Détermine l'équation cartésienne de la trajectoire de M.

2.2-Déduis la nature de la trajectoire.

#### **Résolution**

#### **2. VECTEUR VITESSE D'UN POINT MOBILE**

#### **2.1. Vecteur vitesse moyenne**

La vitesse moyenne d'un mobile est le rapport de la distance parcourue par la durée mise pour effectuer ce parcourt.

 $V_m = \frac{d}{dt}$  $\boldsymbol{\varLambda}$ t

; elle s'exprime en **mètre par seconde (m/s)**

Le vecteur-vitesse moyenne entre deux instants  $t_1$  et  $t_2$  est donné par:

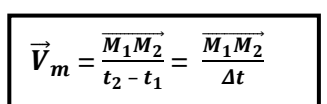

Avec  $M_1$  et  $M_2$  les positions occupées par un mobile M aux dates  $t_1$  et  $t_2$ .

#### **2.2. Vecteur vitesse instantané 2.2.1. Définition**

Le vecteur-vitesse instantanée est égale à la dérivée du vecteur position par rapport au temps.

Son expression est :

 $\vec{v} = \frac{d\vec{OM}}{dt}$ 

Ces caractéristiques sont :

 $\vec{v}$ 

- direction : la tangente à la trajectoire au point considéré

- sens : celui du mouvement

- intensité : se note  $\nu$  et s'exprime en m/s

# **2.2.2 Expression du vecteur vitesse instantanée**

#### ➢ **A partir des coordonnées cartésienne**

Soit le vecteur position :  $\overrightarrow{OM} = x \overrightarrow{1} + y \overrightarrow{1} + z \overrightarrow{k}$ Le vecteur vitesse instantanée est :  $\vec{v} = \frac{d\vec{O} \vec{M}}{dt} = \frac{d}{dt}(\vec{x} \vec{i} + \vec{y} \vec{j} + \vec{z} \vec{k}) = \frac{dx}{dt}\vec{i} + \frac{dy}{dt}\vec{j} + \frac{dz}{dt}\vec{k}$  $\vec{v} = v_x \vec{i} + v_y \vec{j} + v_z \vec{k} = \dot{x} \vec{i} + \dot{y} \vec{j} + \dot{z} \vec{k}$ 

Les coordonnées de  $\vec{v}$  sont :  $\vec{v}$ 

$$
\begin{cases}\n\mathbf{v}_x = \frac{dx}{dt} = \dot{\mathbf{x}} \\
\mathbf{v}_y = \frac{dy}{dt} = \dot{\mathbf{y}} \\
\mathbf{v}_z = \frac{dz}{dt} = \dot{\mathbf{z}}\n\end{cases}
$$

 $\mathbf{d}$ 

L'intensité de  $\vec{v}$  est :  $v = \sqrt{v_x^2 + v_y^2 + v_z^2} = \sqrt{\dot{x}^2 + \dot{y}^2 + \dot{z}^2}$ 

#### **2-2-3 A partir coordonnées curvilignes**

La trajectoire est orientée dans le sens du mouvement. On a s(t) =  $M_0M_2$ ;  $v = \frac{dv}{dt} = \dot{S}$  soit  $\vec{v} = \dot{S}\vec{\tau} = v\vec{\tau}$ où  $\vec{\tau}$  vecteur unitaire tangent à la trajectoire en M

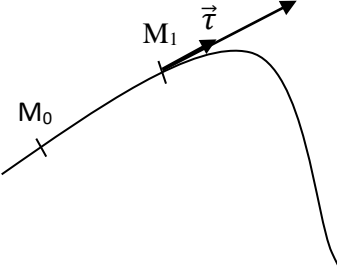

#### Activité d'application 2

Les équations horaires du mouvement d'un point mobile, dans un repère orthonormé ou les unités sont celles du système international sont :  $\overrightarrow{OM} = 2t^2 \vec{t} + (2t^2 - 5t) \vec{j} + 3\vec{k}$ 

- 1. Exprime dans la base  $(\vec{i}, \vec{j}, \vec{k})$  le vecteur-vitesse  $\vec{v}$ .
- 2. Déduis en ces coordonnées et calcule sa valeur à la date  $t = 1s$ .

#### **Résolution**

#### 3 – VECTEUR ACCELERATION D'UN POINT MOBILE

#### 3-1 Vecteur accélération moyenne

Soient  $\vec{v}_1$  et  $\vec{v}_2$  les vecteurs vitesses d'un point mobile M aux dates t<sub>1</sub> et t<sub>2</sub>. Le vecteur accélération moyenne  $\vec{a}_{m}$  entre t<sub>1</sub> et t<sub>2</sub> est donné par :  $\vec{a}_{m} = \frac{\vec{v}_{2} - \vec{v}_{1}}{t_{2} - t_{1}}$  $\frac{\vec{V}_2 - \vec{V}_1}{t_2 - t_1} = \frac{\Delta \vec{V}}{\Delta t}$  $\frac{\Delta V}{\Delta t}$ Son intensité est :  $a_m = \frac{\Delta V}{\Delta t}$  $\frac{\Delta V}{\Delta t}$  avec  $a_m$  en m/s<sup>2</sup>;  $\Delta V$  en m/s et  $\Delta t$  en s

#### 3-2 Vecteur accélération instantanée

#### 3.2.1 Définition

Le vecteur accélération instantanée est égale à la dérivée du vecteur-vitesse par rapport au temps ou la

dérivé seconde par rapport au temps du vecteur position. Soit  $\vec{a} = \frac{d\vec{v}}{dt} = \frac{d^2\vec{v}}{dt^2}$  $dt^2$ 

3.2.2 Expression du vecteur accélération instantanée

#### ➢ Dans une base cartésienne

$$
\vec{a} = \frac{d\vec{v}}{dt} = \frac{d^2 \vec{O} \vec{M}}{dt^2} \quad \text{or} \quad \vec{v} = \dot{x} \vec{i} + \dot{y} \vec{j} + \dot{z} \vec{k}
$$
\n
$$
\text{Le vector acceleration instantaneous} = \dot{x} \vec{i} + \dot{y} \vec{j} + \dot{z} \vec{k}
$$
\n
$$
\vec{a} = \frac{d\vec{v}}{dt} = \frac{d}{dt}(\dot{x} \vec{i} + \dot{y} \vec{j} + \dot{z} \vec{k}) = \frac{d}{dt}\dot{x} \vec{i} + \frac{d}{dt}\dot{y} \vec{j} + \frac{d}{dt}\dot{z} \vec{k}
$$
\n
$$
\vec{a} = \frac{d\vec{x}}{dt} = \frac{d}{dt}\left(\dot{x} \vec{i} + \dot{y} \vec{j} + \dot{z} \vec{k}\right) = \frac{d}{dt}\dot{x} \vec{i} + \frac{d}{dt}\dot{y} \vec{j} + \frac{d}{dt}\dot{z} \vec{k}
$$

or  $\frac{dx}{dt} = \ddot{x}$ ;  $\frac{dy}{dt} = \ddot{y}$  et  $\frac{dz}{dt} = \ddot{z}$  d'où  $\vec{a} = a_x \vec{1} + a_y \vec{1} + a_z \vec{k} = \ddot{x} \vec{1} + \ddot{y} \vec{1} + \ddot{z} \vec{k}$ 

Les coordonnées de  $\vec{a}$  sont :  $\vec{a}$ 

$$
a_x = \frac{dx}{dt} = \ddot{x}
$$
  

$$
a_y = \frac{dy}{dt} = \ddot{y}
$$
  

$$
a_z = \frac{dz}{dt} = \ddot{z}
$$

La valeur de  $\vec{a}$  est :  $a = \int a_x^2 + a_y^2 + a_z^2 = \sqrt{\dot{x}^2 + \ddot{y}^2 + \ddot{z}^2}$ 

#### $\triangleright$  Dans la base de frenet ( $\vec{\tau}$ , $\vec{n}$ )

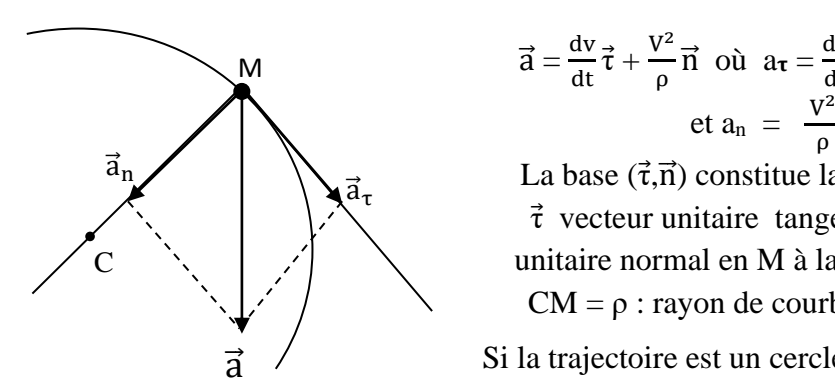

 $\frac{d^2}{\rho}$   $\vec{n}$  où  $a_{\tau} = \frac{dv}{dt}$ : accélération tangentielle  $\frac{p}{\rho}$ : accélération normale La base  $(\vec{\tau}, \vec{n})$  constitue la base de Frenet avec :  $\vec{\tau}$  vecteur unitaire tangent en M à la trajectoire et  $\vec{n}$  : vecteur unitaire normal en M à la trajectoire. CM =  $\rho$  : rayon de courbure de la trajectoire.

 $\vec{a}$   $\vec{a}$  Si la trajectoire est un cercle,  $\rho = R$  d'où  $\vec{a} = \frac{dv}{dt}\vec{\tau} + \frac{V^2}{R}$  $\frac{v}{R}$  $\vec{n}$ 

## **Activité d'application 3**

Les équations horaires du mouvement d'un mobile M dans un repère cartésien  $(0, \vec{t}, \vec{j}, \vec{k})$  sont :  $x(t) = 5t + 2$ ;  $y(t) = 3t^2 - 4t$ ;  $z(t) = 5$ 

- 1. Exprime dans la base  $(\vec{i}, \vec{j}, \vec{k})$  le vecteur accélération  $\vec{a}$ .
- 2. Calcule la valeur de  $\vec{a}$ .

#### RESOLUTION

#### 4-**ETUDE DE QUELQUES MOUVEMENTS PARTICULIERS**

#### **4-1 Mouvement rectiligne uniforme**

#### **4-1-1 Définition**

Un mobile est animé d'un mouvement rectiligne uniforme si sa trajectoire est une droite et son vecteur vitesse est constant.  $\vec{v} = \vec{v}_0 = \vec{c} \vec{c}$ 

#### **4-1-2 Equations horaires du mouvement**

De ce qui précède, la fonction x dont la dérivé a donné v<sub>0x</sub> est : x (t) = v<sub>0x</sub>t + x<sub>0</sub> où x<sub>0</sub> est l'abscisse à la date  $t = 0$ 

Dans un mouvement rectiligne uniforme d'axe x'x, on a :

 $x(t) = v_{0x}t + x_0$ <br> $v_x = v_{0x}$  $x_0$ , x et  $v_x$  sont des grandeurs algébriques  $a_x = 0$  $\vec{v} = \vec{v}_0 = \overrightarrow{cte}$ 

En notation vectorielle :  $\frac{3}{4}$   $\vec{a}$  =  $\vec{0}$  $\overline{OM} = \vec{v}_0 t + \overline{OM}_0$ 

# **4-2 Mouvement rectiligne uniformément varié**

#### **4-2-1 Définition**

Un mobile est animé d'un mouvement rectiligne uniformément varié si sa trajectoire est une droite et son vecteur accélération est constant.  $\vec{a} = \vec{c} \vec{c}$ 

#### **4-2-2 Equations horaires du mouvement**

On sait que :  $a_x = \frac{dv_x}{dt}$  $dt$ La fonction  $v_x$  dont la dérivée a donné  $a_x$  est :  $v_x(t) = a_x t + v_{0x}$ 

La fonction x dont la dérivée a donné  $v_x$ est :  $x = \frac{1}{2}$  $\frac{1}{2}a_0t^2 + v_0t + x_0$ 

En résumé, dans un mouvement rectiligne uniformément varié d'axe X'X, on a :

$$
\begin{cases}\nx = \frac{1}{2}a_{0x}t^2 + v_{0x}t + x_0 \\
v_x = a_{0x}t + v_{0x} \\
a_x = a_{0x}\n\end{cases}
$$
\n $x, v_x, v_{0x} \text{ et } a_x \text{ des grandeurs algébriques}$ 

 $\int \vec{a} = \vec{c} \vec{d}$ En notation vectorielle :  $\oint \vec{v} = \vec{a}t + \vec{v}_0$  $\frac{1}{\text{OM}} = \frac{1}{2}$  $\frac{1}{2}\vec{a}t^2 + \vec{v}_0t + \overline{OM}_0$ 

#### **Remarque** :

- En éliminant t entre *x et v<sub>x</sub>* on obtient la relation **:**  $v_x^2 v_{0x}^2 = 2a_{0x}(x x_0)$
- Si  $\vec{a}$ .  $\vec{v} > 0 \leftrightarrow a_x v_x > 0$ , le mouvement est rectiligne uniformément accéléré.

$$
\frac{M}{\bullet_{I\vec{a}}}\stackrel{\vec{v}}{\rightarrow}
$$

• Si  $\vec{a} \cdot \vec{v} < 0 \leftrightarrow a_x v_x < 0$ , le mouvement est rectiligne uniformément retardé.

$$
\begin{array}{c}\n \overrightarrow{a} & \overrightarrow{Ov} \\
 \times \overrightarrow{O} & \times \end{array}
$$

Si  $\vec{a} \cdot \vec{v} = 0 \leftrightarrow \vec{a} = \vec{0} \leftrightarrow \vec{v} = \vec{ct} \vec{e}$ , le mouvement est rectiligne uniforme.

#### **4-3 Mouvement circulaire uniforme**

#### **4-3-1 définition**

Un point mobile M est animé d'un mouvement circulaire et uniforme si sa trajectoire est un cercle et la valeur de son vecteur vitesse est constante.  $v = cte$ 

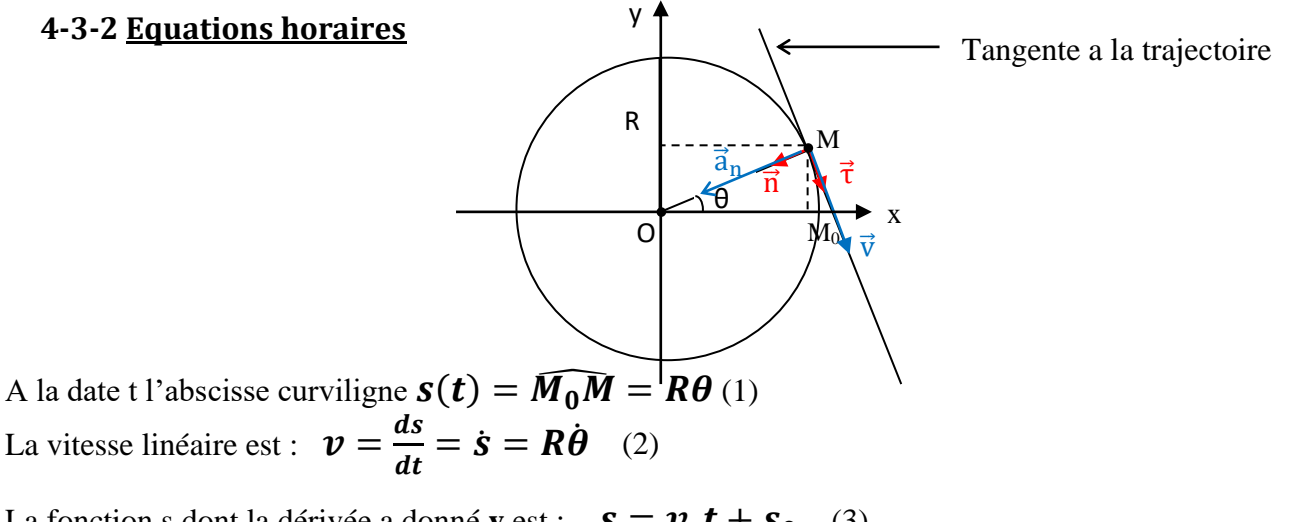

La fonction s dont la dérivée a donné **v** est :  $s = v \cdot t + s_0$  (3)

La vitesse angulaire est :  $d\theta$  $\frac{d\theta}{dt} = \dot{\theta}$  en (rad/s)

L'équation horaire est :  $\theta = \omega \cdot t + \theta_0$  où  $\theta$  est l'élongation angulaire (rad) et  $\theta_0$  est l'élongation angulaire initiale.

Expression de l'accélération dans la base de Frenet :

$$
\vec{a} = a_{\tau}\vec{\tau} + a_{n}\vec{n} \text{ avec } \begin{cases} a_{\tau} = \frac{dv}{dt} = 0 \\ a_{n} = \frac{v^{2}}{R} \end{cases} \leftrightarrow \vec{a} = \frac{v^{2}}{R}\vec{n}
$$

 $\vec{a}$  est constamment dirigée vers le centre du cercle. On dit qu'elle est centripète.

#### **Activité d'application 4**

Un mobile est animé d'un mouvement rectiligne uniformément varié sux un axe x'x (avec les caractéristiques suivantes :  $x_0 = 1m$ ;  $v_{0x} = 0.8$  m/s et  $a_x = -2$  m/s<sup>2</sup>.

- 1. Etablis l'équation horaire x(t) de son mouvement.
- 2. Détermine la position et la vitesse du mobile à la date  $t = 1$  s.

#### **SITUATION D'EVALUATION**

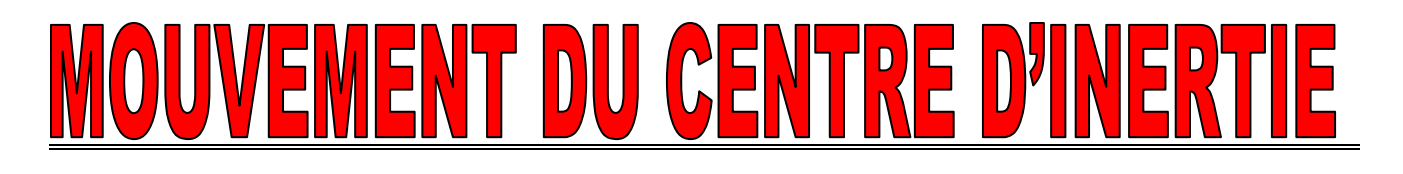

 **(6H)**

# **SITUATION D'APPRENTISSAGE**

Dans le car de ramassage, des élèves de la Terminale D du Lycée Moderne Bernard Zadi Zaourou de Soubré observent le mouvement d'une petite poupée suspendue au rétroviseur interne, par l'intermédiaire d'un fil inextensible. Ils constatent alors que :

- la poupée reste verticale lorsque le véhicule est immobile ou est à vitesse constante ;
- la poupée s'incline vers l'arrière quand le car accélère ;
- la poupée s'incline vers l'avant quand le car ralentit.

Pour comprendre ces observations, avec leurs camarades de classe, les élèves décident de connaître quelques référentiels, de les définir et d'établir un lien entre l'accélération et les forces extérieures appliquées au système.

# **1 – REFERENTIEL GALILEEN**

#### **1-1Définition**

Un référentiel galiléen est un référentiel dans lequel le principe de l'inertie est vérifié.

#### **1.2. Exemples de référentiel galiléen**

- ➢ Le référentiel de Copernic (ou héliocentrique) est le référentiel galiléen par excellence.
- ➢ Le référentiel géocentrique est aussi galiléen.
- ➢ Le référentiel terrestre peut être assimilable à un référentiel galiléen pendant une durée assez brève.

# **2. THEOREME DU CENTRE D'INERTIE**

#### **2.1 Etude de la chute libre**

#### **2.1.1 Protocole**

A l'aide d'un dispositif approprié, On réalise l'enregistrement photographique d'une bille de masse m = 10g en chute libre sans vitesse initiale. On obtient l'enregistrement ci-dessous.

#### **2.1.2 Exploitation de l'enregistrement**

 $\triangleright$  Calcule et représente le poids  $\vec{P}$  au point M<sub>7</sub> à l'échelle 1cm pour 0,025 N

$$
P = m \times g
$$

 $P = 0.01 \times 10 = 0.1$  N et  $\ell_{\vec{p}} = 4$ cm

 $\geq$  calcule les vitesses v<sub>6</sub> et v<sub>8</sub> puis représente  $\vec{v}_6$  et  $\vec{v}_8$  respectivement aux points M<sub>6</sub> et M<sub>8</sub>.

$$
v_6 = \frac{M_5 M_7}{2\tau} = \frac{0.048}{2 \times 0.02} = 1.2
$$
 m/s et  $v_8 = \frac{M_7 M_9}{2\tau} = \frac{0.064}{2 \times 0.02} = 1.6$  m/s

Echelle : 1cm pour 0,4 m/s soit  $\ell_{\vec{v}_6} = 3$ cm et  $\ell_{\vec{v}_8} = 4$ cm

 $\rho$  Détermine Δ $\vec{v} = \vec{v}_8 - \vec{v}_6$  puis représente-le.

On constate que  $\Delta \vec{v}$  a même direction et même sens que le poids  $\vec{P}$  de la bille.

> Calcule et représente m $\frac{\Delta \vec{v}}{\Delta t}$  $\frac{\Delta v}{\Delta t}$  à l'échelle 1cm pour 0,025 N Soit  $m \frac{\Delta v}{\Delta t} = m.a = 0.01 \cdot \frac{1.6 - 1.2}{2 \times 0.02} = 0.1$  kg.m/s<sup>2</sup> et  $\ell_{m \frac{\Delta v}{\Delta t}}$ ∆t  $= 4 \text{ cm}$ 

#### **2.1.3 Conclusion**

On constate que  $\vec{P} = m \cdot \vec{a}$ 

#### **2-2 Enonce du théorème du centre d'inertie**

Dans un référentiel galiléen, la somme vectorielle des forces extérieures appliquées à un solide est égale au produit de sa masse m par le vecteur accélération  $\vec{a}_G$  de son centre d'inertie. ∑  $\vec{F}$ ext = m $\vec{a}_G$ 

#### **Activité d'application**

Un solide S de masse m glisse selon la ligne de plus grande pente d'un plan incliné faisant un angle α avec l'horizontal. On admet que le solide est en translation et subit une force de frottement  $\vec{f}$  opposée au sens du mouvement.

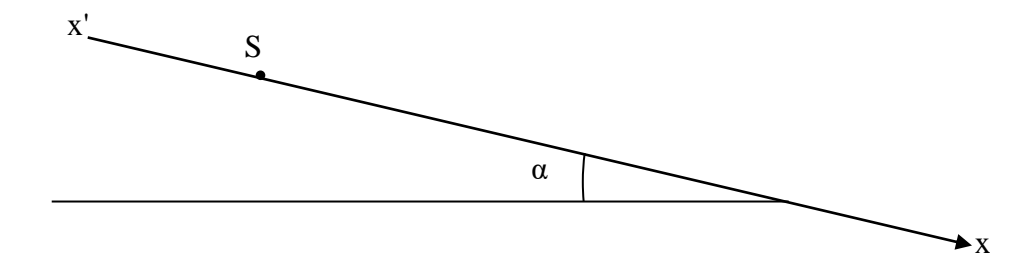

1.

- 1.1. Fais le bilan des forces extérieures qui agissent sur le solide S.
- 1.2. Représente-les.
- 2. Détermine l'expression de l'accélération algébrique du solide à l'aide du théorème du centre d'inertie.

# **3. THEOREME DE L'ENERGIE CINETIQUE**

#### **3.1 Démonstration**

Dans un référentiel galiléen, l'énergie cinétique d'un solide de masse m en mouvement de translation de vitesse  $\vec{v}$ , est :  $E_C = \frac{1}{2}$  $\frac{1}{2}m. v^2$ 

La résultante des force qu'il subit est :  $\vec{F} = \sum \vec{F}_{ext} = m \cdot \vec{a}$ . La puissance instantanée de  $\vec{F}$  est :  $p = \vec{F} \cdot \vec{v} = m \cdot \vec{a} \cdot \vec{v} = \frac{d}{dt} \left( \frac{1}{2} \right)$  $\left(\frac{1}{2}m.\,v^2\right) = \frac{dE_c}{dt}$  $\frac{dE}{dt}$  (2)  $(2) \leftrightarrow \frac{dE_C}{dt}$  $\frac{dE_C}{dt} = \frac{dw}{dt}$  $\frac{dw}{dt}$ .  $\leftrightarrow$ w = $E_C$  + cste Lorsque le solide se déplace d'un point A à un point B pendant la durée  $\Delta t$ ,  $\Delta E_C = E_B - E_A = w_{AB}(\vec{F})$ 

#### **3-2 Enoncé**

Dans un référentiel galiléen, la variation de l'énergie cinétique d'un solide entre deux instants est égale à la somme algébrique des travaux de toutes les forces extérieures qui lui sont appliquées entre ces deux instants.  $\Delta E_{C(AB)} = EC_B - EC_A = \sum W(\vec{F}ext)_{(AB)}$ 

#### **3.3. Protocole de résolution de problème en mécanique**

- ➢ Précise clairement le système à étudier,
- ➢ Choisis un référentiel galiléen muni d'un repère orthonormé,
- ➢ Fais le bilan des forces extérieures appliquées au système et représente-les sur un schéma soigné.
- ➢ En fonction des questions posées soit le théorème de l'énergie cinétique, soit le théorème du centre d'inertie

## **SITUATION D'EVALUATION**

Une glissière est formée de trois parties comme l'indique la figure ci-dessous. AB est une position complètement lisse de longueur l et inclinée d'un angle α par rapport à l'horizontale ; AB est une portion rugueuse de longueur d, parfaitement rectiligne ; CD portion de cercle parfaitement lisse, de centre O et de rayon r. sur cette glissière, une bille considérée comme ponctuelle, de masse m part de A sans vitesse initiale. Tous les mouvements sont dans le plan vertical.

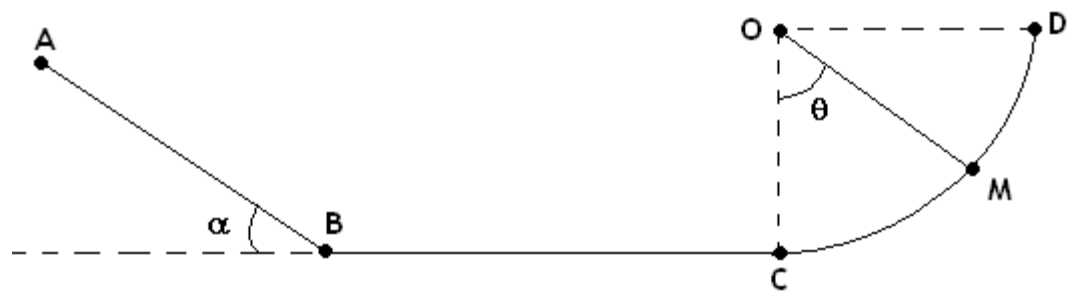

# **1. Sur la portion AB.**

1.1. Etablis l'expression de la vitesse VB de la bille à son passage en B et en fonction de g, l, et  $\alpha$ puis calcule sa valeur.

1.2. Calcule l'accélération algébrique a<sub>1</sub>, de la bille, pendant son trajet AB puis calcule le temps mis par la bille pour arriver en B.

# **2. Sur la portion BC**

Ils existent des frottements assimilables à une force unique de valeur constante f et opposée au sens du mouvement de la bille. La bille arrive en C à la vitesse  $v_c$  telle  $v_c = 8m/s$ .

2.1. Exprime et calculer la valeur des frottements.

2.2. Calcule la nouvelle accélération az de la bille sur la portion et en déduire la nature du mouvement de la bille.

# **3.** La bille aborde la portion CD lisse avec la vitesse V<sub>C</sub>.

3.1. Exprime, lorsque la bille arrive au point M, la vitesse  $v_M$  en fonction de  $v_c$ , r, g et  $\theta$  puis calcule sa valeur.

3.2/ Exprime en M, l'intensité R de la réaction de la glissière sur la bille en fonction de m, g, r, et  $\theta$  puis calcule sa valeur.

3.3. Détermine l'angle  $\theta$ ' pour lequel la bille quitte la glissière.

Données : m = 100 g ; l = 10 m ; r = 2 m ; d = 2m ; g =  $10m/s^2$  ;  $\alpha = 30$  et  $\theta = 60^{\circ}$ 

# R  $\mathsf{G}$

 **5H**

# **1. NOTION D'INTERACTION GRAVITATIONNELLE**

# **1.1 Définition**

La chute libre des corps, le mouvement de la lune, celui des satellites autour de la terre révèlent l'existence d'une force d'attraction exercée à distance par la terre sur ces corps. Ces forces d'attraction sont appelées forces gravitationnelles.

# **1.2 Loi d'attraction universelle: loi de Newton**

Deux corps ponctuels  $A$  et B, de masse  $m_A$  et  $m_B$  exercent l'un sur l'autre des forces d'attraction directement opposées, dirigées suivant la droite (AB), d'intensités proportionnelles à leurs masses et inversement proportionnelles au carré de leur distance :  $\vec{F}_{A/B} = -\vec{F}_{B/A} = -\vec{G} \frac{m_A \times m_B}{r^2} \vec{u}$ avec  $r = AB$  et  $\vec{u} = \frac{\vec{AB}}{r}$  $\frac{AB}{r}$ : vecteur unitaire. En norme :  $F_{A/B} = F_{B/A} = G \frac{m_A \times m_B}{r^2}$ La constante G est appelée constante de la gravitation universelle.  $\vec{u}$  $B(m_B)$  $A(m_A)$  $\vec{F}_{\mathrm{A/B}}$  $\vec{\mathrm{F}}_{\mathrm{B/A}}$ 

 $G = 6{,}67.10^{-11}$  SI ou  $G = 6{,}67.10^{-11}$  m<sup>3</sup>.kg<sup>-1</sup>.s<sup>-2</sup>

m en kilogramme (kg) ; r en mètre (m) et F en newton (N)

De cette loi d'attraction entre solides ponctuels découle la loi d'interaction entre les astres.

# **1.3 Interaction entre deux solides à répartition sphérique de masse**

Il s'agit des planètes, de leurs satellites, du soleil et des étoiles. Ainsi, dans l'étude des interactions gravitationnelles, un astre de masse M peut être assimilé à un point matériel situé en son centre où serait concentrée sa masse M.

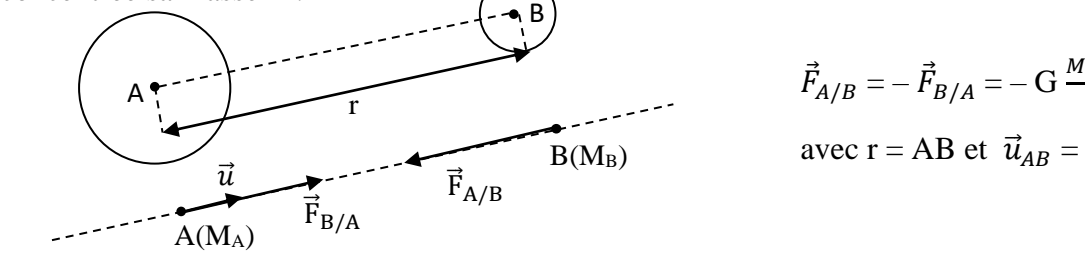

$$
\vec{F}_{A/B} = -\vec{F}_{B/A} = -\mathbf{G} \frac{M_A \times M_B}{r^2} \vec{u}_{AB}
$$
  
avec r = AB et  $\vec{u}_{AB} = \frac{\overrightarrow{AB}}{r}$ 

# **Application**

Compléter le tableau ci-dessous. On donne  $G = 6,67.10^{-11}$  SI

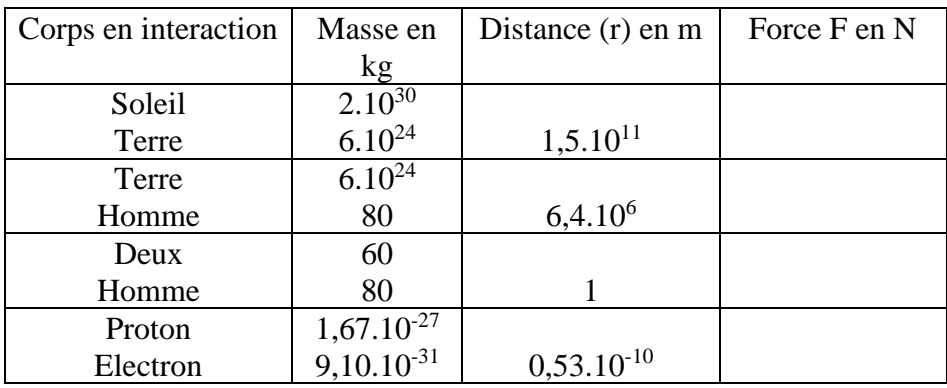

# **2. CHAMP GRAVITATIONNEL**

# **2.1 Définition**

On appelle champ de gravitation, la région autour d'un corps de masse M, où tout autre corps de masse m est soumis à une force d'attraction gravitationnelle.

# **2.2 Vecteur champ gravitationnel**

Considérons un astre à répartition sphérique de masse, de centre O, de masse M et un point matériel S de masse m situé en P de l'espace environnant l'astre (r = OP). S est soumis à la force gravitationnelle :

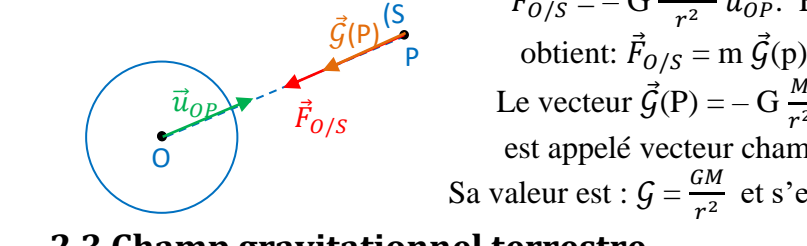

 $\vec{F}_{O/S} = -\frac{M \times m}{r^2} \vec{u}_{OP}$ . En posant  $\vec{G}(P) = -\frac{M}{r^2} \vec{u}_{OP}$ , on  $\vec{u}_{OP}$   $\vec{F}_{O/S}$  Le vecteur  $\vec{G}(P) = -G \frac{M}{r^2} \vec{u}_{OP}$ , indépendant de la masse de S est appelé vecteur champ de gravitation en P. Sa valeur est :  $G = \frac{GM}{r^2}$  et s'exprime en N/kg ou en m.s<sup>-2</sup>  $r^2$ 

# **2.3 Champ gravitationnel terrestre**

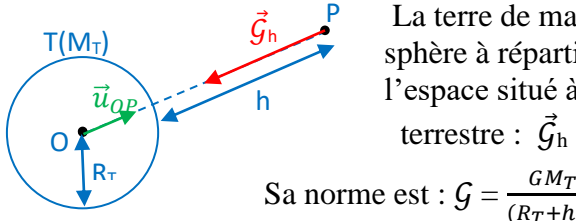

La terre de masse  $M_T$ , de centre O et de rayon  $R_T$ , assimilée à une sphère à répartition sphérique de masse crée en tout point P de l'espace situé à une altitude h un champ appelé champ gravitationnel terrestre :  $\vec{G}_h = -G \frac{M_T}{(RT + h)2} \vec{u}_{OP}$  $\frac{GMT}{(R_T+h)2}$  et s'exprime en N/kg ou en m.s<sup>-2</sup>

Au niveau du sol (h = 0), le champ est noté  $G_0$  et  $G_0 = \frac{GM_T}{R^2}$  $\frac{GM_T}{R_T^2}$ . En faisant  $\frac{G_h}{G_0}$  on a :  $\frac{G_h}{G_0}$  $\frac{\mathcal{G}_h}{\mathcal{G}_0} = \frac{R_T^2}{(R_T + R)H}$  $(R_T+h)2$ 

 $\mathcal{G}_h = \mathcal{G}_0 \frac{R_T^2}{(R_T + 1)}$  $\frac{R_T}{(R_T + h)2}$ : champ gravitationnel crée par la terre en un point P situé à l'altitude h.

# **2.4 Champ gravitationnel terrestre et champ de pesanteur**

Soient  $\vec{P} = m \times \vec{g}$  : le poids d'un corps et  $\vec{F} = m \times \vec{G}$  : la force gravitationnelle exercée par la terre sur ce corps. Par approximation, on associe le poids d'un corps à la force gravitationnelle terrestre et le champ de pesanteur au champ gravitationnel terrestre :  $\vec{P} = \vec{F}$  et  $\vec{g} = \vec{\zeta}$ .

**Remarque :** En réalité, il existe une légère différence entre les deux champs.

# **Application 2**

Calculer la valeur du champ de gravitation terrestre :

- 1.  $\mathcal{G}_0$  au niveau du sol.
- 2.  $\mathcal{G}$  à l'altitude h d'un satellite artificiel géostationnaire ( h = 36000 km)

3. A quelle altitude z a-t-on 
$$
G = \frac{1}{2} G_0
$$
?

*On donne* : masse de la Terre  $M_T$  = 5,98.10<sup>24</sup> kg ; rayon de la Terre  $R_T$  = 6,38.10<sup>3</sup> km ;  $G = 6.67.10^{-11}$  *S.I* 

# **Résolution**

# **3. MOUVEMENT DES SATELLITES**

# **3.1 Nature de la trajectoire**

Dans le référentiel géocentrique, les satellites décrivent des trajectoires elliptiques ou circulaires. Nous nous contenterons d'étudier le mouvement des satellites à trajectoire circulaire.

Considérons un satellites S de masse m gravitant autour de la terre d'un mouvement circulaire de rayon r.

## **3.2 Nature du mouvement**

Système : le satellite de masse m

Réferentiel : géocentrique supposé galiléen

Bilan des forces :  $\vec{F} = m \times \vec{G}$  : la force gravitationnelle exercée par la terre sur le satellite Appliquons le théorème du centre d'inertie :

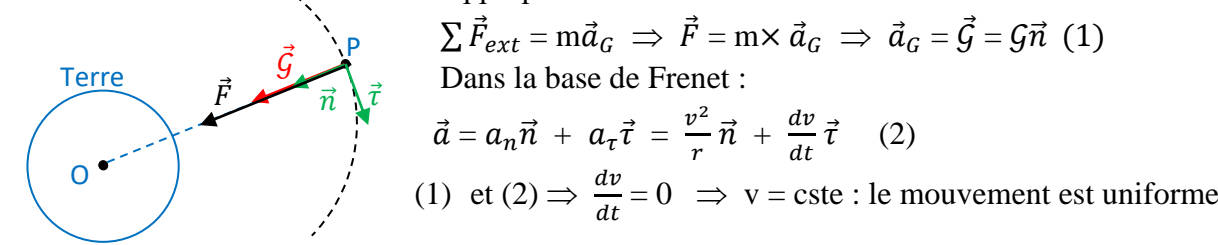

**Conclusion :** Le mouvement d'un satellite autour de la terre est donc circulaire uniforme.

# **3.3 Vitesse du satellite**

3.3.1 Vitesse linéaire  
\n(1) et (2) 
$$
\Rightarrow \frac{v^2}{r} = G \Rightarrow v = \sqrt{Gr}
$$
 or  $G = G_0 \frac{R_T^2}{(R_T + h)^2}$  et  $r = R_T + h$   
\nd'où  $v = R_T \sqrt{\frac{G_0}{R_T + h}}$   
\n $v = R_T \sqrt{\frac{g_0}{R_T + h}}$  avec  $G_0 = g_0$  et v en (m/s)

#### **3.3.2 Vitesse angulaire**

La vitesse angulaire ω du satellite est donnée par la relation :  $\omega = \frac{v}{v}$  $\boldsymbol{r}$ 

$$
\omega = \frac{RT \sqrt{\frac{g_0}{RT + h}}}{R_T + h} = R_T \sqrt{\frac{g_0}{(R_T + h)^3}}
$$
 avec  $\omega$  en rad/s

#### **3.4 Période du mouvement d'un satellite**

La période de révolution T du satellite est la durée d'un tour.  $T = \frac{2\pi (RT + h)}{v}$  soit  $T = 2\pi \sqrt{\frac{(R_T + h)^3}{g_0 R_T^2}}$  $g_0R_T^2$ 

#### **Remarque :**

– La période T est indépendante de la masse du satellite. Elle augmente avec l'altitude.

- En posant  $r = R_T + h$ , on a  $\frac{T^2}{r^3}$  $\frac{T^2}{r^3} = \frac{4\pi^2}{GM}$  $rac{4h}{GM_T}$  = cste : ce rapport constitue la troisième loi de Kepler.

#### **3.5 Satellite géostationnaires**

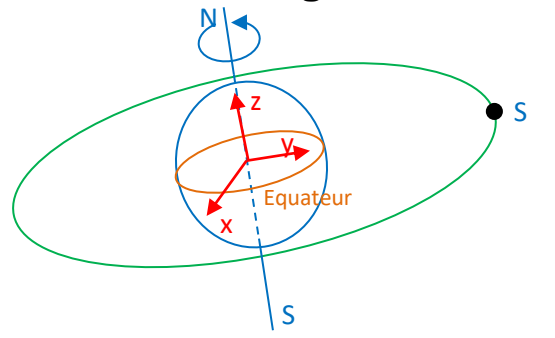

Un satellite géostationnaire est un satellite immobile par rapport à la terre. Sa trajectoire est un cercle dont le centre est celui de la terre et située dans le plan de l'équateur. Tout satellite géostationnaire évolue à une altitude d'environ 36000 km et tourne dans le même sens, à la même vitesse angulaire et à la même période T de rotation que la terre.  $T = 86164s$ 

# **Application 3**

La Terre est assimilée à une sphère homogène de masse  $M_T$ , et de rayon  $R_T$ .

- Un satellite géostationnaire est en orbite à l'altitude h au-dessus de la Terre.
- 1- Dans quel référentiel étudie-t-on le mouvement d'un satellite géostationnaire?
- 2- Quel est le plan de son orbite ?
- 3- Dans quel référentiel un tel satellite est-il immobile?
- 4- Montrer que le mouvement du satellite est uniforme.
- 5- Déterminer l'expression de la vitesse en fonction de la distance  $r = R_T + h$ ,  $M_T$  et G.
- 6- Le mouvement du satellite est-il indépendant de sa masse?
- 7- Exprimer l'altitude h en fonction de  $R_T$ , de la période de révolution T de la Terre autour de son axe,  $M_T$  et G.

# **3.6 Notion d'impesanteur**

A l'intérieur d'une enceinte(une cabine spatiale en orbite par exemple), tous les points ont le même vecteur accélération  $\vec{a}_c = \vec{G}$ .

Considérons un objet de masse m à l'intérieure de la cabine. Il est soumis à la force  $\vec{F} = m\vec{G}$  et à la réaction  $\vec{R}$ .

Appliquons le théorème du centre d'inertie :  $\vec{F} + \vec{R} = m\vec{a}_G \Rightarrow m\vec{G} + \vec{R} = m\vec{a}_G$  or  $\vec{a}_G = \vec{G}$ 

d'où  $\vec{R} = \vec{0}$ : l'objet n'a besoin d'aucun appui pour rester en équilibre ; on conclut que le poids de l'objet est nul : d'où l'expression impesanteur.

On retrouve le même phénomène dans un ascenseur en chute libre.

# **3.7 Lois de Kepler**

Elles régissent des lois des mouvements des planètes autour du soleil dans le référentiel de Copernic. Première loi : dans le référentiel de Copernic la trajectoire d'une planète est une ellipse dont le soleil

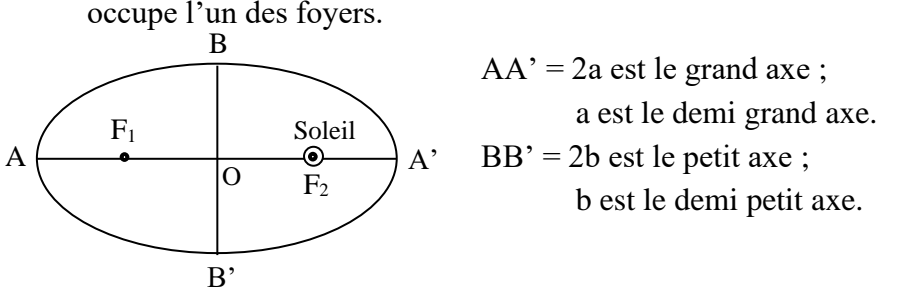

Deuxième loi : le segment de droite reliant le soleil et la planète balaie des aires égales pendant des durées égales

Troisième loi : pour toutes les planètes, le rapport entre le cube du demi-grand axe a de la trajectoire et le carré de la période de révolution T est la même.

$$
\frac{a^3}{T^2} = \frac{G.M_s}{4\pi^2} = \text{cste}
$$
où  $M_S$  est la masse du soleil.

**Remarque** : Ce rapport ne dépend pas de la masse de la planète mais seulement de celle du Soleil, car elle tourne autour du Soleil.

# **Application 4**

Venus décrit autour du soleil une orbite quasi circulaire de rayon  $R = 1,08.10^8$  km avec une période  $T=224.7$  j s.

- 1. Dans quel référentiel étudie-t-on le mouvement de Venus?
- 2. Calculer la vitesse de déplacement du centre d'inertie de Venus dans le référentiel de Copernic.
- 3. Rappeler la 3ème loi de Képler.
- 4. Calculer la masse Ms du soleil.

#### **Données : 1 j s = 1jour sidéral = 86164s.**

#### **Situation d'évaluation**

On suppose que la Terre de centre O et la Lune de centre L ont une distribution de masse à symétrie sphérique. Dans le référentiel géocentrique, la Lune n'est soumise, en première approximation, qu'à la force d'attraction gravitationnelle exercée par la Terre et son centre décrit une trajectoire circulaire de centre O. Soit R = OL la distance du centre de la Terre au centre de la Lune.

- 1. Montrer que le mouvement circulaire du centre de la Lune est uniforme.
- 2. Rechercher l'expression de la vitesse  $v<sub>L</sub>$  du centre de la Lune en fonction de la constante de gravitation universelle G, de la distance R et de la masse  $M_T$  de la Terre.
- 3. En déduire l'expression de la période de révolution de la Lune en fonction de G, R et MT.
- 4. Montrer alors que la 3è loi de Kepler ( $\frac{T^2}{R^3} = cste$ ) est bien vérifiée dans le cas de la Lune.
- 5. Calculer la valeur de cette constante en précisant les unités.
- 6. Sachant que la période de révolution de la Lune vaut 27 jours **7** heures et 30 minutes, en déduire une valeur approchée de la distance du centre de la Lune au centre de la Terre.
- 7. On émet depuis la surface de la Terre un signal laser qui est alors réfléchi par un miroir posé sur le sol lunaire vers la station émettrice terrestre. La durée entre l'émission et la réception du signal est égale à  $\Delta t = 2,563$  s. En déduire une nouvelle valeur approchée de OL.
- 8. On désire placer en orbite autour de la Terre un satellite dont la période de révolution soit égale à 41 heures exactement. A quelle altitude h faut-il le positionner ?

*Données :*  $G = 6.67 \times 10^{-11}$  S.I. *; Masse de la Terre : M<sub>T</sub>* = 5,97  $\times$  10<sup>24</sup> *kg Rayon de la Terre : R<sup>T</sup> = 6380 km ; Rayon de la Lune : R<sup>L</sup> = 1740 km*

**(8H)**

# **MOUVEMENTS DANS LES CHAMPS**  $\vec{g}$  **et**  $\vec{E}$  **UNIFORMES**

# **SITUATION D'APPRENTISSAGE**

Pour faire découvrir les différentes disciplines, le Lycée Moderne BZZ de soubré a organisé des journées portes ouvertes auxquelles ont participé les élèves de la terminale scientifique.

En EPS, au cours du match de basketball, un élève de cette classe, placé au milieu du terrain, lance la balle et marque un panier.

Au stand de Physique-Chimie, le principe de déviation d'un faisceau d'électrons dans une télévision analogique est expliqué à l'aide du tube de Crookes.

De retour en classe, les élèves de la TD2 veulent approfondir leur connaissance sur les mouvements de la balle de basketball et du faisceau d'électrons.

Ils entreprennent alors de déterminer les équations cartésiennes des trajectoires de la balle et du faisceau d'électrons puis les différentes grandeurs caractéristiques des trajectoires.

# **1. CHAMPS UNIFORMES**

# **1.1 Définition**

Un champ uniforme est un espace dans lequel le vecteur champ est constant.

# **1.2 Exemples et représentation**

• Le champ de pesanteur  $(\vec{g})$  : Au voisinage de la terre (quelques km d'altitude), le champ de

pesanteur peut être considéré comme uniforme.

# **Caractéristiques Représentation**

**Direction** : verticale

**Sens** : du haut vers le bas  $\vec{g}$ 

**Valeur** :  $g(N.kg^{-1})$  ou  $(m.s^{-2})$ 

• Le champ électrostatique  $(\vec{E})$  : Le champ électrostatique crée entre les armatures d'un condensateur plan est uniforme :

**Direction** : Perpendiculaire aux armatures

- $\vec{E}$
- **Sens** : Sens des potentiels décroissants **Valeur** :  $E = \frac{v}{d}$  (V.m<sup>-1</sup>)

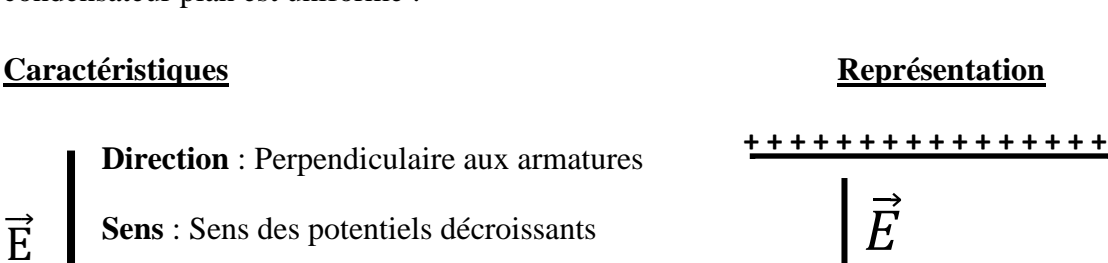

− <del>− − − − − − − − −</del>

 $\vec{g}$  $\vec{g}$ 

# **2 ETUDE DU MOUVEMENT D'UN PROJECTILE DANS LE CHAMP DE PESANTEUR**

Dans un repère (  $0,\vec{i},\vec{j},\vec{k}$ ) lié à la terre, on lance un projectile de masse m, d'un point o avec une vitesse initiale  $\vec{v}_o$  faisant un angle  $\alpha$  avec l'horizontale (voir figure). Etudions le mouvement du centre d'inertie G du projectile. Les frottements dus à l'air sont négligés.

#### **2.1 Equations horaire du mouvement**

système : le projectile ; référentiel terrestre supposé galiléen ; bilan des forces : le poids ; Appliquons le théorème du centre d'inertie :

 $\sum \vec{F}$ ext = m $\vec{a}_G \Rightarrow \vec{P}$  = m $\vec{a}_G$  $\Rightarrow$  m $\vec{g}$  = ma $\vec{a}$ G  $\Rightarrow$  a $\vec{g}$ G =  $\vec{g}$ 

 $\vec{a}_G = \vec{g} = \overrightarrow{cste}$  donc les équations horaires sont :  $\vec{v} = \vec{g}t + \vec{v}_0$  et  $\vec{OM} = \frac{1}{2}$  $\frac{1}{2}\vec{g}t^2 + \vec{v}_0t + \overline{OM}_0$ 

Dans le repère  $(0, \vec{t}, \vec{j}, \vec{k})$  : A t = 0, on a :

$$
\overrightarrow{OG}_0 \begin{cases}\n x_0 = 0 \\
 y_0 = 0 \\
 z_0 = 0\n\end{cases}
$$
\n
$$
\overrightarrow{v}_0 \begin{cases}\n v_{0x} = v_0 \cos \alpha \\
 v_{0y} = v_0 \sin \alpha \\
 v_{0z} = 0\n\end{cases}
$$
\n
$$
\overrightarrow{v}_0 \begin{cases}\n \overrightarrow{v}_0 \\
 \overrightarrow{v}_0\n\end{cases}
$$
\n
$$
\overrightarrow{v}_0 \begin{cases}\n \overrightarrow{d} \\
 \overrightarrow{d} \\
 \overrightarrow{d} \\
 \overrightarrow{u}_z = 0\n\end{cases}
$$

 $\boldsymbol{y}$ 

$$
\text{At} \neq 0, \text{ on a :} \qquad \vec{v} \begin{cases} v_x = v_0 \cos \alpha \\ v_y = -gt + v_0 \sin \alpha \\ v_z = 0 \end{cases} \qquad \qquad \overline{OG} \begin{cases} x = (v_0 \cos \alpha)t \\ y = -\frac{1}{2}gt^2 + (v_0 \sin \alpha)t \\ z = 0 \end{cases}
$$

#### **Remarques :**

- $\checkmark$  Pour tout t, z = 0, le mouvement est donc plan et s'effectue dans le plan (ox, oy)
- ✓ Le mouvement est rectiligne uniforme selon l'axe ox et rectiligne uniformément varié selon oy.

#### **2.2 Equation cartésienne de la trajectoire**

(1) 
$$
\Rightarrow
$$
  $t = \frac{x}{v_0 \cos \alpha} d' \circ \hat{u} \quad y = -\frac{1}{2} g(\frac{x}{v_0 \cos \alpha})^2 + v_0 \sin \alpha(\frac{x}{v_0 \cos \alpha})$   
 $y = -\frac{g}{2v_0^2 \cos^2 \alpha} X^2 + (\tan \alpha) X$ 

Cette équation est celle d'une parabole : la trajectoire du projectile est donc parabolique.

**2-3 La flèche** 

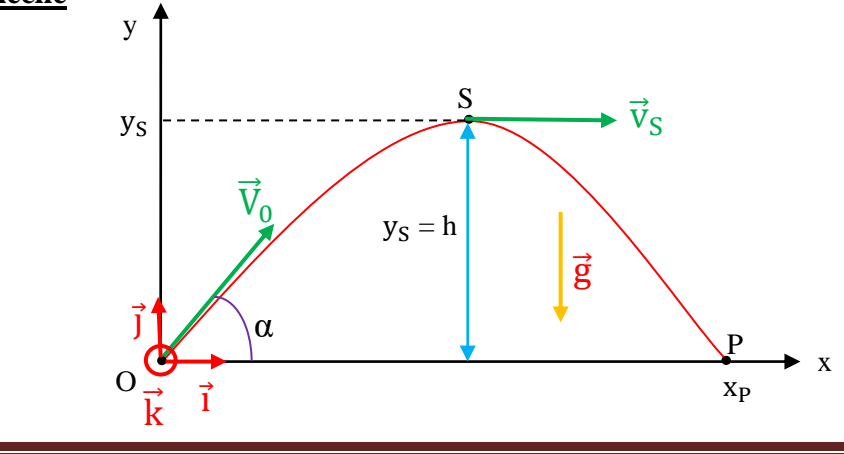

#### ➢ **Définition**

La flèche du tir est l'altitude maximale atteinte par le projectile par rapport au point de lancement.

#### $\triangleright$  **Expression de la flèche (** $\nu_s$ )

Au point S, sommet de la trajectoire,  $v_{sy} = 0 \implies \text{gt}_s + v_0 \sin \alpha = 0 \leftrightarrow \text{ts} = \frac{v \sin \alpha}{\alpha}$  $rac{\sin \alpha}{g}$ 

$$
\leftrightarrow y_s = h = -\frac{1}{2}g\frac{v_0^2\sin^2\alpha}{g^2} + \frac{v_0^2}{g}\sin^2\alpha = \frac{v_0^2\sin^2\alpha}{2g} \quad \text{d'od} \quad y_S = h = \frac{v_0^2\sin\alpha^2}{2g}
$$

#### **Remarques** :

- $\checkmark$  Pour v<sub>0</sub> fixée, la flèche est maximale si  $\sin^2 \alpha = 1 \leftrightarrow \sin = 1 \leftrightarrow \alpha = \frac{\pi}{3}$  $\frac{\pi}{2}$  (tir vertical)  $\leftrightarrow h_{max} = \frac{v_0^2}{2g}$  $2g$
- ✓ L'énergie mécanique du projectile soumis à son seul poids dans le champ de pesanteur uniforme se conserve

#### **2.4 La portée horizontale**

#### ➢ **Définition**

Soit P le point d'impact du projectile sur le plan horizontal passant par le point de lancement O. La portée du tir est la distance OP

#### ➢ **Expression de la portée**

Au point P, y<sub>P</sub> = 0 
$$
\Rightarrow -\frac{g}{2V_0^2 \cos^2 \alpha} x_P^2 + (\tan \alpha) x_P = 0 \Rightarrow x_P(-\frac{g}{2V_0^2 \cos^2 \alpha} x_P + \tan \alpha) = 0
$$
  
\n $\Leftrightarrow \begin{cases}\n(-\frac{g}{2v_0^2 \cos^2 \alpha} x_P + \tan \alpha) = 0 \\
x_P = x_0 = 0 \text{ (le point de lancement)}\n\end{cases}$ 

$$
\leftrightarrow x_p = \frac{2v_0^2 \cos^2 \alpha \sin \alpha}{g \cos \alpha} = \frac{2v_0^2 \cos \alpha \sin \alpha}{g} = \frac{v_0^2 \sin 2\alpha}{g} \quad \text{donc :} \quad x_p = \frac{v_0^2 \sin 2\alpha}{g}
$$

#### **Remarques :**

Pour v<sub>0</sub> fixée et pour la même portée x<sub>P</sub> = d, il existe deux angles de tir possibles  $\alpha_1$  et  $\alpha_2$  tels que :

- $\alpha_1 + \alpha_2 = 90^\circ$ ;
- $\alpha_1$  < 45° : Tir tendu ;
- $\alpha_2 > 45^\circ$  : Tir en cloche.
- $\alpha_1 = \alpha_2 = 45^\circ$  alors la portée est maximale et  $\mathbf{x}_{\text{Pmax}} = \frac{\mathbf{v}_0^2}{\sigma^2}$ **g**

#### **Activité d'application 1**

Un solide de masse m, est lancé à  $t = 0$  comme l'indique la figure ci-dessous :

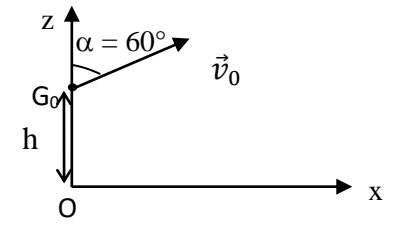

1. Donne les coordonnées du vecteur-position et du vecteur-vitesse à l'origine des dates.

2. Etablis les équations horaires x(t) et z(t) du mouvement du solide et déduis-en l'équation cartésienne de la trajectoire.

#### 3. MOUVEMENT D'UNE PARTICULE CHARGEE DANS UN CHAMP ELECTROSTATIQUE UNIFORME

Considérons une particule de charge q (q>0) et de masse m pénétrant dans une région où règne un champ électrostatique uniforme  $\vec{E}$  avec une vitesse  $\vec{V}_0$  (voir figure).

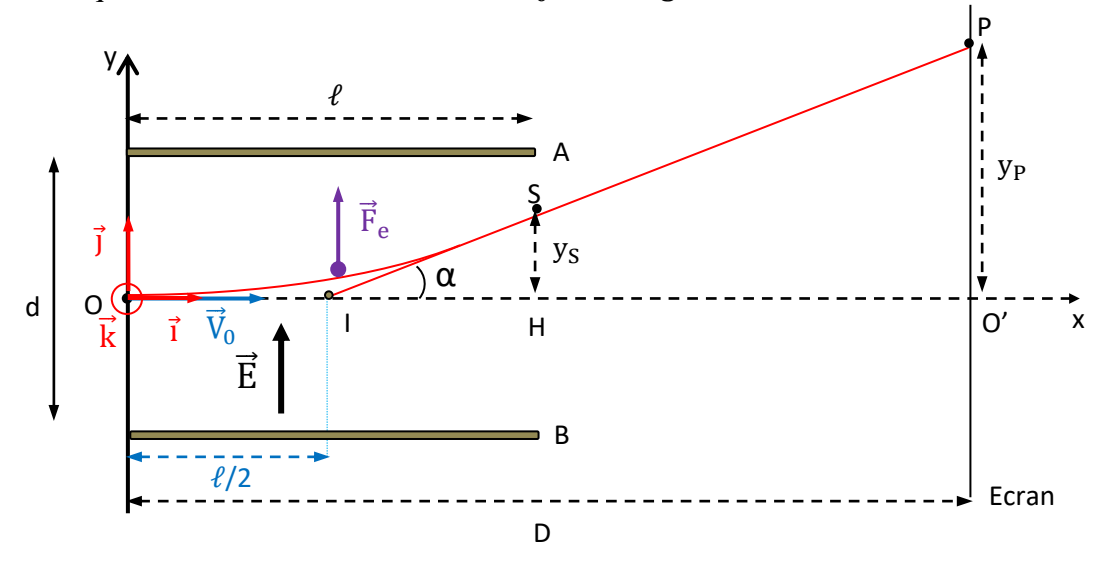

#### **3-1 Equation horaire du mouvement**

Système : une particule de charge q

Référentiel : terrestre supposé galiléen

Bilan des forces extérieures : La force électrostatique  $\vec{F}_e$ 

Théorème du centre d'inertie :  $\sum \vec{F}$ ext = m $\vec{a}_G \Rightarrow \vec{F}_e = m\vec{a}_G \Rightarrow q\vec{E} = m\vec{a}_G \Rightarrow \vec{a}_G = \frac{q}{r}$  $\frac{q}{m}$  $\vec{E}$ 

 $\vec{a}$  =  $\vec{c}$  cste , le mouvement est uniformément varié, donc les équations horaires sont :

$$
\vec{v}(t) = \vec{a}t + \vec{v}_0 \quad \text{et } \overrightarrow{OG} = \frac{1}{2}\vec{a}t^2 + \vec{v}_0t + \overrightarrow{OG}_0
$$
\n
$$
\begin{cases}\n\vec{a}t = 0; & \vec{OG} = \frac{1}{2}\vec{a}t^2 + \vec{v}_0t + \overrightarrow{OG}_0 \\
y_0 = 0 & \vec{V}_0\n\end{cases}\n\begin{cases}\nv_{0x} = v_0 \\
v_{0y} = 0 \\
v_{0z} = 0\n\end{cases}
$$
\n
$$
\begin{cases}\na_t = 0 \\
a_t \neq 0; & \vec{d}_G = \frac{q}{m}E \\
a_z = 0\n\end{cases}\n\qquad\n\vec{V} \quad\n\begin{cases}\nv_x = v_0 \\
v_y = \frac{q}{m}Et \\
v_z = 0\n\end{cases}\n\qquad\n\vec{Q} \quad\n\begin{cases}\nx(t) = v_0t & (1) \\
y(t) = \frac{1}{2}\frac{q}{m}Et^2 & (2) \\
z(t) = 0\n\end{cases}
$$

#### **3-2 Equation cartésienne de la trajectoire**

(1) 
$$
\implies
$$
  $t = \frac{x}{v_0}$  d'où (2)  $\implies$   $y = \frac{1}{2} \frac{qE}{mv_0^2} x^2$ 

#### **3.3 Déviation angulaire**

C'est l'angle  $\alpha$  que fait le vecteur-vitesse  $\vec{v}_{S}$  avec le plan horizontal.

 $tan\alpha = \frac{y_S}{l}$  $\frac{\sqrt{5}}{\sqrt[3]{2}}$  où  $\alpha$  est **la déviation angulaire.**  A la sortie,  $y_s = \frac{qE\ell^2}{2mV^2}$  $rac{qE\ell^2}{2mv_0^2}$  d'où  $tan\alpha = \frac{qEl}{mv_0^2}$  $rac{qEl}{mv_0^2}$  donc  $\alpha = \tan^{-1}(\frac{qEl}{mv_0^2})$  $\frac{q_{\mu}^{2}}{mv_{0}^{2}}$ 

#### **3.4 Déflexion électrostatique**

C'est la déviation du faisceau sur l'écran c'est-à-dire la distance O'P

$$
tan\alpha = \frac{O/P}{10'} = \frac{O/P}{D-\frac{\ell}{2}}
$$

En définitive, La déviation électrostatique est :  $O'P = \left(D - \frac{\ell}{2}\right)$  $\frac{\ell}{2}$ )  $\frac{qE}{mv_0}$  $rac{\mathbf{q}^2}{mv_0^2}$   $\ell$ 

#### **Remarques**

- $\triangleright$  La mesure de O'P permet de calculer le rapport :  $\frac{q}{q}$  $\frac{q}{mv_0^2}$ . Le dispositif est donc un séparateur d'isotopes de même vitesse.
- $\triangleright$  O'P est proportionnel à la tension U appliquée,  $\boldsymbol{O}'\boldsymbol{P} = (\boldsymbol{D} \frac{\ell}{2})$  $\frac{\ell}{2}$  $\frac{q\ell}{mdn}$  $\frac{q}{m dv_0^2}$   $U$  : principe de fonctionnement de l'oscilloscope.

#### **Activité d'application 2**

Un ion hélium He<sup>2+</sup> pénètre avec une vitesse  $\vec{v}_0$  horizontale dans un champ électrique  $\vec{E}$  uniforme créé entre deux plaques conductrices A et B parallèles et horizontales.

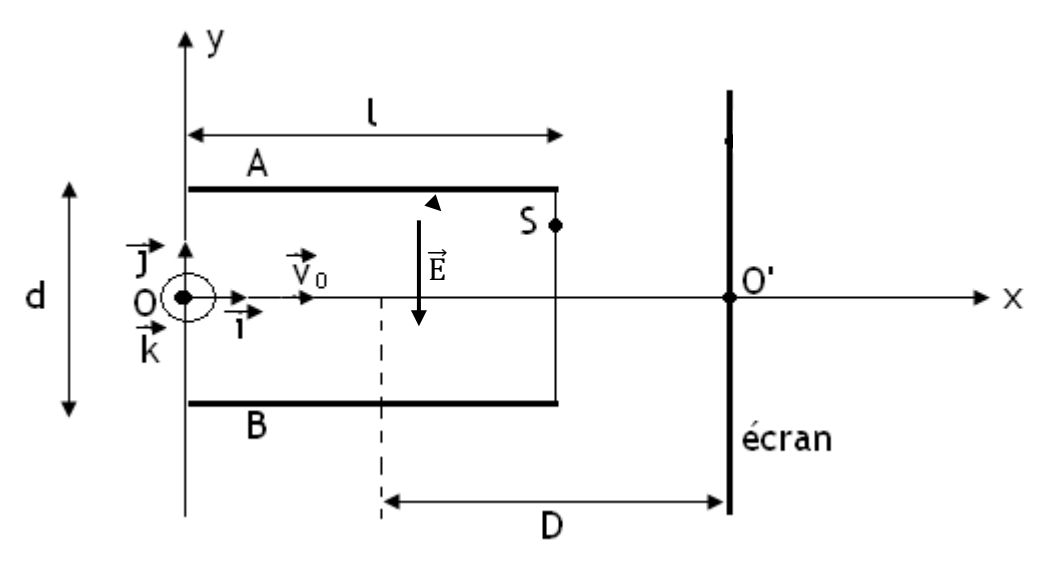

- 1. Etablis les équations horaires x, y et z du mouvement de l'ion dans le repère du schéma. L'origine des dates sera choisie à l'instant ou l'ion arrive en O.
- 2. Détermine l'équation cartésienne de la trajectoire de l'ion et précise sa nature.

# **Situation d'évaluation 1**

AKPA lance à son ami MEL, une orange de masse m = 200 g. MEL se trouve au bord d'une rivière derrière une termitière (voir figure ci-dessous). La termitière se trouve à la distance d = 5 m du point O et sa hauteur est  $h_1 = 4$  m. L'orange est lancé d'un point A, dans un plan vertical avec une vitesse  $V_0$  $\rightarrow$ faisant un angle  $\alpha = 45^{\circ}$  avec l'horizontale. On néglige l'action de l'air sur l'orange. On donne OA = h<sub>0</sub> = 2 m ; g  $= 10$  m.s<sup>-2</sup>;  $V_0 = 10$  m.s-1. L'origine des temps est l'instant du lancé. MEL se trouve à 14 m de son ami AKPA. Pour attraper l'orange, il tend ses mains à une hauteur *h<sup>2</sup>* = 1,5 m du sol et ne bouge pas.

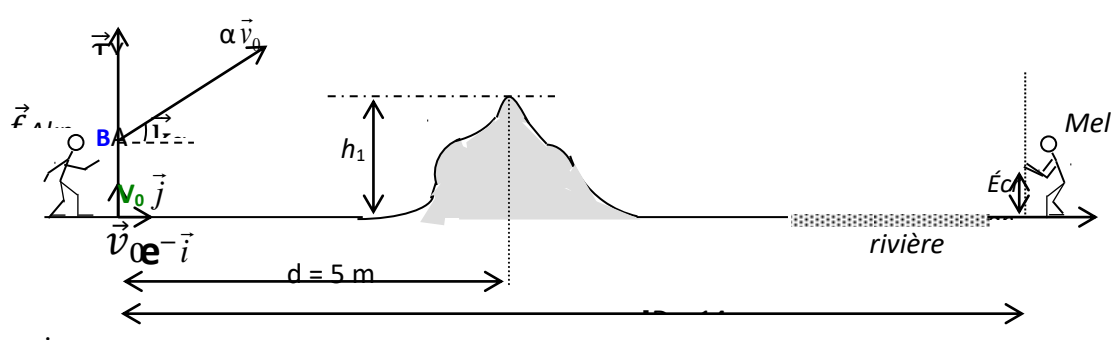

- 1. Détermine :
- 1.1 les relations donnant les coordonnées x(t) et y(t), du centre d'inertie G de l'orange en fonction g,  $\vec{v}_0$ ,  $\alpha$  et t,  $\overline{a}$  $\overline{a}$
- 1.2 l'équation cartésienne de la trajectoire du point G dans le repère (O, *i* , *j* ) faire l'application numérique.
- 2. Montre que
	- 2.1 l'équation cartésienne de la trajectoire de G dans le repère (O, *i*  $\frac{1}{\sqrt{2}}$ , *j*  $\overline{a}$ ) s'écrit :  $y = -0,10 x^2 + x + 2$ .
	- 2.2 l'orange passe au-dessus de la termitière. Dis si
	- 2.2.1 MEL pourra intercepter l'orange.
	- 2.2.2 elle tombera dans la rivière ou derrière lui.

# **Situation d'évaluation 2** : **BAC D 2018**

Dans le canon à électrons d'un oscilloscope où règne le vide, les électrons de masse m et de charge q sont émis sans vitesse initiale au point K, par un filament chauffé.

Ces électrons sont ensuite accélérés par la tension U<sub>AB</sub> entre les plaques verticales A et B. A la sortie de ces plaques, ils pénètrent en O entre deux autres plaques horizontales C et D où ils sont déviés par le champ

électrostatique uniforme  $\vec{E}$  qui règne. Ces électrons sont reçus sur l'écran P de l'oscilloscope, situé à une distance L du milieu I des plaques C et D (voir schéma ci-dessous).

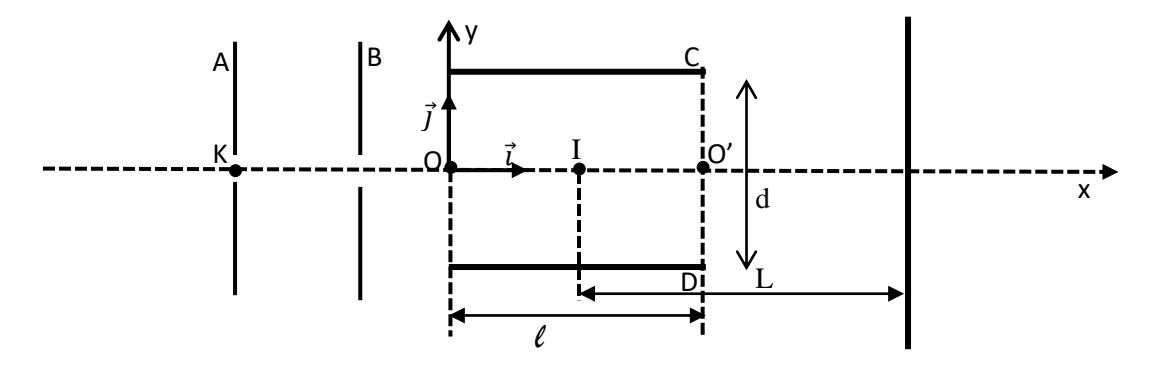

Données : masse de l'électron : m<sub>e</sub> = 9,1.10<sup>-31</sup> kg ; charge de l'électron : q = -e = -1,6.10<sup>-19</sup> C ; U<sub>CD</sub>= 100 V ;  $|U_{AB}| = 300 \text{ V}$ ;  $\ell = 2 \text{ cm}$ ;  $d = 1 \text{ cm}$ ;  $L = 25 \text{ cm}$ .

I.Etude de l'accélération des électrons

- 1.1. Enonce le théorème de l'énergie cinétique.
- 1.2. Détermine le signe de la tension  $U_{AB}$ .
- 1.3. Etablis en fonction de  $e$ , m et U<sub>AB</sub>, l'expression de la vitesse  $v_B$  des électrons à la sortie des plaques A et B.
- 1.4. Calcule la vitesse  $v_R$ .
- II. Etude du mouvement des électrons au-delà des plaques A et B

On admet que  $\overrightarrow{v_R} = \overrightarrow{v_o}$  ( $\overrightarrow{v_o}$  est la vitèsse de l'électron en O)

- 2.1. Enonce le théorème du centre d'inertie.
- 2.2. Détermine le sens de déviation du spot par rapport à l'horizontale sur l'écran de l'oscilloscope.
- 2.3. Représente qualitativement la force électrostatique  $\vec{F}$  s'exerçant sur un électron.
- 2.4. Détermine :

2.4.1. Les équations horaires  $x(t)$  et y(t) du mouvement d'un électron dans le champ électrostatique  $\vec{E}$  en appliquant le théorème du centre d'inertie.

- 2.4.2. L'équation cartésienne  $y(x)$  de la trajectoire.
- 2.4.3. Les coordonnées du point S à la sortie des plaques C et D.
- 2.4.4. La déviation linéaire Y d'un faisceau d'électrons sur l'écran P de l'oscilloscope.

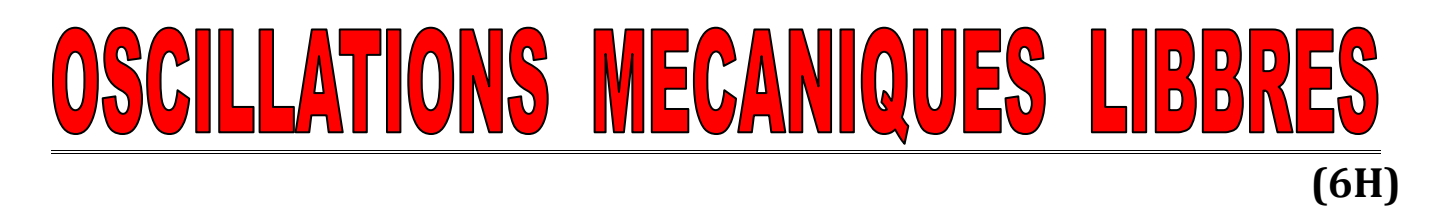

#### **SITUATION D'APPRENTISSAGE**

Un élève en classe de T<sup>le</sup>D au Lycée Moderne Bernard Zadi Zaourou de Soubré découvre dans une revue scientifique les informations suivantes : « [L'amortisseur](http://pieces-auto.oscaro.com/amortissement-702482-sc) d'une automobile fonctionne en duo avec un [ressort de suspension](http://pieces-auto.oscaro.com/jeu-de-2-ressorts-de-suspension-188-g) pour assurer le confort à bord du véhicule ainsi que sa bonne tenue de route. Le rôle des [amortisseurs](http://amortisseurs.eu/index.php?key=1_0_0_0_0_1&page=23&tpl=secur) est de maintenir les roues en contact avec le sol. Le ressort est soumis au processus de [compression-détente](http://amortisseurs.eu/index.php?key=1_0_0_0_0_1&page=23&tpl=secur) continu en perdant à chaque fois un peu d'énergie. Si le ressort travaille seul, les [oscillations](http://amortisseurs.eu/index.php?key=1_0_0_0_0_1&page=23&tpl=secur) se prolongent dans le temps. La fréquence et l'ampleur des mouvements occasionnés par le [ressort](http://amortisseurs.eu/index.php?key=1_0_0_0_0_1&page=23&tpl=secur) doivent être contrôlés ».

Voulant en savoir davantage l'élève informe ses camarades et ensemble, ils entreprennent de définir un oscillateur mécanique, de déterminer son équation différentielle et les caractéristiques du mouvement d'un oscillateur mécanique non amorti puis de montrer la conservation de l'énergie mécanique d'un oscillateur harmonique non amorti.

#### **1- OSCILLATEURS MECANIQUES**

#### **1.1 Définition**

Un oscillateur mécanique est un système susceptible d'effectuer des mouvements de va-et-vient (oscillations) autour de sa position d'équilibre.

Si le système oscille sans frottement, l'oscillateur est dit libre ou non amorti.

#### **Exemples :**

- Le pendule élastique ;
- La balançoire ;
- Le pendule pesant (balancier d'une horloge) ;
- Le diapason (en musique) ;
- Le cœur ;
- Les molécules ;

#### **1.2 Caractéristiques générales d'un oscillateur**

Un oscillateur mécanique est caractérisé par :

- La période T : C'est la durée d'une oscillation complète, exprimée en secondes (s).
- La fréquence f ou N : C'est le nombre de périodes par unité de temps.

$$
N = \frac{1}{T}
$$
 exprimée en hertz (Hz).

L'amplitude des oscillations : c'est l'écart maximal de la grandeur physique variable par rapport à sa valeur à l'équilibre.

#### **2- PENDULE ELASTIQUES HORIZONTAL**

#### **2-1 Equation différentielle du mouvement**

Le dispositif est horizontal et constitué d'un solide S de masse m et d'un ressort à spires non jointives de constante de raideur k. Le solide S fixé à une des extrémités du ressort, peut se déplacer sans frottements le long d'un banc à coussin d'air suivant l'axe x'x. L'autre extrémité du ressort reste fixée à un support solidaire du banc (voir figure ci-dessous).

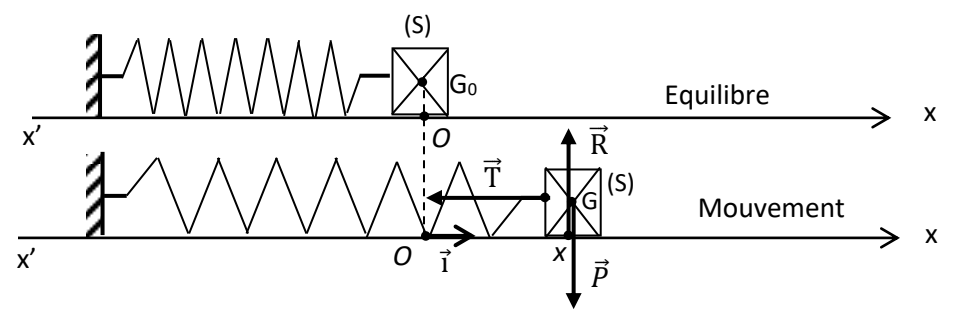

Système : le solide (S)

Référentiel : terrestre supposé galiléen

Bilan des forces : le poids  $\vec{P}$  du solide, la tension  $\vec{T}$  du ressort et la réaction  $\vec{R}$  du support. Théorème du centre d'inertie :  $\sum \vec{F}_{ext} = m\vec{a}_G \Rightarrow \vec{T} + \vec{P} + \vec{R} = m\vec{a}_G$ 

Or pour tout t  $\vec{P} + \vec{R} = \vec{0}$  (Car le solide reste en permanence sur le support horizontal.) D'où  $\vec{\mathbf{T}} = m \vec{\mathbf{a}}_{\mathbf{G}}(1)$ 

De plus, on a : 
$$
\overrightarrow{OG} = x \overrightarrow{i}
$$
,  $\overrightarrow{a}_G = \frac{d^2 \overrightarrow{oc}}{dt^2} = \frac{d^2 x}{dt^2} \overrightarrow{i} = \dot{x} \overrightarrow{i}$ ;  $\overrightarrow{T} = -k \overrightarrow{OG} = -k x \overrightarrow{i}$  avec k : la raideur du ressort.

(1) devient  $-\kappa x \vec{i} = m \frac{d^2 x}{dt^2} \vec{i} \implies m \frac{d^2 x}{dt^2} = -kx \implies m \left(\frac{d^2 x}{dt^2} + \frac{k}{m}\right)$  $\frac{\pi}{m}$  x) = 0 or m  $\neq$  0,

Donc:  $\frac{d^2x}{dt^2} + \frac{k}{m}$  $\frac{\mathbf{k}}{\mathbf{m}} \mathbf{x} = 0$  ou  $\ddot{\mathbf{x}} + \frac{\mathbf{k}}{\mathbf{m}}$  $\frac{\infty}{m}$  x = 0 c'est l'équation différentielle du mouvement de l'oscillateur.

#### **2-2 Solution de l'équation différentielle**

L'équation différentielle admet pour solution l'équation horaire du mouvement qui est une fonction sinusoïdale :  $x(t) = X_m \cos (\omega_0 t + \phi)$  ou  $x(t) = X_m \sin (\omega_0 t + \phi)$  avec  $\omega_0^2 = k/m$ 

S est animé d'un mouvement rectiligne sinusoïdal car x(t) est une fonction sinusoïdale du temps : S est un oscillateur harmonique.

#### **Vérifions que**  $x(t) = X_m \cos(\omega_0 t + \phi)$  est solution de l'équation différentielle

 $\ddot{x} + \omega_0^2 x = 0$  $\dot{x} = -\omega_0 X_m \sin (\omega_0 t + \phi); \quad \ddot{x} = -\omega_0^2 X_m \cos (\omega_0 t + \phi) = -\omega_0^2 x$  $\ddot{x} + \omega_0^2 x = -\omega_0^2 x + \omega_0^2 x = 0$ Donc la fonction  $x(t) = X_m \cos{(\omega_0 t + \phi)}$  est belle et bien solution de l'équation différentielle.

#### **2-3 Caractéristiques d'un oscillateur mécanique**

#### **2.3.1 Pulsation propre**

$$
\omega_0 = \sqrt{\frac{k}{m}}
$$
 Elle s'exprime en rad/s

#### **2.3.2 Période propre**

La période propre  $T_0$  est la durée d'une oscillation complète. Elle se mesure en seconde (s).

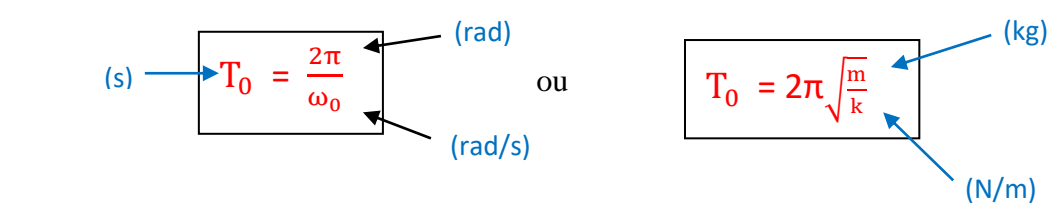

#### **2.3.3 Fréquence propre N<sup>0</sup>**

La fréquence propre  $N_0$  correspond au nombre de période par seconde. Elle s'exprime en Hertz (Hz).

**N<sup>0</sup> = 1 2 m k** N0 = 1 T0 = ω<sup>0</sup> 2π (Hz) (rad/s) (rad)

#### **2.3.4 Amplitude ou élongation maximale**

L'Amplitude  $X_m > 0$  (en m) et la phase  $\varphi$  (en rad) à l'origine des dates se déterminent en exploitant les conditions initiales  $x_0$  et de la vitesse  $v_{0x}$ .

#### **2-4 Représentation des graphes x(t) et v(t)**

On a  $x(t) = X_m \cos (\omega_0 t + \phi)$  donc  $v_x(t) = \frac{dx}{dt} = -\omega_0 X_m \sin (\omega_0 t + \phi)$ ; avec  $\omega_0 = \frac{2\pi}{T_0}$  $rac{2\pi}{T_0}$ . En posant v<sub>x</sub> = - V<sub>max</sub> sin ( $\omega_0 t + \phi$ ), on a : V<sub>max</sub> =  $\omega_0 X_m$ . Supposons  $\phi = 0$ .

$$
x(t) = X_m \cos(\frac{2\pi}{T_0}t)
$$
 donc  $v_x(t) = \frac{dx}{dt} = -\omega_0 X_m \sin(\frac{2\pi}{T_0}t)$ 

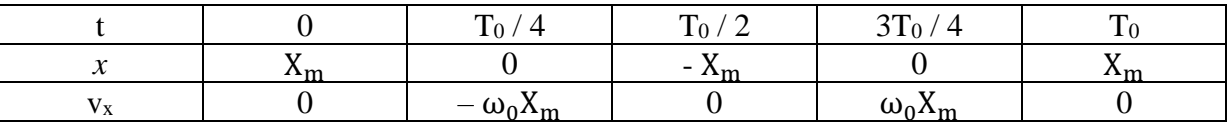

#### **2-5 ETUDE ENERGETIQUE**

#### **2.5.1 Energie potentielle élastique**

L'énergie potentielle élastique d'un ressort de raideur k, subissant un allongement ou un raccourcissement x est :  $E_{pe} = \frac{1}{2}$  $\frac{1}{2}$  k x<sup>2</sup>; avec x en mètre (m). Elle s'exprime en joule (m).

#### **2.5.2 Energie cinétique**

L'énergie cinétique  $E_C$  du solide (s) de masse m est :  $E_C = \frac{1}{2}$  $\frac{1}{2}$  m v<sub>x</sub><sup>2</sup> ; avec v<sub>x</sub> : vitesse du centre d'inertie G du solide à t quelconque.

#### **2.5.3 Conservation de l'énergie mécanique du système**

L'énergie mécanique  $E_m$  du système (solide + ressort) :  $E_m = Epp + E_{pe} + E_c$ . Avec Epp = 0 (Epp : Energie potentielle de pesanteur)

$$
E_m = \frac{1}{2} k x^2 + \frac{1}{2} m v_x^2 \text{ or } X = X_m \text{Cos}(\omega_0 t + \phi) \text{ et } v = \dot{x} = -\omega_0 X_m \text{Sin}(\omega_0 t + \phi)
$$
  
d'où  $E_m = \frac{1}{2} k x_m^2 \text{Cos}^2(\omega_0 t + \phi) + \frac{1}{2} m(-\omega_0 X_m \text{Sin}(\omega_0 t + \phi))^2$   

$$
E_m = \frac{1}{2} k x_m^2 \text{Cos}^2(\omega_0 t + \phi) + \frac{1}{2} m \omega_0^2 x_m^2 \text{Sin}^2(\omega_0 t + \phi) \text{ or } \omega_0^2 = \frac{k}{m} \Rightarrow k = m \omega_0^2
$$
  

$$
E_m = \frac{1}{2} m \omega_0^2 x_m^2 \text{Cos}^2(\omega_0 t + \phi) + \frac{1}{2} m \omega_0^2 x_m^2 \text{Sin}^2(\omega_0 t + \phi)
$$
  

$$
E_m = \frac{1}{2} m \omega_0^2 x_m^2 \text{ (Cos}^2(\omega_0 t + \phi) + \text{Sin}^2(\omega_0 t + \phi))
$$

Avec  $\omega_0^2 x_m^2 = V_m^2$  et k = m $\omega_0^2$  1

L'énergie mécanique totale du système (ressort + solide) est constante : on dit que le système est conservatif.

# **ACTIVITE D'APPLICATION**

Le centre d'inertie G d'un solide de masse m = 100g attaché à l'extrémité libre d'un ressort a un mouvement rectiligne sinusoïdal dont l'équation horaire est :  $x = 5\cos(15t - \frac{\pi}{3})$  $\frac{\pi}{3}$ ) avec x en cm et t en (s).

1. Détermine l'amplitude maximale, la période propre, la fréquence propre et la phase initiale du mouvement.

2. Ecrire l'expression de la vitesse du centre d'inertie G en fonction du temps. En déduire la vitesse maximale.

3. Calcule la raideur k du ressort.

4. Calcule l'énergie mécanique du pendule élastique horizontal.

# **3- OSCILLATEUR MECANIQUE AMORTI**

Lorsque les frottements ne sont pas négligeables l'amplitude des oscillations diminue au cours du temps et le système fini par s'arrêter à sa position initiale. On parle d'oscillations mécaniques amorties.

#### **Représentation** :

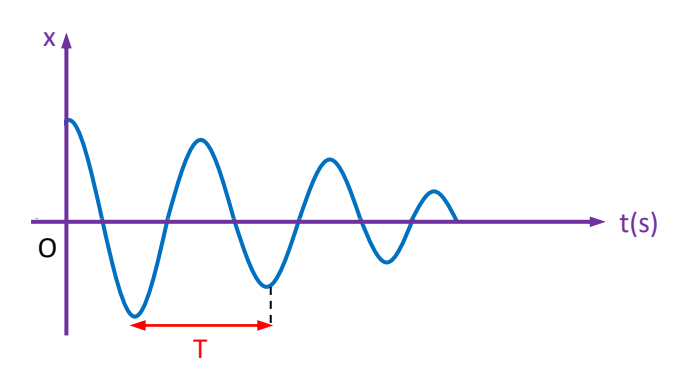

## **SITUATION D'EVALUATION 1**

Un ressort à spires non jointives, de raideur  $k = 10$  N/m, dont l'axe à une direction constante, est fixé en un point A par l'une de ses extrémités. A l'autre extrémité est accroché un solide S de masse m = 100g. Ce solide peut se déplacer sans frottement sur le plan horizontal. A l'équilibre son centre d'inertie est en G<sub>0</sub>. La position du centre d'inertie est repérée par  $\overrightarrow{G_0G} = x\overrightarrow{i}$ .

A partir de la position d'équilibre, l'origine du repère d'espace  $(0, \vec{i})$ , on comprime le ressort et on le lâche. A l'instant pris comme origine des dates, le centre d'inertie G du solide a la vitesse  $v_0 = 0.45$ m/s et l'abscisse  $x_0 = -4.5$ cm.

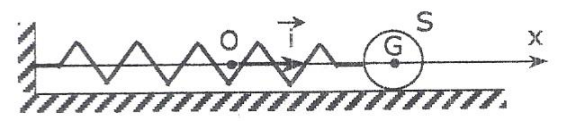

- 1- En utilisant le théorème du centre d'inertie, établir l'équation différentielle du mouvement du centre d'inertie G du solide.
- 2- Donne la condition pour laquelle l'équation horaire  $x(t) = X_m \cos(\omega_0 t + \varphi)$  est solution de l'équation différentielle.
- 3- Détermine cette équation horaire.
- 4- Détermine la vitesse à laquelle le solide passe pour la première fois par sa position d'équilibre.

#### **SITUATION D'EVALUATION 2**

Un solide S, de masse m = 400 g est accroché à un ressort de constante de raideur k. Il peut glisser sans frottements sur un plan horizontal. Le centre d'inertie G de S est repéré sur un axe horizontal (Ox) dont l'origine O correspond à la position de repos  $G_0$  de S

Le ressort est comprimé d'une longueur  $x_0$  et le solide est lâché sans vitesse initiale à la date t = 0. Un dispositif permet d'enregistrer les variations de l'abscisse x du centre d'inertie G de S en fonction du temps. On obtient le graphique ci-contre. Echelle :

Abscisses : 31,4 ms par division

Ordonnées : 5 cm par division

- 1. Déterminer, à partir du graphique, la position initiale  $x_0$  de S.
- 2. Déterminer, à partir du graphique, la période  $T_0$  du mouvement. En déduire la constante de raideur k du ressort.
- 3. Etablir l'équation différentielle du mouvement de S.
- 4. Que représentent les grandeurs  $X_m$ ,  $\omega_0$  et  $\phi$  ? Les calculer puis en déduire l'expression de l'équation horaire du mouvement.
- 5. Calculer l'énergie mécanique  $E_0$  du système (ressort + solide) à l'instant  $t = 0$ .
- 6. Ecrire l'expression de l'énergie mécanique E en fonction de fonction de k et Xm, En utilisant le résultat de la question précédent, confirmer la valeur de l'amplitude  $X<sub>m</sub>$  trouvée à la question 4.
- 7. Calculer l'énergie potentielle élastique du pendule lorsque x est maximale.
- 8. Pour  $x = -1.5$  cm, calculer la valeur de la vitesse  $\vec{v}$  de S.

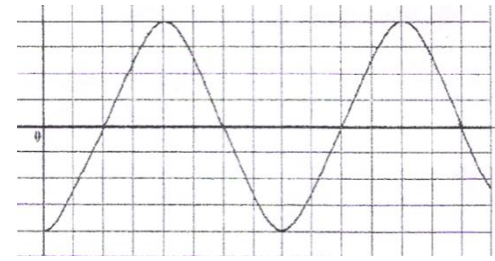

**(4H)**

# **Champ magnétique**

## Situation d'apprentissage

Un élève de la classe de Tle D du Lycée Moderne 1 Bernard Zadi Zaourou de Soubré assiste à des travaux de réparation d'une télévision dans l'atelier de son ami. Le réparateur dispose entre autres matériels, d'une aiguille aimantée, d'un aimant et d'une bobine. L'élève constate que lorsque l'aiguille aimantée est proche de l'aimant ou de la bobine parcourue par un courant électrique, celle-ci dévie. Pour comprendre ces observations, l'élève et ses camarades de classe décident de faire des recherches pour définir l'espace champ magnétique, représenter le vecteur- champ magnétique et déterminer ses caractéristiques.

#### 1. ESPACE CHAMP MAGNETIQUE

#### 1.1 Sources de champ magnétique

Les aimants, les bobines traversées par un courant électrique, la Terre sont des sources de champ magnétique.

#### 1.2 Définition de l'espace champ magnétique

On appelle espace champ magnétique l'espace qui entoure une source de champ magnétique.

#### 2. VECTEUR CHAMP MAGNETIQUE

#### 2.1 Définition et caractéristiques

Le champ magnétique est caractérisé en tout point de l'espace par le **vecteur champ magnétique noté B** dont les caractéristiques sont :

– Direction : axe de l'aiguille aimantée.

 $\overrightarrow{B}$   $\left\{ -$  Sens : du pôle sud vers le pôle nord de l'aiguille aimantée.

– Intensité ou valeur : B se mesure à l'aide d'un teslamètre et s'exprime en **tesla** (**T**).

Exemple de représentation :

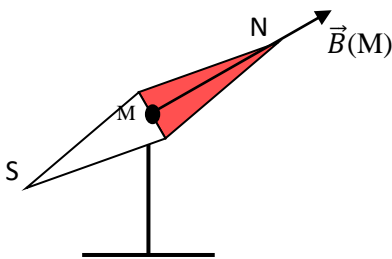

#### 2.2 Composition de champs

**<** 

Lorsque deux sources S $_1$  et S $_2$  créent deux champs magnétiques  $\vec{B}_1\;$  et  $\vec{B}_2$  en un point M de l'espace, le champ magnétique résultant en ce point est  $\vec{B}$  =  $\vec{B}_1$  +  $\vec{B}_2$ 

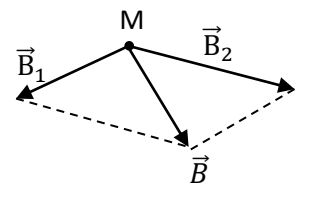

#### **3. SPECTRES MAGNETIQUES**

#### **3.1 Ligne de champ**

 On appelle ligne de champ magnétique, une courbe tangente en chacun de ses points au vecteur champ magnétique  $\vec{B}$  et orientée du pôle Nord vers le pôle Sud de l'aimant.

#### **3.2 Spectre magnétique**

Le spectre magnétique est l'ensemble des lignes de champ.

En tout point de l'espace, le vecteur champ  $\vec{B}$  a pour :

- Direction : la tangente à la ligne de champ
- Sens : celui de la ligne de champ

#### **3.3 Visualisation de quelques spectres magnétiques**

- **Spectre magnétique d'un aimant droit**

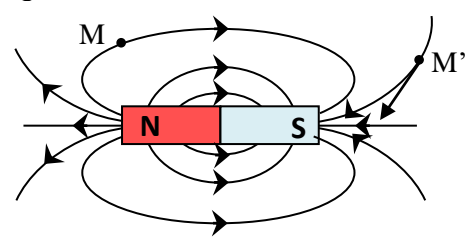

Les lignes de champ sortent par le pôle nord et entrent par le pôle sud à l'extérieur de l'aimant : c'est le sens du champ magnétique  $\vec{B}$ .

#### - **Spectre magnétique d'un aimant en U**

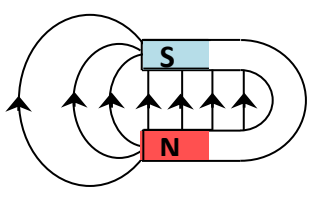

Les lignes de champ sortent par le pôle nord et convergent vers le pôle sud : c'est le sens du champ magnétique  $\vec{B}$ . A l'intérieur de l'aimant, les lignes de champs sont parallèles : le champ magnétique est uniforme dans cette région.

#### **Activité d'application 1**

En un point M de l'espace, on superpose deux champs magnétiques créés par deux aimants droits dont les axes sont perpendiculaires.

- 1. Détermine les pôles des aimants.
- 2. Détermine les caractéristiques du champ magnétique résultant  $\overline{B}$  (valeur et direction)

*On donne : B<sup>1</sup> = 20mT et B<sup>2</sup> = 10mT*

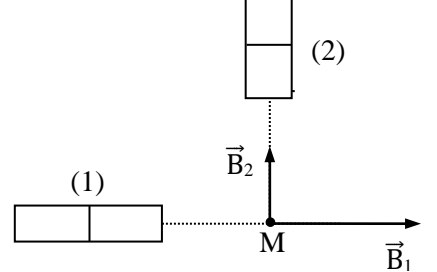

# **4. CHAMP MAGNETIQUE CREE PAR UN SOLENOÏDE**

#### **4.1 Définition d'un solénoïde**

Un **solénoïde** est une bobine longue dont la longueur est au moins 10 fois supérieure à son rayon  $(L>10\times R)$ 

## **4.2Lignes de champ et faces d'un solénoïde**

Lorsqu'un courant électrique I continu traverse le solénoïde, il se comporte comme un aimant. Il possède une face Nord et une face Sud.

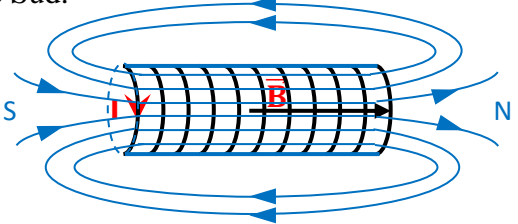

- A l'intérieur du solénoïde, les lignes de champ sont parallèles : le champ magnétique y est donc uniforme.
- A l'extérieur le spectre est semblable à celui d'un aimant droit.

#### **4.3 Règles d'orientation du champ**  $\overrightarrow{B}$

 **4.3.1 Règle du bonhomme d'Ampère** : un observateur, placé le long du fil du solénoïde, de sorte que le courant circule de ses pieds vers sa tête indique le sens du champ magnétique  $\vec{B}$  par son bras gauche lorsqu'il regarde le centre du solénoïde.

 **4.3.2 Règle de la main droite** : La main droite entourant le fil de façon que les autres doigts indiquent le sens du courant, le sens du vecteur champ magnétique  $\vec{B}$  est donné par l'orientation du pouce tendu.

## **4.4 Caractéristiques d'un champ crée par un solénoïde**

A l'intérieur d'un solénoïde parcouru par un courant I, les caractéristiques du champ magnétique  $\vec{B}$  crée sont :

Direction : l'axe du solénoïde .

 Sens : dans le sens Sud-Nord de la bobine. Il est donné par la règle du bonhomme d'ampère.

 $\vec{B} \left\{\right.$  Intensité ou valeur :  $\vec{B} = \mu_0 n \vec{I} = \mu_0 \frac{N}{I}$  $\vec{B}$   $\bigwedge$  Intensité ou valeur : **B** =  $\mu_0 nI = \mu_0 \frac{N}{L}I$  avec :  $\mu_0 = 4\pi .10^{-7}SI$  est la **perméabilité du vide, n** : le nombre de spires par mètre, **N :** le nombre de spires, **L :** la longueur du solénoïde en mètre(m),

**I** intensité du courant en ampère, **B** la valeur du champ magnétique en tesla(T)

#### **4.5 Champ magnétique terrestre**

La terre est assimilable à un aimant droit dont la direction Sud-Nord magnétique fait avec la direction Sud-Nord géographique un angle θ appelé **déclinaison magnétique**.

Le champ magnétique terrestre  $\vec{B}_T$  n'est pas horizontal :  $\vec{B}_T$  a une composante horizontale  $\vec{B}_H$  et une composante verticale  $\vec{B}_V : \vec{B}_T = \vec{B}_H + \vec{B}_V$ .

L'angle **i** que fait le champ magnétique terrestre  $\vec{B}_T$  avec sa composante horizontale  $\vec{B}_H$  s'appelle l'**inclinaison.**

La norme de  $\vec{B}_T$  est :  $B_T = \sqrt{B_H^2 + B_V^2}$ 

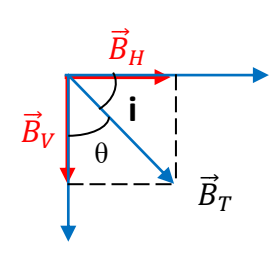

#### **Exercice d'application**

- I. Un solénoïde parcouru par un courant continu d'intensité I crée un champ magnétique $\vec{B}$ .
	- 1. Reproduire le schéma du solénoïde ci-dessous et représenter le sens du courant choisi, le champ magnétique à l'intérieur du solénoïde et les lignes de champ et leur sens.
	- 2. Compléter le schéma en y indiquant les faces du solénoïde.

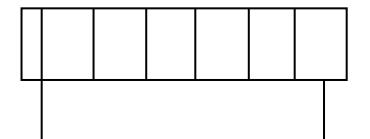

- II. Pour utiliser ce solénoïde, on se propose de déterminer le nombre de spire qui n'est malheureusement pas indiqué. Pour ce faire, on mesure la valeur du champ magnétique  $\vec{B}$  à l'intérieur du solénoïde en faisant varier l'intensité du courant qui le traverse.
	- 1. Faire un dispositif annoté du dispositif expérimental.
	- 2. Les résultats sont consignés dans le tableau suivant :

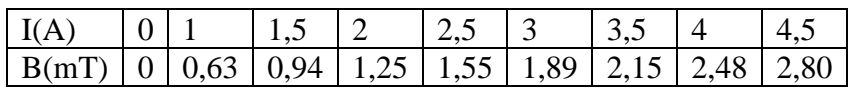

- 2.1 Tracer la courbe  $B = f(I)$  avec 1 cm pour 0.5 A et 1 cm pour 0.5 mT.
- 2.2 Déduire de la courbe que B est proportionnel à I et déterminer le coefficient de proportionnalité k en unité S.I.
- 2.3 Donner l'expression de B en fonction de la longueur l, du nombre de spires N, de l'intensité du courant I et de la perméabilité du vide  $\mu_0$ .
- 2.4 Déterminer le nombre de spires N. On donne l = 40 cm et  $\mu_0 = 4\pi 10^{-7}$ S.I

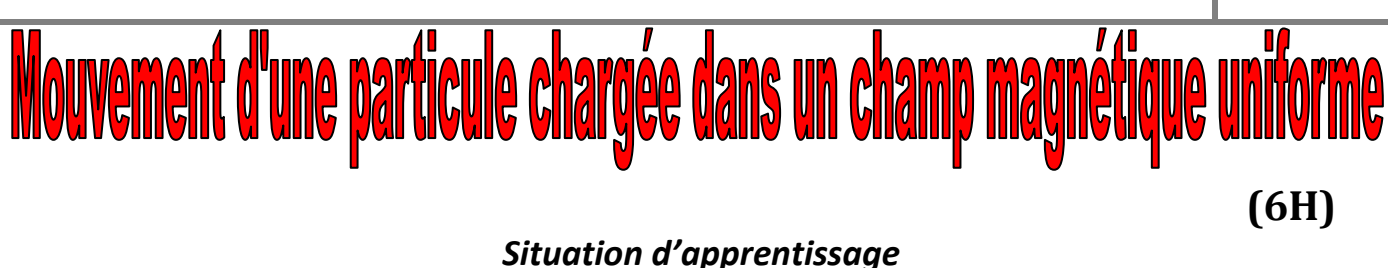

Des élèves en classe de Terminale D au Lycée Moderne 1 Bernard Zadi Zaourou de Soubré ont assisté à un documentaire diffusé par RTI2. Ce documentaire montre un groupe d'élèves chinois se faisant expliquer l'utilité du tube à déflexion dans l'industrie de l'armement et l'action d'un aimant sur un faisceau d'électrons. Afin de bien assimiler les explications données dans le documentaire, ces élèves et leurs camarades de classe décident de définir la force de Lorentz, de déterminer les caractéristiques de la force de Lorentz et d'analyser le mouvement d'une particule chargée dans un spectromètre de masse, dans un cyclotron et dans un filtre de vitesses.

## **1. RAPPEL SUR LES PRODUITS VECTORIELS**

1.1 Définition et caractéristiques

Soit  $\vec{u}$  et  $\vec{v}$  deux vecteurs de l'espace. On appelle produit vectoriel de  $\vec{u}$  et  $\vec{v}$ , le vecteur  $\vec{w}$  tel que :

 $\vec{w} = \vec{u} \wedge \vec{v}$ 

Ses caractéristiques sont :

- **Direction** : perpendiculaire aux plans formés par  $\vec{u}$  et  $\vec{v}$ .
- **- Sens** : tel que le trièdre  $(\vec{u}, \vec{v}, \vec{w})$  soit direct.
- **- Norme** :  $\|\vec{w}\| = \|\vec{u}\|$ .  $\|\vec{v}\|$ .  $|\sin \alpha|$

#### 1.2 Propriétés

- Si  $\vec{u}$  //  $\vec{v}$  alors  $sin\alpha = 0 \Rightarrow \vec{w} = \vec{0}$
- $\overrightarrow{\textbf{u}}$  Si  $\overrightarrow{u}$   $\perp$   $\overrightarrow{v}$  alors  $\sin \alpha = \pm 1 \Rightarrow w = u \times v$

# 2. FORCE MAGNETIQUE DE LORENTZ

# 2.1 Définition

Toute particule de charge q, se déplaçant avec une vitesse  $\vec{v}$  dans un champ magnétique uniforme  $\vec{B}$  est soumise à une force magnétique  $\vec{F}_m$  appelée **force de Lorentz** telle que :  $\vec{F}_m = q\vec{v} \wedge \vec{B}$ 

# **2.2 Caractéristiques de la force de Lorentz**

Les caractéristiques de la force de Lorentz sont :

**direction** : perpendiculaire au plan défini par q $\vec{v}$  et  $\vec{B}$ ;

$$
\vec{F}_m
$$
  $\left\{\n- \text{ sens} : \text{tel que le trièdre} \left(q\vec{v}, \vec{B}, \vec{F}_m\right) \text{ est direct}\n\right\}$ 

$$
\bigcup - \mathbf{valueur}: F_m = |q| \times v \times B \times |\text{Sin}(q\vec{v}, \vec{B})|.
$$

**NB** : le sens du trièdre direct est défini par **la règle de la main droite**, la règle du bonhomme d'Ampère ou par la règle des trois doigts de la main droite.

# **2.3Règles de détermination du trièdre direct**

# **2.3.1 Règle de la main droite**

- $q\vec{v}$  est représenté par les quatre doigts tendus ;
- $\vec{B}$  sort de la paume :
- $\vec{F}_m$  est représenté par le pouce tendu.

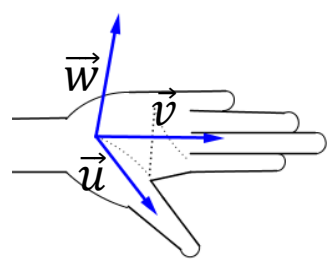

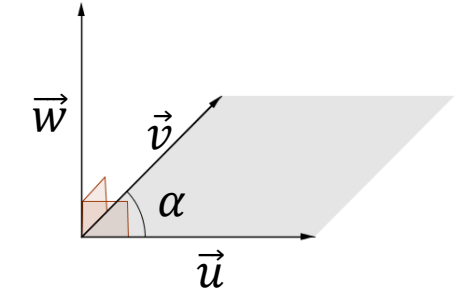

#### **2.3.2 Règle des trois doigts de la main droite**

- $q\vec{v}$  est représenté par le pouce tendu ;
- $\vec{B}$  est représenté par l'index tendu ;
- $\vec{F}_m$  est représenté par le majeur tendu.

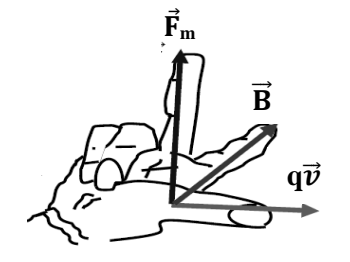

#### **Remarque :**

Vecteur perpendiculaire au plan et sortant est représenté par :  $\odot$ 

Vecteur perpendiculaire au plan et rentrant est représenté par:  $\otimes$ 

On a toujours  $\vec{B} \perp \vec{v}$  => la puissance  $P_{(F)} = \vec{F} \cdot \vec{v} = F \times v \times \cos(\vec{F}, \vec{v}) = F \times v \times \cos(\frac{\pi}{2}) = 0$ 

Or 
$$
P_{(F)} = \frac{W_{\vec{F}}}{\Delta t} \implies W_{\vec{F}} = 0
$$
: La force de Lorentz ne travaille pas.

#### **Application 1**

Sur les schémas ci-dessous doivent figurer *V*  $\rightarrow$ , *B*  $\rightarrow$ et *F*  $\rightarrow$ ( *F*  $\rightarrow$ force de Lorentz). Sachant que *V*  $\rightarrow$ est orthogonal à *B*  $\rightarrow$ . Représenter le vecteur manquant et déterminer le signe de la charge *q* si elle n'est pas donnée

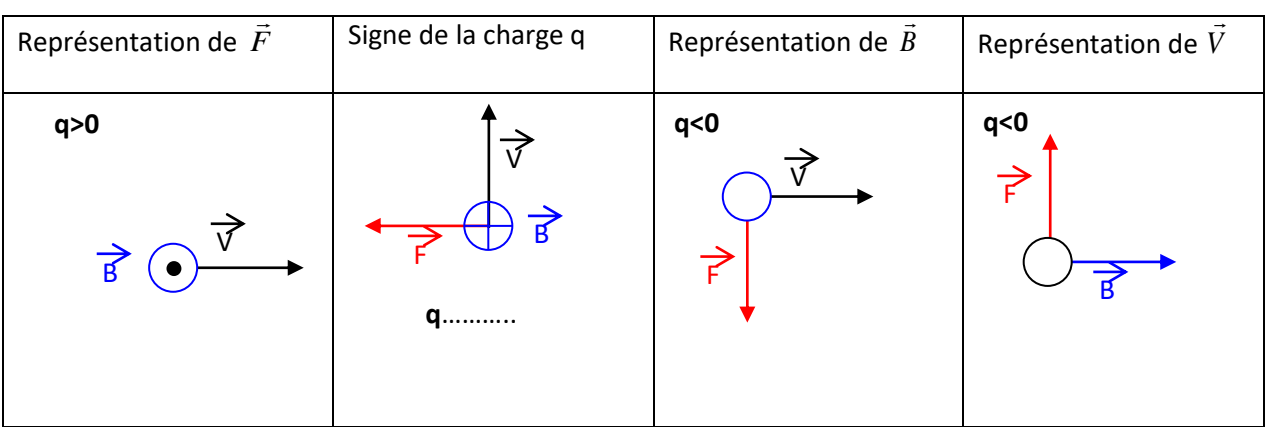

#### . **3. ETUDE DU MOUVEMENT D'UNE PARTICULE CHARGEE DANS UN CHAMP MAGNETIQUE**

Considérons une particule de masse m et de charge  $q (q > 0)$ pénétrant en un point O dans une région de l'espace où règne un champ magnétique  $\vec{B}$  uniforme avec une vitesse initiale  $\vec{v}_0$ perpendiculaire au vecteur champ magnétique  $\vec{B}$ .

# 3.1 Étude dynamique

- \* Système : Particule de charge q = e et de masse m.
- \* Référentiel : Terrestre supposé Galiléen.
- \* Bilan des forces extérieures : La force de Lorentz  $\vec{F} = q \vec{v} \wedge \vec{B}$

 $-$  Le poids  $\vec{P}$  = m.g =m. $\ddot{g}$  négligé.

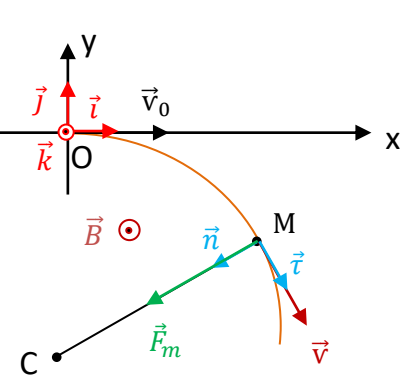

\* Theorème du Cl : 
$$
\sum \overrightarrow{F_{ext}} = m \overrightarrow{a} \Rightarrow \overrightarrow{F} = m\overrightarrow{a} \Rightarrow \overrightarrow{a} = \frac{\overrightarrow{F}}{m} \Rightarrow \overrightarrow{a} = \frac{1}{m} (q \overrightarrow{v} \wedge \overrightarrow{B})
$$

# 3.2 Nature du mouvement

#### **3.2.1 Le mouvement est uniforme :**

• Première méthode : La puissance de la force de Lorentz qui s'exerce sur la particule chargée est :

$$
P = \vec{f} \cdot \vec{v} = 0 \text{ car } \vec{f} \perp \vec{v} \text{ ; donc } W(\vec{f}) = 0 \text{ et } \Delta E_C = 0 \leftrightarrow v = cste
$$

Le mouvement d'une particule chargée, soumise à la seule force de Lorentz est uniforme.

• Deuxième méthode :

Appliquons le théorème du centre d'inertie :

$$
\sum \vec{f}_{ext} = m.\vec{a} = q \vec{v} \wedge \vec{B} \leftrightarrow \vec{a} = \frac{q}{m} \vec{v} \wedge \vec{B} \leftrightarrow \vec{a} \perp \vec{v} \leftrightarrow \vec{a} \cdot \vec{v} = 0
$$

Le mouvement est uniforme

#### **3.2.2 Le mouvement est plan** :

Considérons un axe (O, z) colinéaire à  $\vec{B}$  et  $\vec{k}$  un vecteur unitaire tel que

$$
\vec{B} = B\vec{k} \implies \vec{a}.\ \vec{k} = 0 = a_z \text{ or } a_z = \frac{dv_z}{dt} \implies v_z = cste = v_{0z} = 0 \text{ ; de plus } v_z = \frac{dz}{dt} \implies z = z_0 = 0
$$

Le mouvement de la particule s'effectue dans le plan z = 0.

#### **3.2.3 Le mouvement est circulaire** :

Dans la base de Frenet,

$$
\vec{a} = \frac{dv}{dt}\vec{\tau} + \frac{v^2}{\rho}\vec{n} \quad \text{or } v = \text{cste} \implies \frac{dv}{dt} = 0 \quad \text{donc} \quad \vec{a} = \frac{v^2}{\rho}\vec{n}
$$
\n
$$
\frac{q\vec{v} \land \vec{B}}{m} = \frac{v^2}{\rho}\vec{n} \implies \frac{v^2}{\rho} = \frac{|q|}{m} \times v \times B \times Sin(\vec{v}, \vec{B}) \quad \text{or } (\vec{v}, \vec{B}) = \frac{\pi}{2} \text{rad}
$$
\n
$$
\rho = \frac{mv}{|q|B} = \text{cste} = \text{R, rayon de courbure de la trajectoire.}
$$
\n
$$
\text{R} = \text{constant: le mouvement est donc circulaire.}
$$

#### **3.3 Conclusion**

Lorsqu'une particule chargée entre dans un champ magnétique uniforme avec une vitesse initiale  $\vec{v}_0$ perpendiculaire au champ magnétique, cette particule décrit un mouvement circulaire uniforme de rayon  $R = \frac{mv_0}{|v_0|}$  $\frac{mv_{0}}{|q|B}$  , dans un plan perpendiculaire au champ  $\vec{B}$  et contenant  $\vec{v}_{0}$  .

#### **3.4 Autres caractéristiques du mouvement**

- Quantité de mouvement p : R =  $\frac{mv}{|q|B}$  ⇒ p = mv =  $|q|RB$
- − Vitesse angulaire de la particule :  $v = Rω \implies ω = \frac{v}{R}$  $\frac{v}{R} = \frac{|q|B}{m}$  $\boldsymbol{m}$
- − Période et fréquence du mouvement

$$
T = \frac{2\pi}{\omega} = \frac{2\pi m}{|q|B} \qquad N = \frac{1}{T} = \frac{\omega}{2\pi} = \frac{|q|B}{2\pi m}
$$

# **4. APPLICATIONS**

#### **4.1 Le spectromètre de masse**

Le spectromètre de masse ou spectrographe de masse est un appareil qui permet la séparation des isotopes d'un même élément. Il comprend :

- Une chambre d'ionisation où sont produits les ions de même charge q mais des masses différentes
- une chambre d'accélération où les ions sont accélérés (champ  $\vec{E}$ )
- Une chambre de déviation semi-circulaire (champ  $\vec{B}$ )

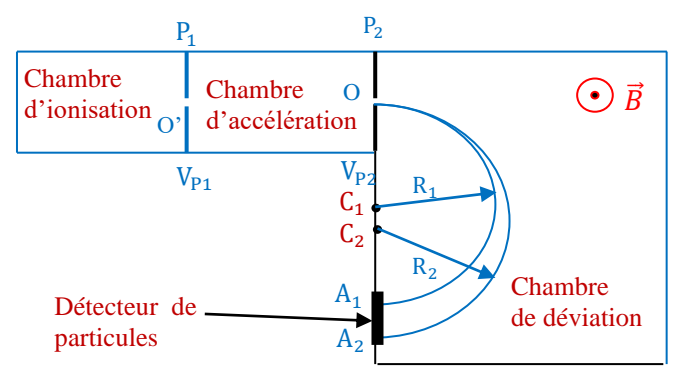

Considérons une particule chargée provenant de la chambre d'ionisation on a : **Entre P<sup>1</sup> et P<sup>2</sup> (chambre d'accélération)**

Le T.E.C. donne :  $\Delta E_C = W(\vec{F}_e) = qU$  Car  $\vec{P} \ll \vec{F}_e$  soit :  $\frac{1}{2}$  $\frac{1}{2}$  m v<sup>2</sup> – 0 = qU  $\Rightarrow$  v =  $\sqrt{\frac{2qU}{m}}$  $\boldsymbol{m}$ 

#### **Dans la chambre de déviation**

La trajectoire circulaire décrite par la particule a pour rayon :

$$
R = \frac{mv}{|q|B} = \frac{m}{|q|B} \sqrt{\frac{2qU}{|q|}} = \frac{1}{B} \sqrt{\frac{2mU}{|q|}}
$$

**Remarque** : Pour un mélange de deux isotopes de masses respectives m<sub>1</sub> et m<sub>2</sub>, les rayons des trajectoires décrites sont respectivement :

$$
R_1 = \frac{1}{B} \sqrt{\frac{2m_1 U}{|q|}} \quad \text{et} \quad R_2 = \frac{1}{B} \sqrt{\frac{2m_2 U}{|q|}} \quad \text{on obtient : } \frac{R_1}{R_2} = \sqrt{\frac{m_1}{m_2}}
$$

Si  $m_1 < m_2$  alors  $R_1 < R_2$ : La particule qui a la plus grande masse a la trajectoire de plus grand rayon.

4.2 Déviation angulaire et déflexion magnétique Soit un faisceau de particules identiques de charge  $q \le 0$ et de masse m pénétrant en O dans un champ magnétique  $\vec{B}$  avec une vitesse  $\vec{v}_0$ . Dans la région où règne le champ  $\vec{B}$ , il décrit un arc de cercle  $\widehat{OM}$ . Après le point M, la particule n'est soumis à aucune force et décrit un mouvement rectiligne uniforme. **– La déviation angulaire α**

 $\frac{\ell}{R}$  or  $R = \frac{mV_0}{|q|B}$  d'où sin**a**  $= \frac{|q|B\ell}{mV_0}$ 

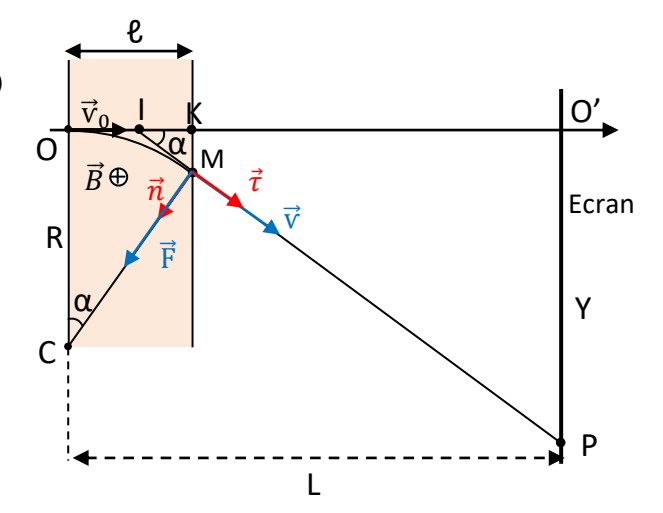

 $\sin \alpha = \frac{\ell}{R}$ 

 $mV_0$ 

#### **– La déflexion magnétique**

La déflexion magnétique est la distance  $Y = O'P$ :

 $\tan \alpha = \frac{O'P}{O'I} = \frac{Y}{L}$  $L-\frac{\ell}{2}$ 2  $\approx \frac{Y}{I}$  $\frac{Y}{L}$  car  $\ell \ll L$ . De plus  $\alpha$  est très petit  $\Rightarrow$  tan  $\alpha \approx \alpha$  d'où  $\alpha = \frac{Y}{L} \Rightarrow Y = \alpha L$  $Y = \frac{|q|B\ell L}{mV_0}$ 

# 4.3 Le filtre de Wien (filtre de vitesse)

C'est un dispositif qui permet de séparer les isotopes d'une même source en fonction de leur vitesse. Ces ions pénètrent en O<sub>1</sub> avec des vitesses différentes

On crée simultanément dans le filtre un champ électrique uniforme

• vertical  $\vec{E}$  et un champ magnétique uniforme horizontal  $\vec{B}$  perpendiculaire au plan de figure.

On observe que certains ions ont un mouvement rectiligne, d'autres

déviés soit dans le sens de  $\vec{f}$  Soit selon  $\vec{f}_e$  selon les conditions suivantes :

- Si l'ion entre dans le filtre avec une vitesse  $|v_0| = \frac{E}{B}$  $\frac{2}{B}$ , il n'est pas dévié
- Si l'ion entre dans le filtre avec une vitesse  $v_1 > v_0$ , (fe < f<sub>m</sub>), il est dévie dans le sens de  $\vec{f}_m$
- Si l'ion entre dans le filtre avec une vitesse  $v_2 < v_0$ , (fe > f<sub>m</sub>), Il est déviée dans le sens de  $\vec{f}_e$

## 4.4 Le cyclotron

C'est un accélérateur de particules. Il utilise à la fois le champ électrique  $\vec{E}$  variable entre les dees et un champ magnétique  $\vec{B}$  uniforme à l'intérieur des dees. La tension U entre les dees change de signe périodiquement. Cible

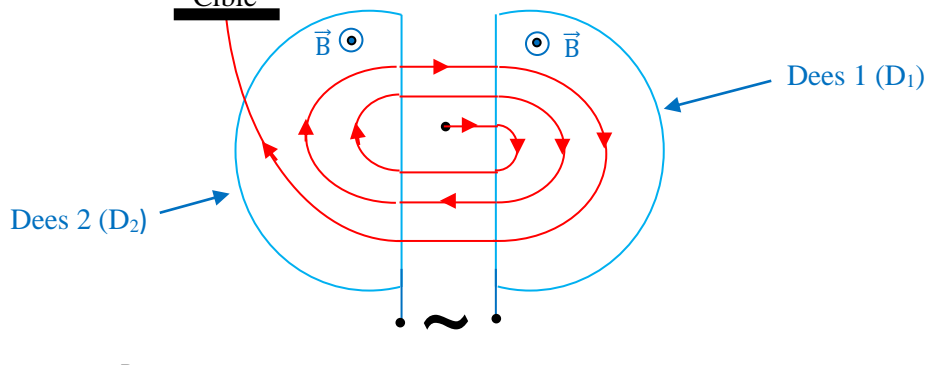

- La période T : T =  $\frac{2\pi R}{v} = \frac{2\pi m}{|q|B}$  $\frac{2\pi m}{|q|B}$  avec  $R = \frac{mv}{|q|B}$
- <u>La fréquence N</u> :  $N = \frac{1}{T} = \frac{|q|B}{mv}$ mѵ

– La vitesse maximale  $v_m$  des particules :  $v_m = \frac{|q|R_m B}{m}$  $\frac{R_{\rm m}^{\rm m}}{m}$  avec  $R_{\rm m}$  le rayon maximal utile des dees.

- L'énergie cinétique maximale : 
$$
E_C = \frac{1}{2} m v_m^2 = \frac{q^2 B^2}{2m} R_m^2
$$

A chaque tour, les particules sont accélérées deux fois et accroissent leur énergie cinétique de  $\Delta E_C = 2qU$ . Après n tours, on a :  $\Delta E_C = 2nqU$ 

 $\vec{B}$ 

 $\vec{v}_0$   $\vec{E}$   $\begin{bmatrix} \vec{f} & \vec{f} \end{bmatrix}$   $\vec{f}$   $\begin{bmatrix} \vec{f} & 0_2 & x_1 \end{bmatrix}$ 

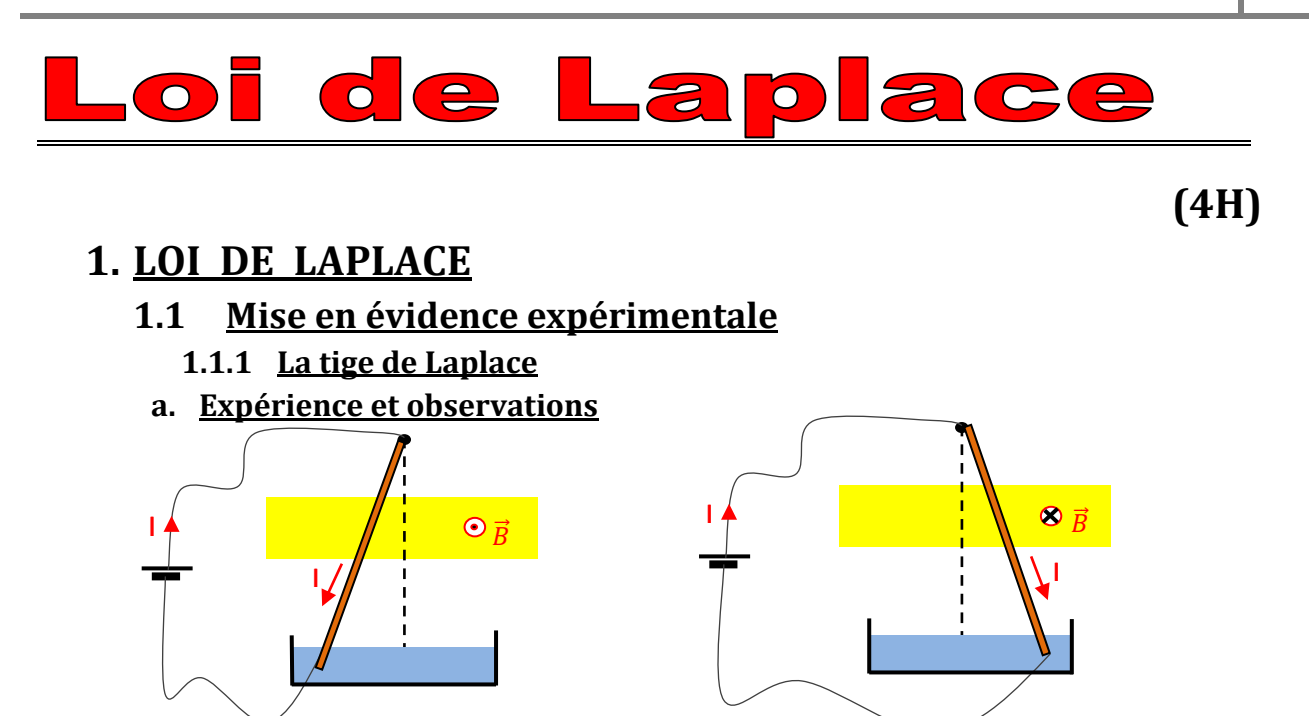

On observe que la tige dévie. La déviation change de sens lorsqu'on change le sens du champ  $\vec{B}$ .

#### b. Interprétations

La tige métallique traversée par un courant électrique I placée dans un champ magnétique  $\vec{B}$  dévie sous l'effet d'une force électromagnétique appelée force de Laplace.

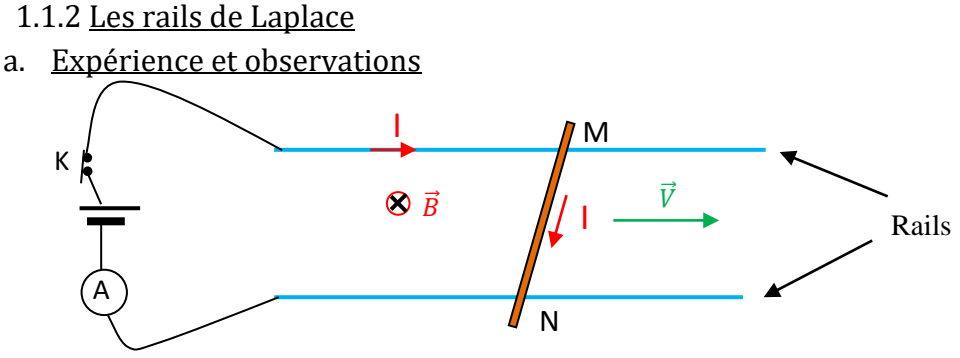

Lorsqu'on ferme l'interrupteur K, le conducteur métallique MN se met en mouvement de façon perpendiculaire aux rails. Le sens du mouvement dépend du sens du courant électrique I et du sens du champ magnétique  $\vec{B}$ .

#### b. Interprétations

Le mouvement observé est dû à une force magnétique que subit les électrons à l'intérieur de la tige. Cette force magnétique n'est autre que la résultante des forces de Lorentz appelée force de Laplace.

#### 1.2 Conclusion : énoncé de la loi de Laplace

Un conducteur métallique de longueur  $\ell$ , parcouru par un courant électrique d'intensité I, entièrement plongé dans un champ magnétique uniforme  $\vec{B}$  est soumis à une force électromagnétique  $\vec{F}$  appelée force de Laplace.  $\vec{F}_L = I \vec{\ell} \wedge \vec{B}$  avec  $\vec{\ell}$  orienté dans le même sens que I.
#### 1.3 Les caractéristiques de  $\vec{F}_L$

- Point d'application : le milieu de  $\ell$
- Direction : la perpendiculaire au plan formé par  $\vec{\ell}$  et  $\vec{B}$
- $\vec{F}_L$   $\downarrow$  Sens : tel que le trièdre  $\vec{\ell}$ ,  $\vec{B}$ ,  $\vec{F}$  soit direct. On utilisera la règle des trois doigts de la main droite
	- Intensité : F = I. $\ell$ .B  $\left| \sin \left( \overrightarrow{\ell}, \overrightarrow{B} \right) \right|$  avec F en (N) ; I en (A) ;  $\ell$  en (m) et B en (T).

#### **Remarque :**

Selon la règle des trois doigts de la main droite :

Le pouce, l'index et le majeur de la main droite (pris dans cet ordre) indiquent respectivement aux vecteurs  $\vec{I} \cdot \vec{B}$  et  $\vec{F}$ .

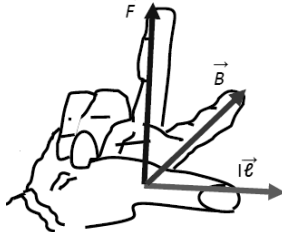

#### **Application 1**

Un conducteur de longueur  $\ell$ , est parcouru par un courant d'intensité I. Le conducteur entièrement plongé dans un champ magnétique uniforme  $\vec{B}$  est soumis à la force de Laplace  $\vec{F}$ Sur chacun des schémas ci-dessous représenter le vecteur qui manque.

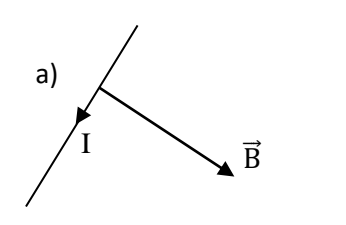

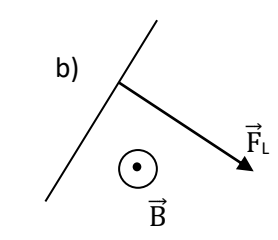

#### 2. APPLICATION :

2.1 Balance de Cotton

La balance de Cotton est un appareil qui permet de mesurer l'intensité d'un champ magnétique  $\vec{B}$ . Le dispositif comprend deux bras :

- − Un bras de fléau OA relié à un plateau lequel on dépose des masses marquées pour réaliser l'équilibre de la balance ;
- − Un bras de fléau comportant un circuit électrique rigide OPMNQ fixé dans le plan vertical . La partie PMNQ baigne dans le champ magnétique à mesurer.

Le système ( fléau, plateau, masses) peut tourner autour de l'axe fixe  $(\Delta)$ . En appliquant le théorème des moments, on détermine l'intensité du champ  $\vec{B}$ .

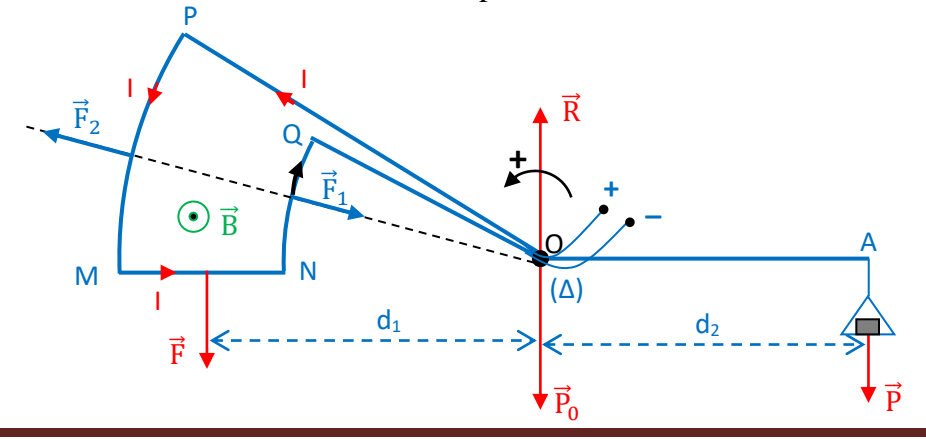

#### 2.2 La roue de Barlow

Elle est constituée d'un disque de cuivre ,mobile autour d'un axe horizontal O placé dans un champ magnétique uniforme. La partie inférieure plonge dans une solution de mercure qui assure le passage du courant électrique dans le rayon OM. OM est soumis à la force de Laplace  $\vec{F}$ . La roue tourne sous l'effet du moment :  $M_A(\vec{F})$ 

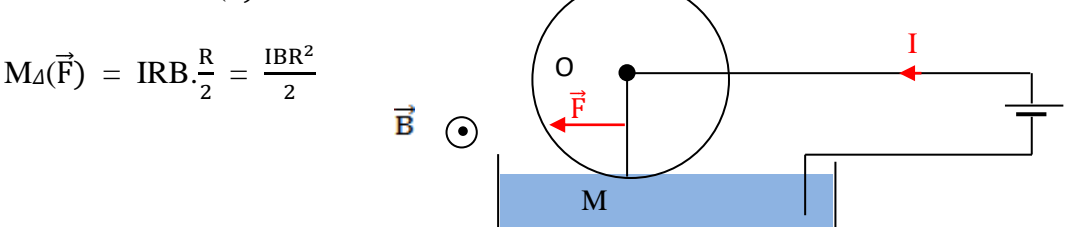

#### **Exercice d'application**

Un fil de cuivre rigide rectiligne et homogène de longueur  $\ell$  peut se mouvoir dans le plan vertical autour de son extrémité O. L'extrémité A plonge dans un bac de mercure qui assure la circulation d'un courant d'intensité I. le dispositif est plongée dans un champ magnétique de valeur B.

- 1. Dire ce qui se passe lorsque :
- 1.1  $I = 0$  et  $B = 0$ .
- $1.2 \text{ I} = 0 \text{ et } B \neq 0.$

1.3 
$$
I \neq 0
$$
 et  $B \neq 0$ .

1.4 On permute les bornes du générateur.

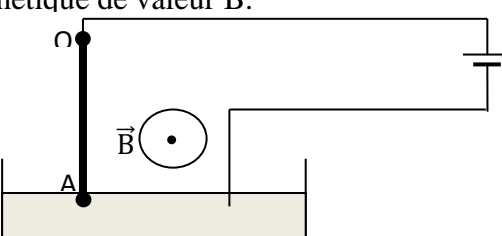

2. On néglige la longueur de la partie située dans le mercure. On admet d'autre part que la force de Laplace s'exerce au milieu de la tige dont le poids est 8.10−2N.

Calculer la déviation angulaire de la tige lorsqu'elle atteint sa position d'équilibre. On donne :  $B = 2.10^{-2}$ T,  $\ell = 10$ cm et I = 6A.

#### **Exercice d'application**

MOA' est un levier coudé qui porte une plaquette isolante AA'C'C ; un fil conducteur est appliqué le long de OA'ACC'O ; AA' et CC' sont des arcs de cercle de centre O. La balance est mobile autour de l'axe O, perpendiculaire au plan de la figure et en équilibre en absence de courant.

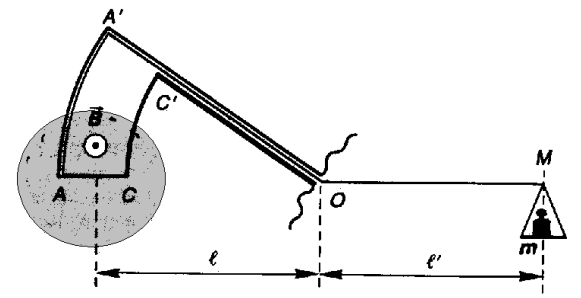

On donne:  $AC = 2$  cm;  $g = 9.8$  m.S<sup>-2</sup>;  $\ell' = \ell$ .

Le champ magnétique  $\overrightarrow{B}$  est uniforme, horizontal, perpendiculaire à AC.

- 1. Préciser sur la figure, les forces agissant sur la balance, ainsi que le sens du courant circulant dans le fil conducteur.
- 2. Ecrire la condition d'équilibre de cette balance.
- 3. Afin de déterminer la valeur de  $\vec{B}$ , on a fait les mesures suivantes pour différentes valeurs de l'intensité du courant.

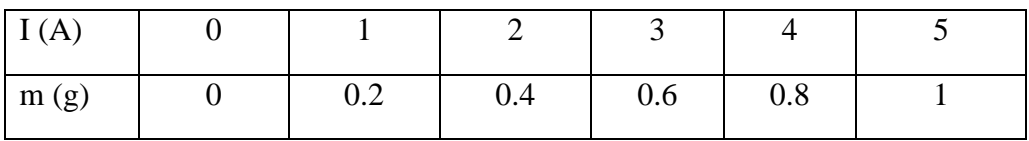

3.1 Tracer la représentation graphique de la fonction  $m = f(I)$ .

Echelle : 1 cm pour  $0.5$  A et 1 cm pour  $0.1$  g.

3.2 Déterminer à l'aide du graphique le coefficient directeur de la droite obtenue. En déduire B.

#### **Exercice d'application (TC)**

L'extrémité inférieur d'une roue de Barlow parcourue par un courant d'intensité I = 5A, est placée dans l'entre fer d'un aimant en U créant un champ magnétique uniforme B = 0,2T horizontal et orthogonal au plan de la roue. Hauteur de l'entrefer h = 2cm. Cette roue effectue 180 tours par minute et le milieu du segment soumis à l'action du champ magnétique est situé à la distance

OM = 15cm de l'axe de rotation.

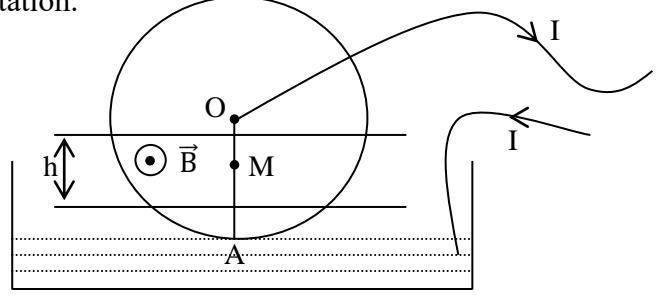

- 1. Refaire la figure en indiquant, de manière précise la direction et le sens de la force magnétique ainsi que le sens de rotation de la roue.
- 2. Calculer l'intensité de la force magnétique qui fait tourner la roue.
- 3. Calculer le travail de cette force en un tour de roue.
- 4. Calculer la puissance mécanique du moteur ainsi constitué. On suppose que le courant est toujours localisé dans le rayon vertical.

#### **Exercice d'application**

Une barre métallique PQ est disposée transversalement sur deux rails horizontaux parallèles sur lesquels elle peut glisser sans frottement comme l'indique la figure ci-contre :

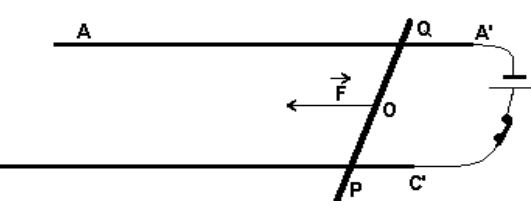

- ट 1. Le dispositif est placé dans un espace où règne un champ magnétique vertical  $\vec{B}$ . Un courant électrique parcourt les rails et la barre. Celle- ci est alors entrainée vers la gauche par une force d'origine magnétique. Déterminer le sens du champ magnétique avec schéma à l'appui.
- 2. Calculer la valeur F de la force d'origine magnétique lorsque l'intensité du champ magnétique est  $B = 0.2$  T et celle du courant est I = 1 A. La distance entre les rails est  $d = 10$  cm.

3. La masse de la barre est m = 20 g. Quelle est son accélération ?

- 4. En déduire l'équation horaire et la nature du mouvement du centre d'inertie de la barre.
- 5. On veut arrêter le mouvement de cette barre en soulevant seulement les rails de manière à avoir un équilibre lorsque les rails font un angle α avec l'horizontale. De quel côté doit-on soulever les rails et pour quelle valeur de α l'équilibre peut-il être obtenu ?

# **TION ELECTROMAGNET** UCT

# **1. NOTION DE FLUX MAGNETIQUE**

# **1.1 Vecteur surface**

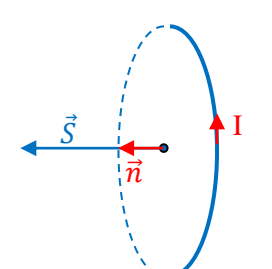

 $\vec{n}$ 

α

 Considérons un circuit fermé de surface S parcourue par un courant I. Le sens du courant est choisi comme sens positif du circuit. On appelle vecteur surface  $\vec{S}$  du circuit le vecteur normal au plan contenant le circuit fermé.  $\vec{S} = S \vec{n}$  avec  $S = \pi r^2$ . Le sens de  $\vec{S}$  est déterminé par la règle du bonhomme d'ampère.

# **1.2 Définition du flux magnétique**

 Soit un circuit fermé parcourue par un courant I, plongé dans un champ magnétique  $\vec{B}$  uniforme. On appelle flux magnétique du champ  $\vec{B}$  à travers le circuit la grandeur :  $\Phi = \vec{B} \cdot \vec{S} = \vec{B} \cdot \vec{S} = \vec{B} \cdot \vec{n}$ .  $\vec{R}$  $\vec{S}$ 

 $\phi = B.S \cos\alpha$  avec  $\alpha = (\overrightarrow{B}.\overrightarrow{S})$  en (rad); B en tesla (T); S en ( $m^2$ ) et  $\phi$  en weber (Wb) Le flux magnétique se mesure à l'aide d'un flux mètre.

**Remarque**: pour une bobine comportant N spires, on  $a : \Phi = N.B.S \cos \alpha$ 

# **1.3 Flux magnétique maximal**

Pour un circuit fermé parcourue par un courant électrique I passant par le sens positif choisi et placé dans un champ  $\vec{B}$  uniforme, s'oriente de telle sorte que  $\vec{B}$  et  $\vec{S}$  soit colinéaire de même sens :

 $\alpha = (\widehat{\vec{B} \cdot \vec{S}}) = 0$  donc  $\Phi_{\text{max}} = \text{NBS}$  c'est la valeur maximal du flux.

# **2. MISE EN EVIDENCE EXPERIMENTALE DU PHENOMENE DE L'INDUCTION ELECTROMAGNETIQUE**

# **2.1 Expérience 1 : déplacement relatif d'un aimant et d'une bobine**

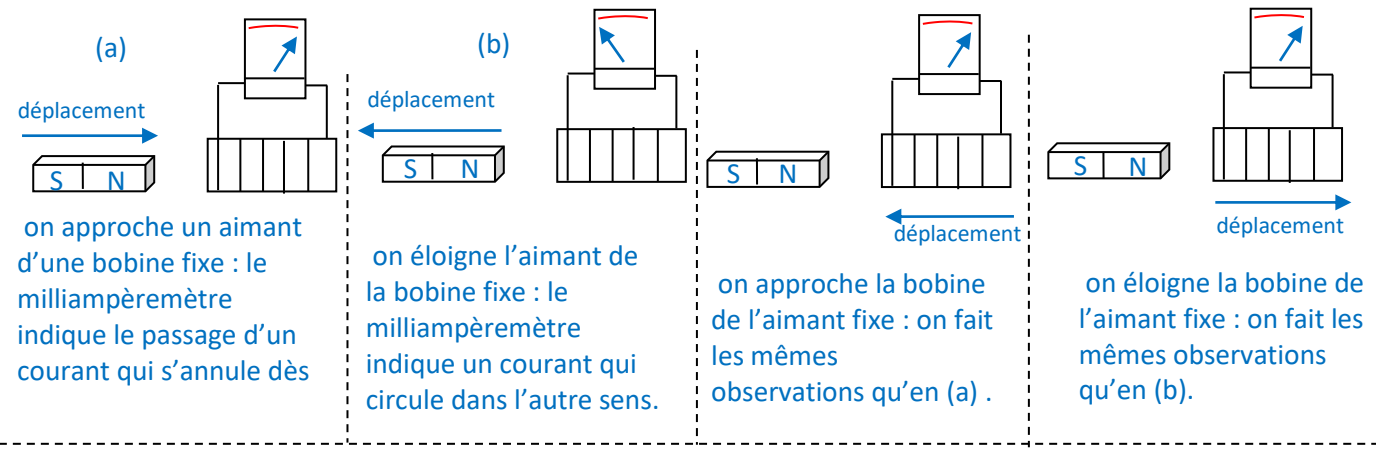

Le courant qui apparait dans la bobine est le courant induit : c'est le phénomène de l'induction électromagnétique. La bobine est l'induit et l'aimant l'inducteur

# **2.2 Expérience 2 : rotation d'une bobine plate au voisinage d'un aimant**

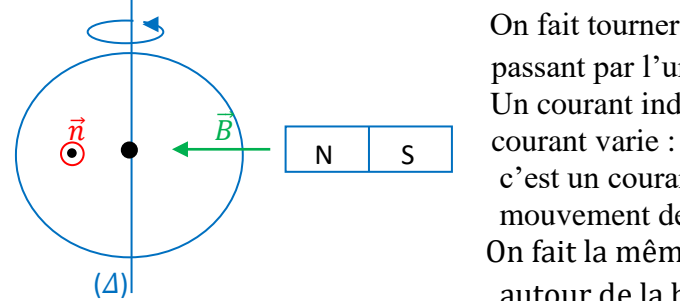

On fait tourner une bobine autour d'un axe  $(\Delta)$  passant par l'un de ces diamètre au voisinage d'un aimant. Un courant induit apparait dans la bobine. Le sens de ce

 c'est un courant alternatif de fréquence égale à celle du mouvement de rotation.

 On fait la même observation si c'est l'aimant qui tourne autour de la bobine fixe.

# **2.3 Expérience 3 : Variation du champ magnétique dans un circuit fixe au cours**  N **du temps**

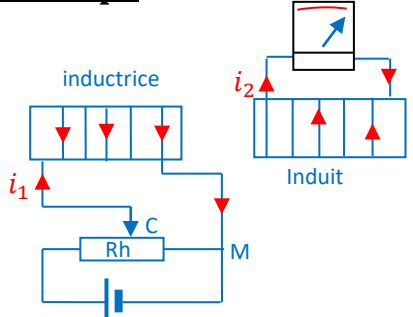

 On fait varier à l'aide d'un rhéostat l'intensité du courant électrique i<sup>1</sup> dans la bobine inductrice ,le milliampèremètre indique le passage d'un courant i<sub>2</sub> dans l'induit : c'est le phénomène d'induction électromagnétique. Le sens de ce courant induit dépend du sens de la variation de l'intensité.

# **2.4 Expérience 4 : variation de la surface d'un circuit induit**

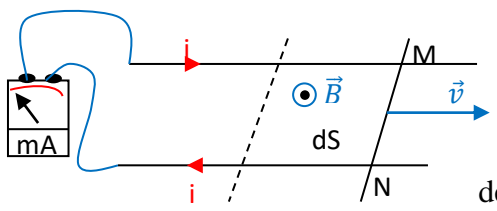

On déplace la barre MN sur les rails dans le champ  $\overline{B}$ , le milliampèremètre indique le passage d'un courant : c'est le phénomène d'induction électromagnétique. Le sens de ce courant induit dépend du sens de déplacement de la barre.

# **2.5 Interprétation**

– Dans l'expérience 1, en déplaçant l'aimant ou la bobine, le flux magnétique varie à travers la bobine. Cette variation du flux magnétique crée une force électromotrice d'induction qui engendre le courant induit.

- Dans l'expérience 2, on fait varier l'angle α entre  $\vec{B}$  et  $\vec{S}$
- Dans l'expérience 3, on fait varier  $\vec{B}$  en agissant sur i<sub>1</sub>
- Dans l'expérience 4, on fait varier la surface S

Le flux magnétique est fonction B, S et  $\alpha$  :  $\phi$  = N.B.S cosa. La variation de ces trois grandeurs entraine la variation du  $\Phi$  et l'apparition d'un courant induit dans un circuit fermé.

# **2.6 Conclusion**

Il apparait un courant induit dans un circuit fermé lorsqu'il ya une variation du flux magnétique dans ce circuit. Le courant induit apparait dès que commence les variations du flux et disparait dès que cesse cette variation : la cause et l'effet ont la même durée.

# **3. LOIS DE L'INDUCTION ELECTROMAGNETIQUE**

# **3.1 Loi de Lenz**

Le sens du courant induit est tel que, par ses effets, il s'oppose à la cause qui lui donne naissance.

# **3.2 Loi de Faraday**

 $\overline{a}$ 

Tout circuit soumis à une variation de flux magnétique donne naissance à une force électromotrice induite

$$
e : e = -\frac{d\phi}{dt}
$$

Remarque :

Le signe (–) traduit mathématiquement la loi de Lenz :

- si  $\frac{d\phi}{dt} > 0$ , alors  $e < 0 \Rightarrow i = \frac{e}{r}$  $\frac{e}{r}$  < 0 : le courant i engendré circule dans le sens négatif.
- si  $\frac{d\phi}{dt}$  < 0, alors  $e > 0 \Rightarrow i = \frac{e}{r} > 0$ : le courant i induit circule dans le sens positif. R étant la résistance du circuit

#### Exercice d'application

Une spire carré de résistance  $r = 0.1\Omega$ , de coté a = 10cm est placée dans un champ magnétique dont la norme varie (voir figure).

1. Déterminer le courant induit qui apparait dans la spire (on négligera le flux propre crée par le circuit induit)

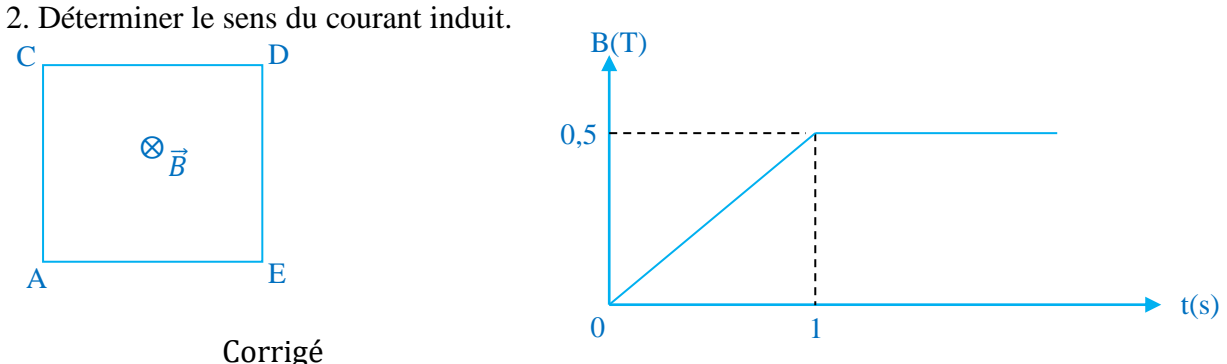

# **4. APPLICATIONS DE L'INDUCTION ELECTROMAGNETIQUE**

#### **4.1 Les transformateurs**

#### **4.1.1 Description et symbole**

Un transformateur est constitué de deux enroulements (bobines) indépendants. Le couplage électromagnétique entre les deux bobines est assuré par une barre de fer doux. Le transformateur est un quadripôle : il possède deux bornes d'entrées et deux bornes de sorties. La bobine qui est reliée aux bornes d'entrées est appelée « primaire » et celle reliée aux bornes de sorties est appelée « secondaire ». Les transformateurs ne fonctionnent qu'avec les tensions sinusoïdales.

Le symbole d'un transformateur est :

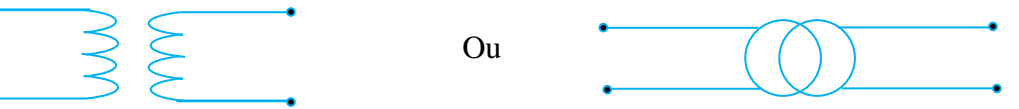

#### **4.1.2 Relation entre**  $U_1$  **et**  $U_2$

Soient :  $U_1$  et  $U_2$  les tensions efficaces aux bornes du primaire et du secondaire.  $n_1$  et  $n_2$  les nombres de spires du primaire et du secondaire.

On montre que :  $\frac{U_2}{U}$  $\frac{U_2}{U_1} = \frac{n_2}{n_1}$  $\frac{n_2}{n_1} \Rightarrow U_2 = \frac{n_2}{n_1}$  $\frac{n_2}{n_1}U_1 = kU_1$  avec  $k = \frac{n_2}{n_1}$ k est appelé le rapport de transformation  $-\text{si } k = \frac{n_2}{n_1} > 1$ , alors  $U_2 > U_1$ : le transformateur est dit élévateur de tension.

 $-$  si k =  $\frac{n_2}{n_1}$  < 1, alors  $U_2$  <  $U_1$  : le transformateur est dit abaisseur de tension.

 $-$  si  $k = \frac{n_2}{n_1} = 1$ , alors  $U_2 = U_1$ : le transformateur est dit d'isolement.

#### **4.1.3 Exemple d'utilisation de transformateur**

La tension efficace délivrée par une centrale électrique est dans l'ordre de 20.000 V. L'électricité est transportée par les lignes de haute tension sous une tension efficace de 400.000 V et distribuée aux usagers sous une tension de 220 V. Il faut donc utiliser des transformateurs pour élever la tension efficace en début de ligne et l'abaisser en fin de ligne.

#### **4.2 Les alternateurs**

#### **4.2.1 Principe de fonctionnement**

Devant une bobine fixe (stator), faisons tourner un aimant (rotor). Une f.é.m. induite apparait aux bornes de la bobine qui devient ainsi génératrice de tension.

L'ensemble bobine (induit) et aimant (l'inducteur) constitue un alternateur.

Dans l'industrie d'électricité, l'aimant est remplacé par plusieurs électroaimants (rotor) et la bobine par plusieurs bobines (stator), montées en série.

#### **4.2.2 Exemple d'utilisation d'alternateurs**

Les alternateurs transforment l'énergie mécanique en énergie électrique : c'est le cas des génératrices de bicyclette, des barrages hydroélectriques.

#### **4.3 Les courants de Foucault**

#### **4.3.1 Expérience et observations**

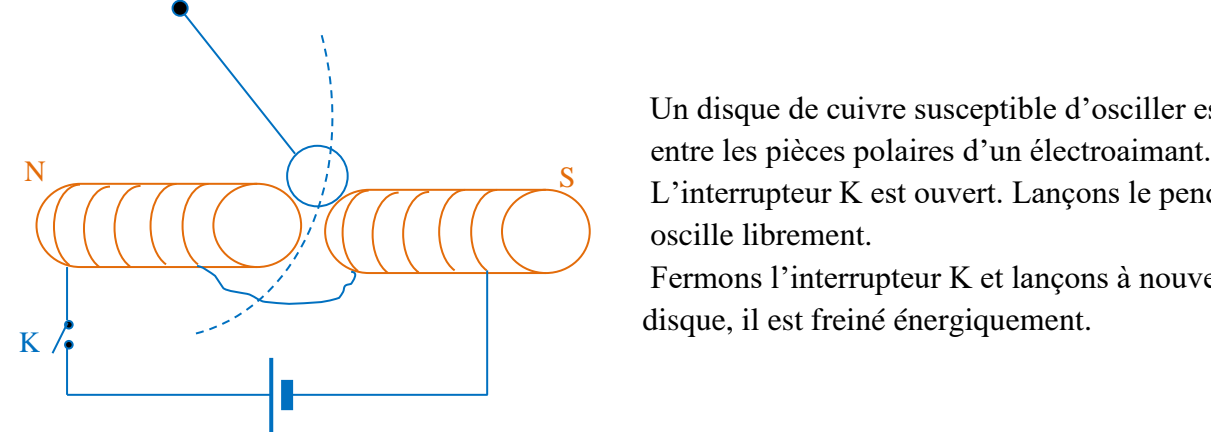

 Un disque de cuivre susceptible d'osciller est placé L'interrupteur K est ouvert. Lançons le pendule, il oscille librement.

 Fermons l'interrupteur K et lançons à nouveau le disque, il est freiné énergiquement.

#### **4.3.2 Interprétation**

Le mouvement du disque dans le champ magnétique crée par l'électroaimant fait apparaitre des courants induits dans le cuivre. Les effets de ces courants induits s'opposent au mouvement du disque (loi de Lenz).

Ces courants induits sont appelés courants de Foucault.

#### **4.3.3 Utilisation des courants de Foucault**

Les courants de Foucault ont des applications industrielles très importantes :

- ils permettent le freinage de certaines machines ou de véhicules lourds.
- Ils sont utilisés dans les compteurs électriques pour freiner la rotation du disque.
- Ils sont utilisés dans les fours à induction pour faire fondre les métaux.

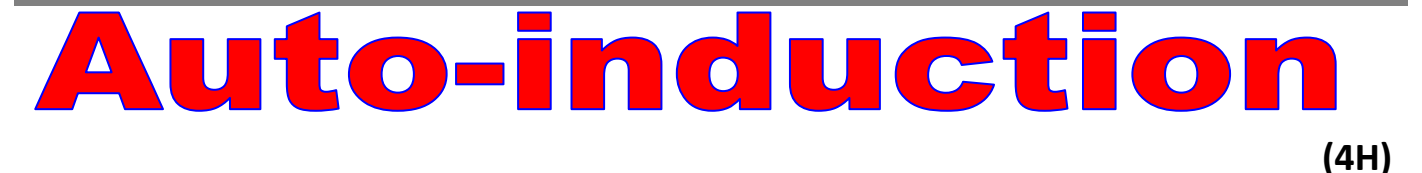

#### **1. MISE EN EVIDENCE EXPERIMENTALE**

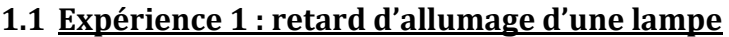

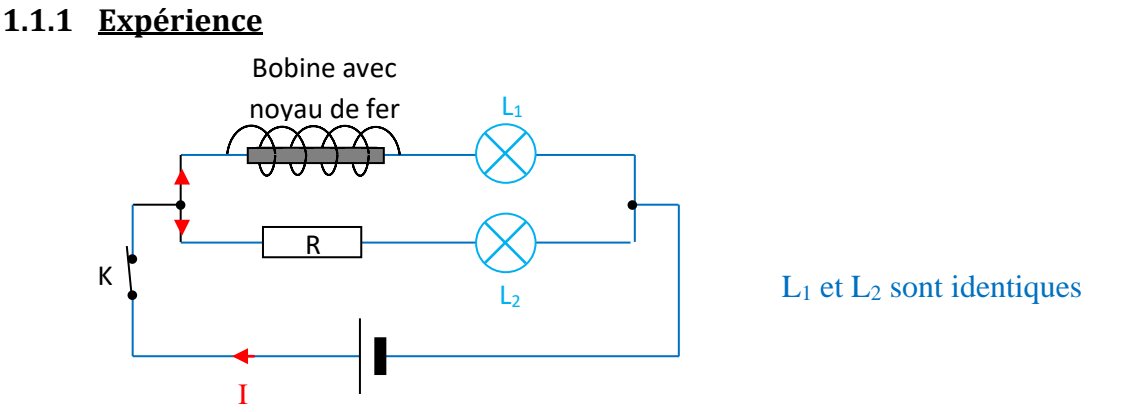

#### **1.1.2 Observations**

Lorsqu'on ferme l'interrupteur K, on observe que la lampe  $L_1$  s'allume progressivement avec un léger retard par rapport à la lampe L2. Les deux lampes brillent ensuite avec le même éclat.

#### **1.1.3 Interprétation**

K fermé, I varie de 0 à I<sub>max</sub>. La bobine parcourue par un courant d'intensité I variable crée un champ magnétique propre qui varie à travers la bobine. Ce qui engendre une force électromotrice induite qui s'oppose à l'établissement du courant dans la bobine : c'est le phénomène d'auto-induction.

#### **1.2 Expérience 2 : visualisation à l'oscilloscope**

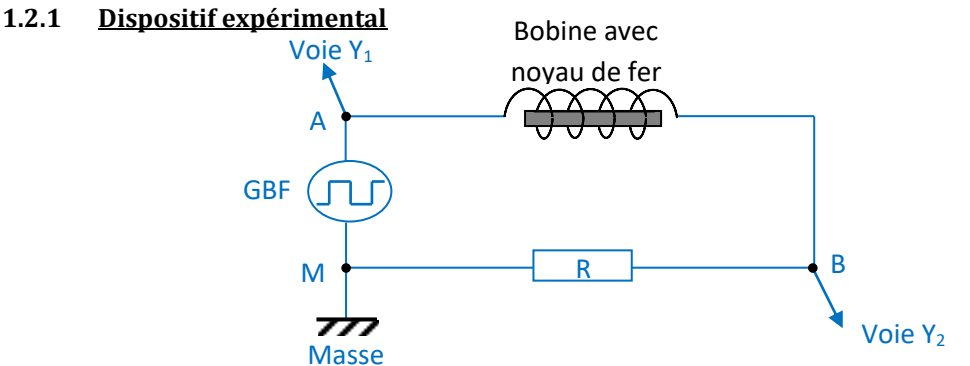

Sur la voie Y<sub>1</sub> de l'oscilloscope, on visualise la tension U<sub>AM</sub> (tension en créneaux) délivrée par le générateur. La voie Y<sub>2</sub> permet d'observer l'intensité I (I =  $\frac{U_{BM}}{R}$ ) du courant dans le circuit.

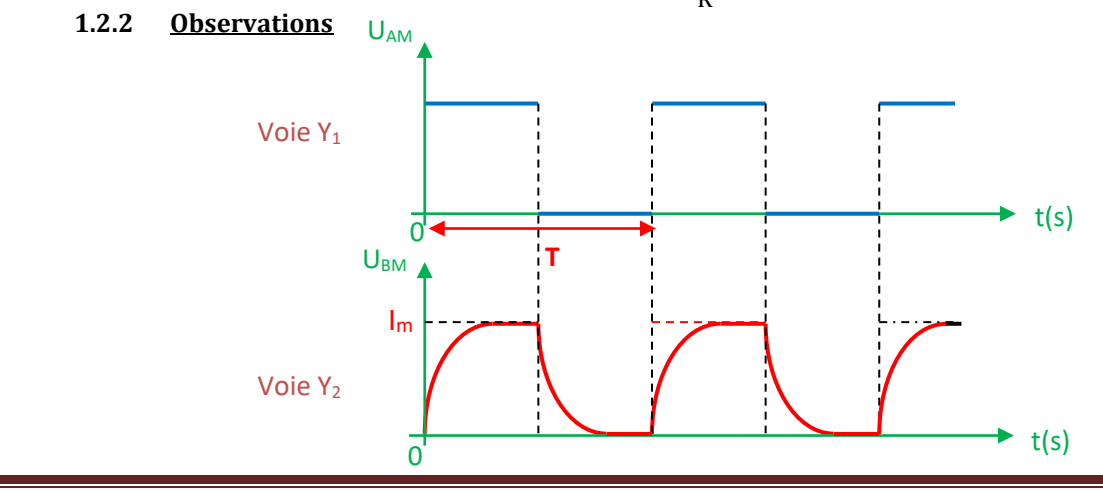

#### **1.2.3 Interprétation**

Lorsque le générateur délivre une tension, on constate que l'intensité augmente progressivement jusqu'à sa valeur maximale I<sub>m</sub>. De même lorsque la tension aux bornes du générateur s'annule, le courant ne s'annule pas instantanément mais diminue lentement. Cela est dù à la bobine placée dans le circuit. Elle crée un champ magnétique propre qui s'oppose à l'établissement du courant ou à sa rupture : c'est le phénomène d'auto induction

#### **1.3 Conclusion**

Une bobine placée dans un circuit s'oppose à l'établissement d'un courant ou à sa rupture ; ce phénomène porte le nom d'**auto-induction**. L'intensité du courant qui traverse la bobine n'est jamais discontinue.

#### **2 FLUX PROPRE ET INDUCTANCE D'UNE BOBINE – FORCE ELECTROMOTRICE D'AUTO-**

#### **INDUCTION TC**

#### **2.1 Flux propre et inductance d'une bobine TC**

Soit une bobine de longueur ℓ comportant N spires de section (surface) S parcourue par un courant d'intensité i. On appelle **flux propre** noté **Φ**<sub>p</sub>, le flux du champ magnétique  $\vec{B}$  engendré par le courant i à travers la bobine :

**Weber (Wb)** 
$$
\leftarrow
$$
  $\Phi_p = NBS = \mu_0 \frac{N^2S}{\ell} i$ 

L'**inductance** de la bobine est donnée par la relation :

$$
Henry (H) \leftarrow L = \mu_0 \frac{N^2 S}{\ell} \longrightarrow m^2
$$

C'est le coefficient de proportionnalité entre le flux propre et le courant i ( $\Phi_{p} = L i$ ).

 $μ<sub>0</sub> = 4π. 10<sup>-7</sup> SI est la **perméabilité du vide**.$ 

#### 2.2 F.é.m. d'auto-induction

Toute bobine d'inductance L traversée par un courant électrique d'intensité variable i engendre une **force électromotrice d'auto-induction** ( f.é.m ) notée e telle que :

$$
e = - L \frac{di}{dt} \quad \text{avec} \quad \begin{cases} e \text{ en volt (V)}; \\ i \text{ en A.} \\ L \text{ en (H)} \end{cases}
$$

#### **3 ENERGIE MAGNETIQUE EMMAGASINEE DANS UNE BOBINE**

#### **3.1Tension aux bornes d'une bobine**

La tension aux bornes d'une bobine de résistance interne r et d'inductance L, parcourue par un courant variable d'intensité i est : (L;r)

$$
\frac{A}{I} \qquad \frac{B}{e} \qquad U_{AB} = r\mathbf{i} - e = r\mathbf{i} - (-L\frac{di}{dt})
$$
\n
$$
U_{AB} = r\mathbf{i} + L\frac{di}{dt}
$$
\n
$$
S\mathbf{i} \qquad \mathbf{i} = \text{constant}, \quad \frac{di}{dt} = 0 \implies L\frac{di}{dt} = 0 \quad \text{d'où} \quad U_{AB} = r\mathbf{i} \quad .
$$

**NB** : Le phénomène d'auto-induction ne se manifeste qu'en régime variable.

#### 3.2 Puissance emmagasinée ou restituée par une bobine

La puissance électrique reçue par une bobine (r, L) parcourue par un courant d'intensité i est :

$$
\mathcal{P} = U \times i = (ri + L\frac{di}{dt}) \times i
$$

$$
\mathcal{P} = (ri^{2} + Li\frac{di}{dt})
$$

On a :  $P = P_J + P_m$  avec  $P_J = ri^2$  : puissance joule transformée en chaleur

 $\oint_{m}$  = Li $\frac{di}{dt}$  = -ei dt  $\mathcal{D}_{m} = Li \frac{di}{dt} = -ei$ , terme positif ou négatif, est la puissance électrique emmagasinée (P<sub>m</sub> > 0) ou

restituée ( $P_m$  < 0) par la bobine.

3.3 Energie emmagasinée dans une bobine

La grandeur  $E_m = \frac{1}{2}Li^2$ m 1 Li 2  ${\bf E}_{_{\rm m}}$  =  $\rm \frac{1}{2}Li^2$  est l'énergie magnétique emmagasiné dans la bobine.

#### **Exercice d'application 1**

1. Un solénoïde de longueur l = 30 cm possède  $N = 1000$  spires de rayon r = 2,5 cm. Calculer l'inductance L de cette bobine. On prendra  $\pi^2 = 10$ .

- 2. On branche en série aux bornes d'un générateur basse fréquence (GBF) un conducteur ohmique de résistance R = 100 Ω et une bobine d'inductance L = 0,3 H et de résistance négligeable (figure 1). Le GBF délivre une tension en dents de scie. Un oscilloscope bi courbe permet d'observer les tensions  $u_1$  et  $u_2$  par les voies  $Y_1$  et  $Y_2$  respectivement. La figure 2 représente l'oscillogramme sur la voie  $Y_1$ .
	- 2.1 Exprimer  $u_1$  en fonction de R et i.
	- 2.2 Exprimer  $u_2$  en fonction de la f.é.m e qui apparaît dans la bobine.
	- 2.3 En déduire l'expression de  $u_2$  en fonction de L et i, puis en fonction de L, R et  $u_1$ .
	- 2.4 Calculer  $u_2$  sur chaque intervalle de  $u_1$ .
	-

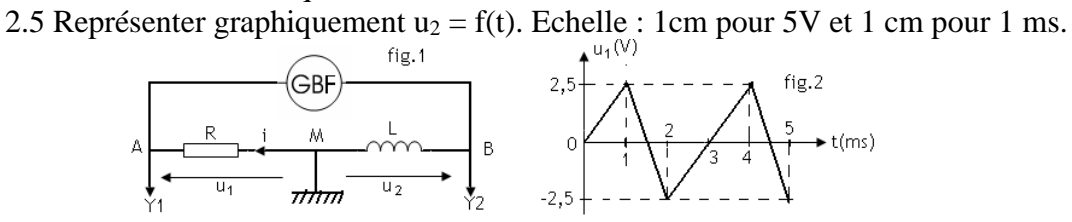

#### **Exercice d'application**

#### *On donne*  $\mu_0 = 4\pi .10^{-7}$  *S.I.*

Soit un solénoïde (A, C) de résistance négligeable et de longueur  $l = 1$  m. Il comporte  $N = 500$  spires circulaires de rayon  $r = 10$  cm. L'orientation pour i est choisie de A vers C.

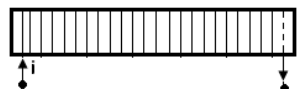

- 1. Il est parcouru par un courant d'intensité  $I = 5 \epsilon A$ . Donner les caractéristiques du champ magnétique crée dans la région centrale du solénoïde par le passage de i.
- 2. Ce solénoïde d'auto-inductance  $L = 10$  mH est maintenant parcouru par un courant i(t) dont l'intensité varie avec le temps comme l'indique la figure suivante :

Un phénomène d'auto-induction prend naissance dans le solénoïde dont les bornes A et C sont reliées à un oscilloscope afin de visualiser la tension  $u_{AC}$ .

- a) Donner l'expression de la tension u<sub>AC</sub> au cours des deux phases pour t variant de 0 à 50 ms.
- b) Tracer la courbe  $u_{AC} = f(t)$  visualisée à l'oscilloscope sachant que :
	- La base de temps est réglée sur 10 ms/cm;
	- La sensibilité verticale est de 0,5 V/ cm.

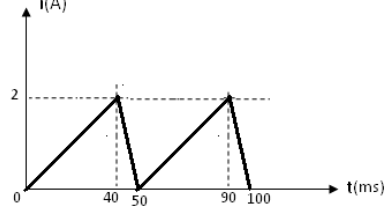

#### **Exercice 6(TC)**

1. Pour expliquer un phénomène physique, le professeur d'une Terminale scientifique, réalise le montage dont le schéma est le suivant :

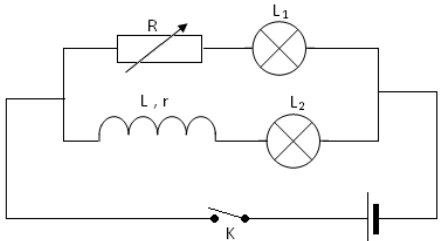

Les lampes L<sub>1</sub> et L<sub>2</sub> sont identiques. R est une résistance variable dont la valeur doit être égale à r. Le professeur dispose de tout le matériel nécessaire au laboratoire du lycée. Explique brièvement comment il peut déterminer la résistance interne r d'un solénoïde.

- 2. Lorsque les réglages sont terminés,  $R = r = 10\Omega$ .
	- 2.1 Qu'observe-t-on à la fermeture de l'interrupteur K ?
	- 2.2 Quel dipôle en est responsable ? Quel nom donne-t-on au phénomène physique ainsi mis en évidence ?
- 3. Le solénoïde (L, r) est monté en série avec un conducteur ohmique de résistance

R' = 390 Ω. L'ensemble est alimenté par un générateur basse fréquence délivrant une tension en créneaux d'amplitude 3,6 V et de fréquence  $N = 333$  Hz. Un dispositif approprié permet de suivre l'évolution de l'intensité i du courant en fonction du temps. Le tracé obtenu pendant la demipériode où U<sup>G</sup> = 3,6 V est représenté sur le graphique de la page suivante :

On note  $I_0$  la valeur maximale de i. Déterminer  $I_0$  à partir du graphe puis par calcul.

- 3.1 On appelle constante de temps, la durée τ au bout de laquelle l'intensité i atteint 63% de sa valeur maximale. Déterminer cette constante à partir du graphe.
- 3.2 Déterminer l'inductance L<sub>exp</sub> sachant que  $\tau = \frac{L}{R+r}$ .
- 3.3 Les caractéristiques du solénoïde sont : Longueur  $l = 20$  cm, rayon  $r = 3.5$  cm et nombre de spires  $N = 2000$ .

Calculer la valeur de l'inductance L<sub>th</sub>. Comparer L<sub>th</sub> et L<sub>exp</sub>, puis conclure. On donne  $\mu_0 = 4\pi . 10^{-7}$  unité S.I et π<sup>2</sup> = 10.

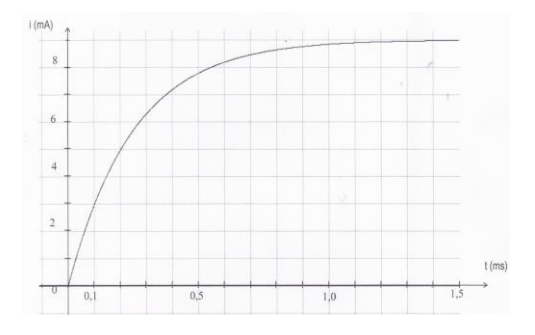

# Montages dérivateur et intégrateur

#### **1. RAPPELS**

#### **1.1 Le condensateur**

➢ Un condensateur est un ensemble de deux armatures placées en regard l'une de l'autre et séparées par un isolant appelé **diélectrique**. Le diélectrique peut être de l'air, du verre.

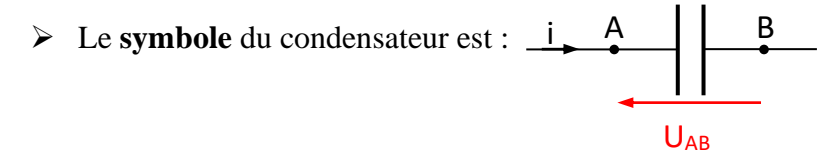

- ➢ La **capacité** d'un condensateur est la grandeur positive **C** telle que : **Q = CUAB** Avec Q : la charge du condensateur en (C), C en (F) et U<sub>AB</sub> en (V).
- $\triangleright$  L'énergie électrostatique emmagasinée par un condensateur est : E<sub>C</sub> =  $\frac{1}{2}$ 2  $q_A^2$  $\frac{q_{\rm A}^2}{C} = \frac{1}{2}$  $\frac{1}{2}C U_{AB}^2$
- ➢ **Courant** de **charge** et **décharge** d'un condensateur

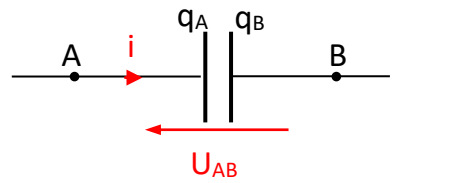

Si le courant circule de A vers B : le condensateur se charge. Le courant de charge est donné par la relation **:**  $\mathbf{i} = \frac{dq_A}{dt}$ <br>- Lors de la charge  $\mathbf{q}_A$  augmente donc  $\frac{dq_A}{dt} > 0$  et  $\mathbf{i} > 0$ – Lors de la décharge  $q_A$  diminue donc  $\frac{dq_A}{dt} < 0$  et i  $< 0$ 

#### **1.2 L'amplificateur opérationnel**

- ➢ L'amplificateur opérationnel (AO) est un **circuit intégré linéaire** fonctionnant en régime
- ➢ **linéaire** (amplificateur) ou en régime **saturé** (comparateur). Il possède deux bornes
- $\triangleright$  d'entrée : E<sup>+</sup> (entée non inverseuse) et E<sup>-</sup> (entrée inverseuse).

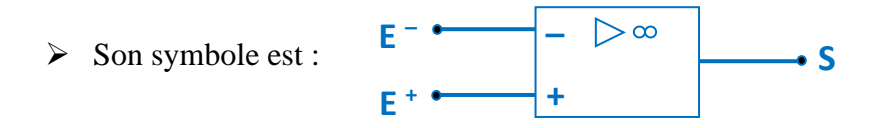

➢ Propriétés

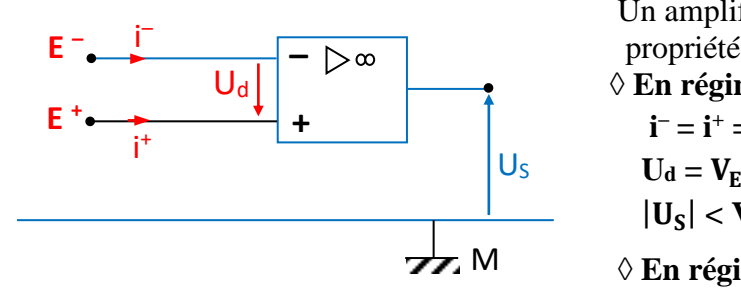

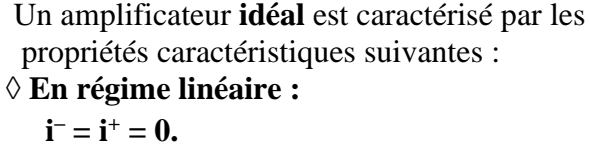

$$
U_d = V_{E^+} - V_{E^-} \approx 0
$$
  

$$
U_S \vert < V_{Sat}
$$

 $\angle$ **En régime saturé :**  $U_s = \pm V_{Sat}$ 

# **2. MONTAGE DERIVATEUR**

#### **2.1 Etude théorique**

 **2.1.1 Schéma du montage**

**(2H)**

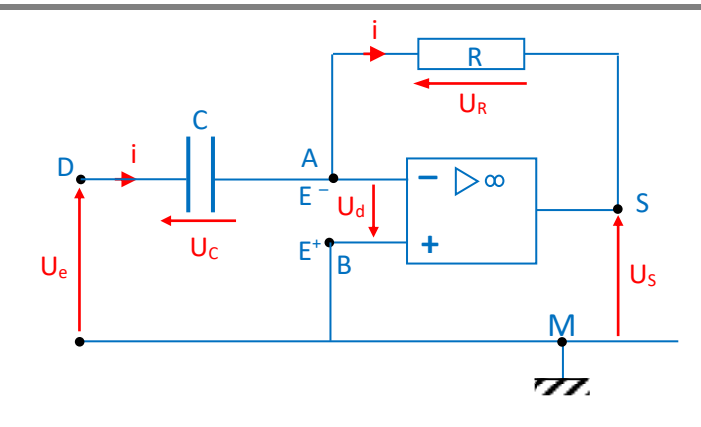

#### 2.1.2 Relation entre la tension d'entrée et la tension de sortie

Appliquons la loi des mailles :

\* maille MDE-E<sup>+</sup>M : U<sub>MD</sub> + U<sub>DE</sub> + U<sub>E-E</sub> + + U<sub>E+M</sub> = 0 
$$
\Rightarrow
$$
 - U<sub>e</sub> + U<sub>C</sub> - U<sub>d</sub> + 0 = 0  
\n $\Rightarrow$  - U<sub>e</sub> +  $\frac{q_D}{c}$  = 0 soit  $q_D$  = CU<sub>e</sub>  
\nOr i =  $\frac{dq_D}{dt}$   $\Rightarrow$  i = C  $\frac{dU_e}{dt}$  (1)

\* maille MSE<sup>-</sup>E<sup>+</sup>M: U<sub>MS</sub> + U<sub>SE</sub>- + U<sub>E-E</sub> + + U<sub>E+M</sub> = 0 
$$
\Rightarrow
$$
 - U<sub>S</sub> - U<sub>R</sub> - U<sub>d</sub> + 0 = 0  $\Rightarrow$  - U<sub>S</sub> - U<sub>R</sub> = 0  $\Rightarrow$  U<sub>S</sub> = -U<sub>R</sub> or U<sub>R</sub> = Ri d'où U<sub>S</sub> = - Ri (2)

(1) et (2) 
$$
\Rightarrow
$$
  $\cup$ s = -RC  $\frac{dU_e}{dt}$  : La tension de sortie Us est proportionnelle à la dérivée par  
rapport au temps de la tension d'entrée U<sub>e</sub>. d'où le nom montage dérivateur

#### 2.2 visualisation des tensions Ue et Us à l'oscilloscope

La tension d'entrée U<sub>e</sub> est triangulaire, la tension de sortie U<sub>S</sub> est rectangulaire.

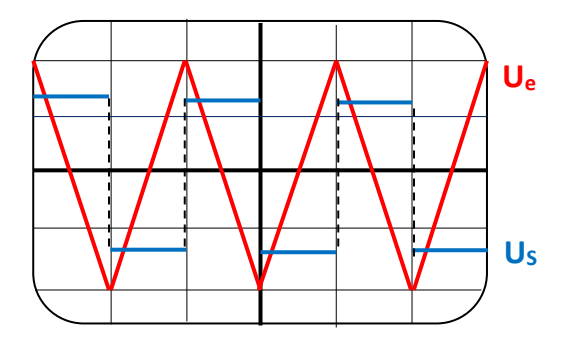

#### **3 MONTAGE INTEGRATEUR**

#### **3.1 Etude théorique**

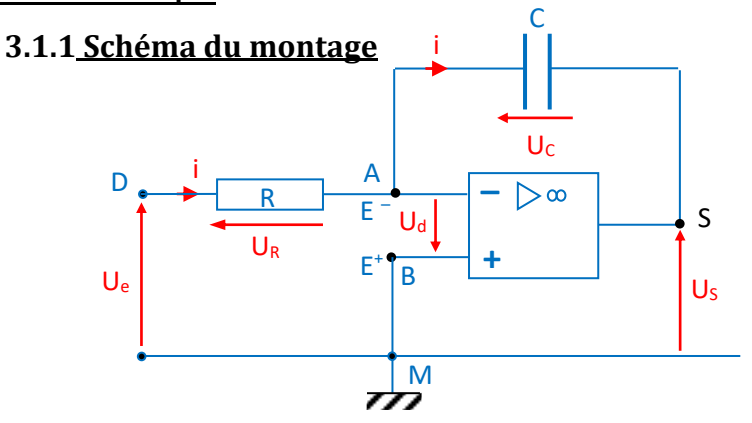

#### **3.1.2 Relation entre la tension d'entrée et la tension de sortie**

Appliquons la loi des mailles :

- \* maille MDE<sup>-</sup>E<sup>+</sup>M : U<sub>MD</sub> + U<sub>DE</sub>- + U<sub>E</sub>-<sub>E</sub>+ + U<sub>E</sub>+<sub>M</sub> = 0  $\Rightarrow$  U<sub>e</sub> + U<sub>R</sub> U<sub>d</sub> + 0 = 0  $\Rightarrow$  - U<sub>e</sub> + Ri = 0 avec U<sub>R</sub> = Ri et U<sub>d</sub> = 0 d'où U<sub>e</sub> = Ri  $\Rightarrow$  i =  $\frac{U_e}{R}$
- \* maille MSE<sup>-</sup>E<sup>+</sup>M: U<sub>MS</sub> + U<sub>SE</sub>- + U<sub>E</sub>-<sub>E</sub>+ + U<sub>E</sub>+<sub>M</sub> = 0  $\Rightarrow$  U<sub>S</sub> U<sub>C</sub> U<sub>d</sub> + 0 = 0  $\Rightarrow$  U<sub>S</sub> U<sub>C</sub> = 0  $\Rightarrow$  U<sub>S</sub> = - U<sub>C</sub> = - $\frac{q_A}{q}$  $rac{dA}{dt}$   $\Rightarrow$   $rac{dU_S}{dt}$  =  $-\frac{1}{C}$ C  $\frac{dq_{A}}{dt} = -\frac{1}{C}$  $\frac{1}{C}$  × i =  $-\frac{U_e}{RC}$  $rac{be}{RC}$  $rac{\text{dU}_\text{S}}{\text{dt}} = -\frac{1}{\text{R}}$  $\frac{1}{RC}$  U<sub>e</sub>  $\Rightarrow$  dU<sub>S</sub> =  $-\frac{1}{RQ}$  $\frac{1}{RC}$  U<sub>e</sub> dt d'où U<sub>S</sub> =  $-\frac{1}{RQ}$  $\frac{1}{RC} \int_0^t U_e dt$  : la tension de sortie Us est

proportionnelle à une primitive de la tension d'entrée U<sup>e</sup> d'où le nom montage intégrateur.

# **3.3 Visualisation des tensions U<sup>e</sup> et U<sup>S</sup> à l'oscilloscope**

La tension d'entrée U<sub>e</sub> est rectangulaire et la tension de sortie U<sub>S</sub> est triangulaire.

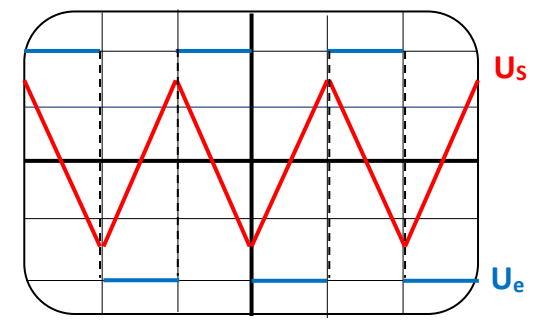

#### **Exercice d'application**

La tension u<sub>1</sub> est appliquée à l'entrée d'un montage avec un amplificateur opérationnel idéal. A la sortie du montage, on observe la tension u2.

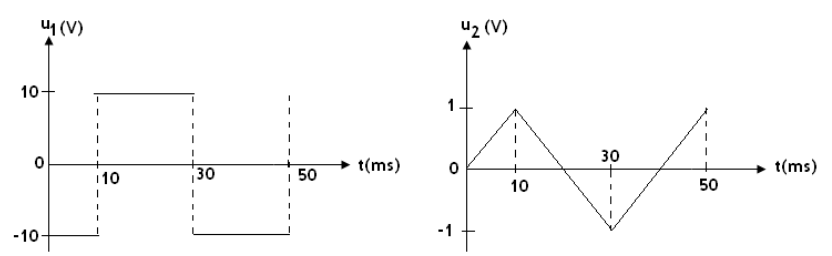

- 1. De quel montage s'agit-il ? Faire le schéma de ce montage.
- 2. Etablir la relation liant  $u_1$  et  $u_2$ .
- 3. Le résistor utilisé dans ce montage a une résistance  $R = 1$  k $\Omega$ . Calculer la capacité du condensateur du circuit.

#### **Exercice d'application**

1.

- 1.1 Quel type de signal obtient-on à la sortie d'un montage dérivateur lorsqu'on applique à l'entrée un signal continu ? Un signal en dent de scie ?
- 1.2 Quel type de signal obtient on à la sortie d'un montage intégrateur si le signal à l'entrée est en créneaux ?

2.

- 2.1 Dans un montage dérivateur, on utilise C = 0,25 μF et R = 10 kΩ. La tension à l'entrée est un signal triangulaire alternatif de fréquence  $N = 500$  Hz et d'amplitude  $U = 1V$ . Représente sur un même graphique et sur deux périodes, ce signal et celui observé à la sortie du montage.
- 2.2 On branche à la sortie du montage un résistor de résistance  $R_s = 10$  kΩ. Représenter sur le même intervalle de temps l'intensité du courant dans le résistor.

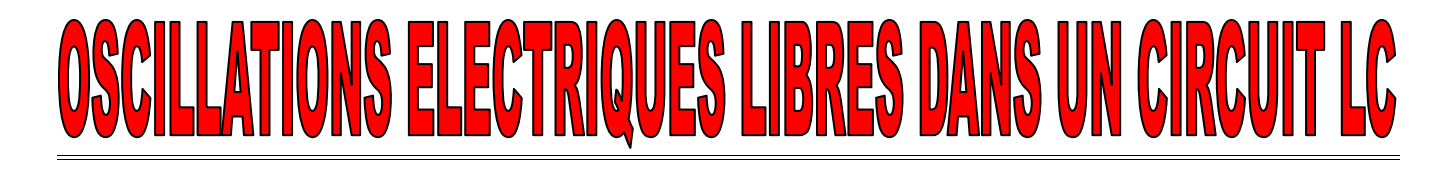

#### **1. ETUDE DE LA DECHARGE D'UN CONDENSATEUR DANS UNE BOBINE**

1.1 Montage expérimental

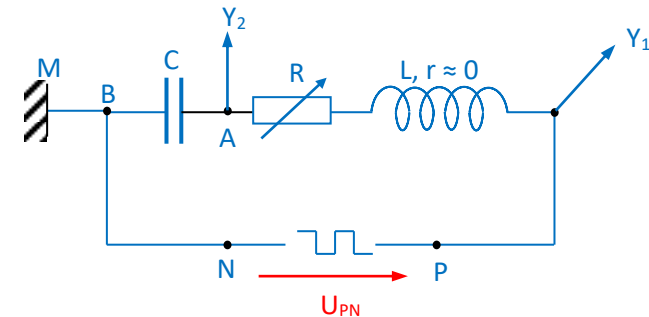

Sur la voie Y<sub>1</sub> de l'oscilloscope, on visualise la tension U<sub>PN</sub> (tension en créneaux) délivrée par le générateur dans le circuit. La voie Y<sup>2</sup> permet d'observer la variation de la charge q aux bornes du condensateur ( $U_C = \frac{q}{C}$  $\frac{q}{c}$   $\Rightarrow$   $q$  = C U<sub>C</sub> ) au cours du temps.

#### 1.2 Observations

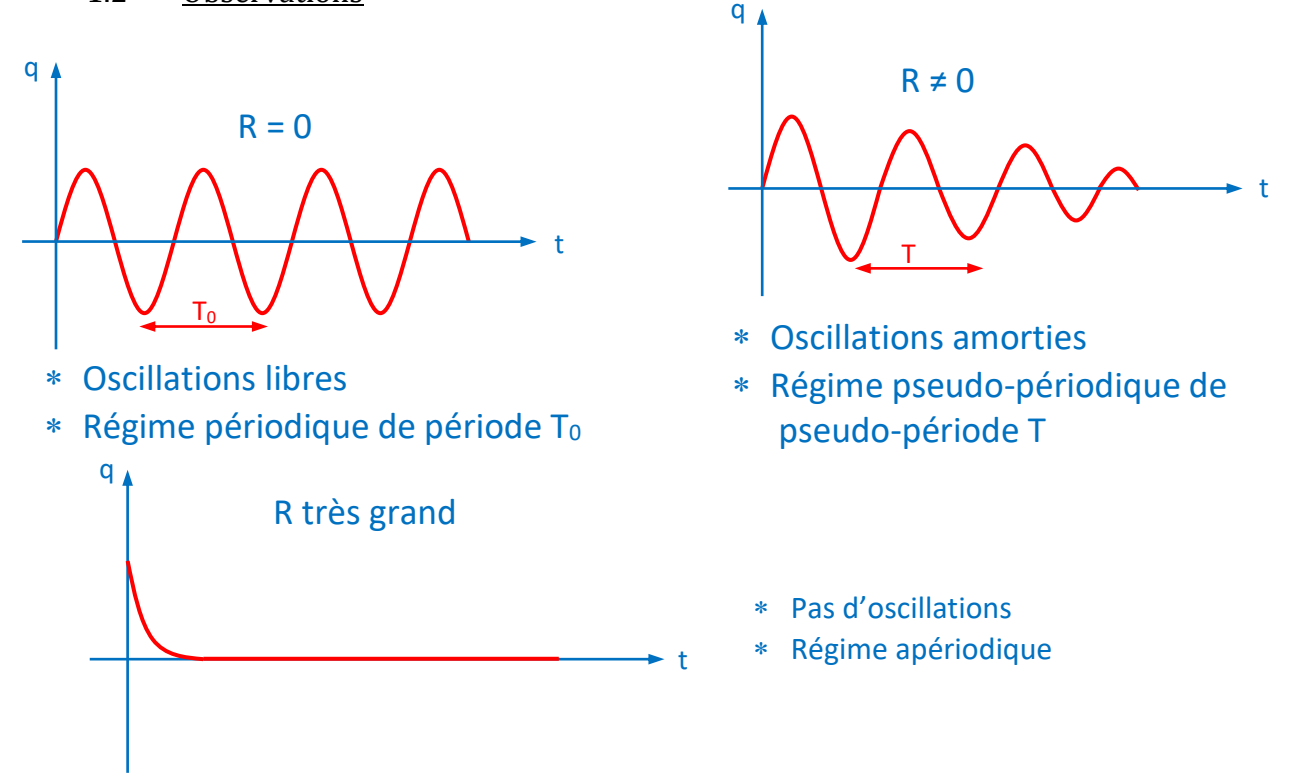

#### 1.3 Conclusion

La décharge d'un condensateur de capacité **C** dans une bobine idéale d'inductance **L** donne lieu à :

- des oscillations sinusoïdales de la tension aux bornes du condensateur si la résistance **R** du circuit est nulle
- des oscillations amorties ou un régime apériodique quand la résistance **R** est différent de 0.

#### 2. OSCILLATIONS ELECTRIQUES NON AMORTIES DANS UN CIRCUIT LC

**(6H)**

#### 2.1 Equation différentielle

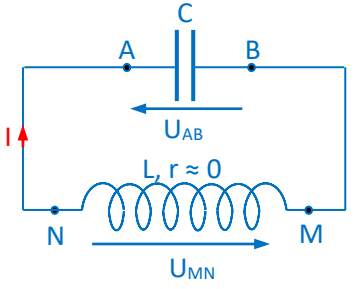

Aux bornes du condensateur : 
$$
U_{AB} = U_C = \frac{q}{c}
$$
  
Aux bornes de la bobine :  $U_{MN} = U_L = L\frac{di}{dt}$ 

Loi des mailles :  $U_{AB} + U_{MN} = 0 \Rightarrow U_C + U_L = 0$  soit  $\frac{q}{C} + L\frac{di}{dt} = 0$ On a  $i = \frac{dq}{dt} \implies \frac{di}{dt} = \frac{d^2q}{dt^2}$  $\frac{d^2q}{dt^2} = \ddot{q} d' \text{od} \quad L\ddot{q} + \frac{q}{C}$  $\frac{q}{c} = 0 \Rightarrow \left| \ddot{q} + \frac{1}{L} \right|$  $\frac{1}{LC}q = 0$ 

équation différentielle de décharge

2.2 Solution de l'équation différentielle

La solution de l'équation différentielle est de la forme :

 $q(t) = Q_m \cos{(\omega_0 t + \varphi)}$  avec  $\omega_0 = \frac{1}{\sqrt{t}}$  $\frac{1}{\sqrt{LC}}$ : la pulsation propre en rad/s Q<sup>m</sup> : la charge maximale en coulomb (C) ( $ω_0t + φ$ ) : la phase à un instant t quelconque en rad Φ : la phase à l'origine en rad.

#### **Remarque** : On montre que :

$$
\ast \quad LC\omega_0^2 = 1
$$

 $\ast$  période propre :  $T_0 = \frac{2\pi}{\omega}$  $\frac{2\pi}{\omega_0} = 2\pi\sqrt{LC}$ 1 1

\* fréquence propre : N<sub>0</sub> = 
$$
\frac{1}{T_0} = \frac{1}{2\pi\sqrt{LC}}
$$

Equations horaires  $u_{AB}(t)$  et i(t):

$$
u_{AB}(t) = \frac{q(t)}{c} = \frac{Q_m}{c} \cos{(\omega_0 t + \varphi)} = U_m \cos{(\omega_0 t + \varphi)}
$$
 avec  $U_m = \frac{Q_m}{c}$   
\n
$$
i = \frac{dq}{dt} = -\omega_0 Q_m \sin(\omega_0 t + \varphi) = \omega_0 Q_m \cos(\omega_0 t + \varphi + \frac{\pi}{2}) = I_m \cos(\omega_0 t + \varphi + \frac{\pi}{2})
$$
 avec  $I_m = \omega_0 Q_m$ 

#### 2.3 Visualisation à l'oscilloscope de q(t) et i(t)

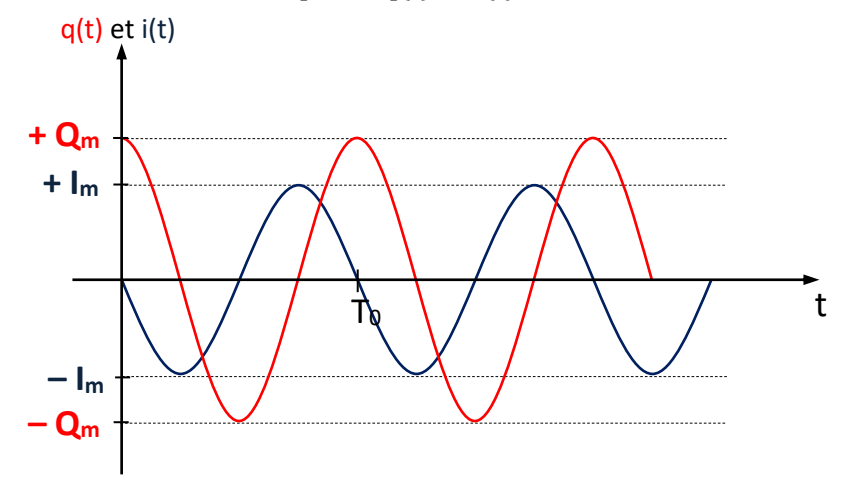

Les représentations graphiques de q(t) et i(t) montrent que :

- lorsque la charge est extrémale, l'intensité est nulle
- lorsque la charge est nulle l'intensité est extrémale
- La phase de l'intensité par rapport à la charge est de  $\frac{T_0}{4}$ : on dit que l'intensité i est en **quadrature avance** sur la charge q.

#### 2.4 Etude énergétique du circuit

2.4.1 Energie emmagasinée dans le condensateur

L'énergie emmagasinée dans un condensateur de charge q et de capacité C est :

 $E_C = \frac{1}{2}$ 2  $q^2$  $\frac{q^2}{C} = \frac{1}{2}$  $\frac{1}{2}$ Cu<sup>2</sup> or q = Q<sub>m</sub>cos (ω<sub>0</sub>t + φ) d'où E<sub>C</sub> =  $\frac{1}{2}$ 2  $Q_{\rm m}^2$  $\frac{2\tilde{m}}{C}$  Cos<sup>2</sup>( $\omega_0 t + \varphi$ )

2.4.2 Energie emmagasinée dans la bobine

L'énergie magnétique emmagasinée dans une bobine d'inductance L est :

 $E_{L} = \frac{1}{2}$  $\frac{1}{2}$ Li<sup>2</sup> or i =  $\dot{q}$  = -  $\omega_0 Q_m$ Sin( $\omega_0 t + \varphi$ ) d'où  $E_L = \frac{1}{2}$  $\frac{1}{2}$  L Q<sub>m</sub><sup>2</sup><sub>ω</sub><sup>2</sup>Sin<sup>2</sup>(ω<sub>0</sub>t + φ)  $ω_0^2 = \frac{1}{10}$  $\frac{1}{LC}$   $\Rightarrow$   $E_L = \frac{1}{2}$ 2  $Q_{\rm m}^2$  $\frac{2\tilde{m}}{C}$ Sin<sup>2</sup>(ω<sub>0</sub>t + φ)

2.4.3 Energie totale du circuit

$$
E_T = E_C + E_L \implies E_T = \frac{1}{2} \frac{q^2}{c} + \frac{1}{2} Li^2
$$
  
\n
$$
E_T = \frac{1}{2} \frac{Q_m^2}{c} Cos^2(\omega_0 t + \varphi) + \frac{1}{2} \frac{Q_m^2}{c} Sin^2(\omega_0 t + \varphi) = \frac{1}{2} \frac{Q_m^2}{c} [Cos^2(\omega_0 t + \varphi) + Sin^2(\omega_0 t + \varphi)]
$$
  
\n
$$
E_T = \frac{1}{2} \frac{Q_m^2}{c} = \text{constante}
$$

2.4.4 Conclusion

L'**énergie totale** d'un circuit LC oscillant **non résistif se conserve**. Il y'a **transformation mutuelle** d'énergie électrostatique en énergie électromagnétique.

**Remarque** : Si la résistance du circuit n'est **pas nulle**, l'énergie totale **diminue** progressivement à cause des **pertes par effet joule** dans la résistance.

#### 2.5 Analogie oscillateur mécanique – oscillateur électrique

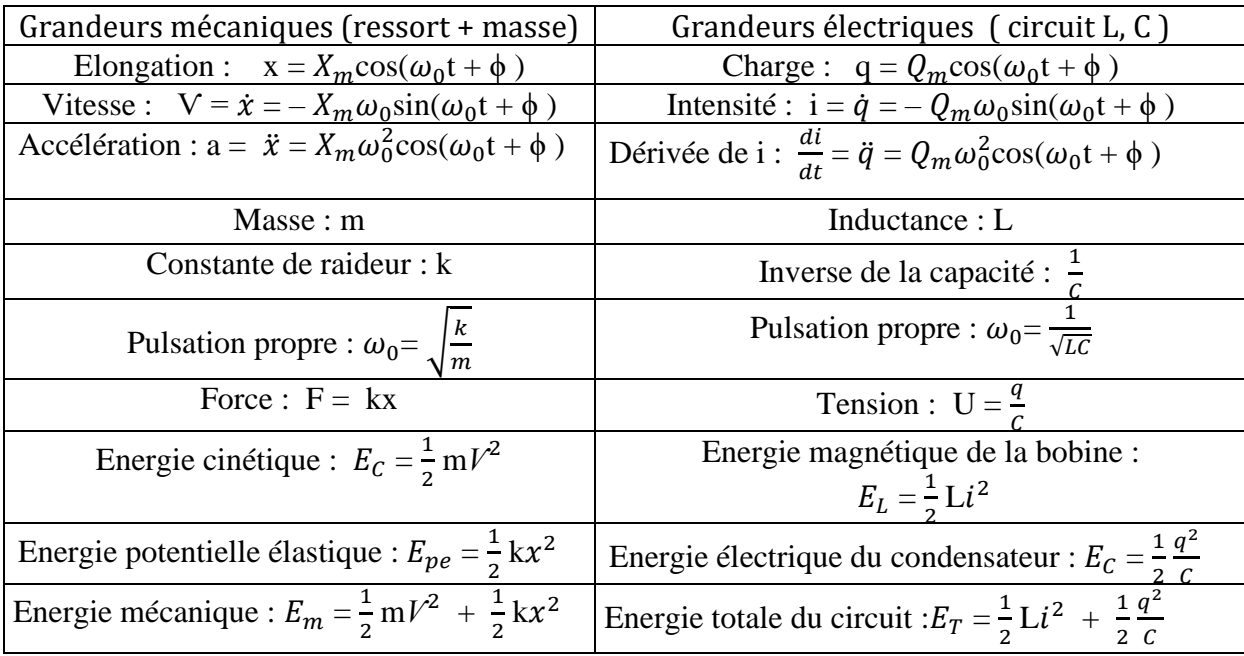

#### 3. ENTRETIEN DES OSCILLATIONS

Dans la pratique la bobine possède toujours une résistance. Les oscillations sont alors amorties dans le circuit oscillant.

Pour entretenir les oscillations il faut placer un **générateur auxiliaire** qui compense l'énergie perdue par effet joule (**ri<sup>2</sup>** ). L'utilisation d'un amplificateur opérationnel selon le dispositif ci-après permet de réaliser cette opération. i

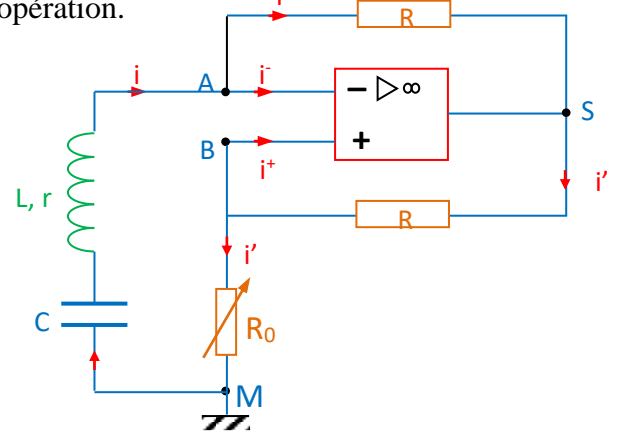

On obtient un générateur équivalent à un conducteur ohmique à résistance négative (**– R0**) avec **R<sup>0</sup> = r**, r étant la résistance interne de la bobine.

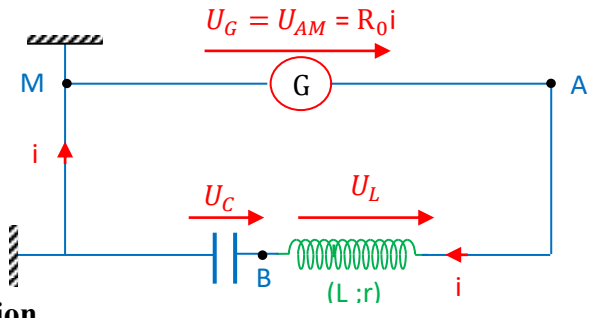

#### **Exercice d'application**

On considère le montage ci-contre (figure 1).

- 1. L'interrupteur  $K_1$  est fermé pendant un temps suffisamment long pour permettre la charge complète du condensateur. L'interrupteur  $K_2$  étant ouvert :
	- 1.1 Déterminer la tension  $U_C$  aux bornes du condensateur.
	- 1.2 Préciser l'armature qui s'est chargée positivement.
	- 1.3 Calculer l'énergie emmagasinée dans le condensateur.
- 2. A l'instant t = 0,  $K_1$ est ouvert et  $K_2$  est fermé. La bobine a une résistance négligeable.
	- 2.1 Donner les valeurs  $U_0$  de la tension  $u_{AB}$  et  $I_0$  de l'intensité du courant  $i_{AB}$  à la date t = 0.
	- 2.2 Etablir l'équation différentielle donnant la variation de la charge q du condensateur en fonction du temps.
	- 2.3 Montrer que cette équation peut s'écrire :  $\frac{d^2u_c}{dt^2}$  $\frac{d^2u_c}{dt^2} + \frac{1}{L}$  $\frac{1}{LC}$ u<sub>c</sub>= 0 (où u<sub>c</sub> est la tension aux bornes du condensateur).
	- 2.4 Calculer la pulsation propre  $\omega_0$ .
	- 2.5 Calculer la fréquence propre du circuit L, C.
	- 2.6 Donner la solution de l'équation différentielle en  $u_c$ et en q.
- 3. On visualise  $u_c$  sur l'écran d'un oscilloscope(voir figure 2) Le balayage horizontal correspond à 2.10−3 s/div et la sensibilité verticale est 5V/div. Pour vérifier si l'oscillographe ci-contre correspond bien à une représentation de la fonction  $u_c = f(t)$ , calculer :

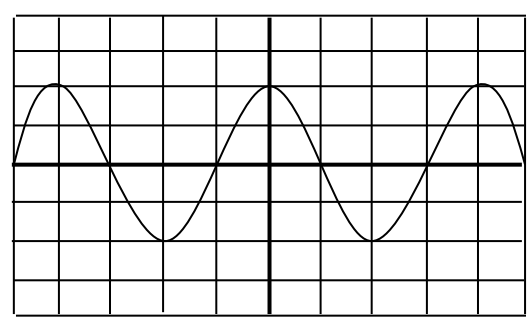

Figure 2

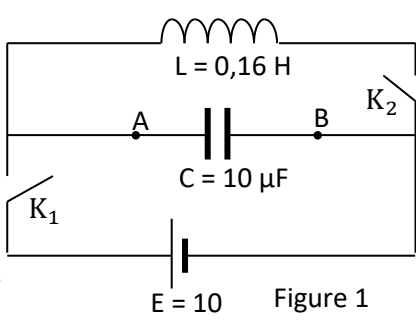

- 3.1 la tension maximale et la fréquence.
- 3.2 Conclure.
- 4. Calculer l'énergie totale E emmagasinée dans le circuit.
- 5. En utilisant la conservation de l'énergie E, retrouver l'équation différentielle établie à la question 2.2.

#### **Exercice d'application**

- 1. Une bobine d'inductance  $L = 100$  mH est traversée par un courant I = 0,8A lorsqu'elle est soumise à une tension continue  $U = 20$  V.
	- 1.1 Sur un schéma représenter la bobine, la tension U et l'intensité I du courant traversant cette bobine .
	- 1.2 Calculer la résistance r de la bobine ?
- 2. On réalise un circuit électrique avec cette bobine et un condensateur de capacité  $C = 4.4 \mu$ F. Un oscilloscope à mémoire permet d'obtenir l'oscillogramme de la charge de q en fonction du temps t. (base de temps 5 ms/div.). ( voir figure )
	- 2.1 Interpréter l'allure de ce graphe
	- 2.2 Que peut –on dire de l'énergie électrique du circuit ?
	- 2.3 Mesurer la pseudo période des oscillations
	- 2.4 A quel phénomène électrique est dû l'amortissement des oscillations ?
- 3. Dans le circuit électrique précédent, on insère un générateur de tension linéaire  $U_g = ki$ .
	- 3.1 Etablir l'équation différentielle qui régit l'évolution de la charge q dans ce deuxième circuit.
	- 3.2 Quelle valeur faut-il donner à k pour obtenir des oscillations libres dans le circuit ?
	- 3.3 Comment s'appelle l'opération ainsi réalisée ?
	- $3.4$  Dans cette dernière condition, calculer la fréquence N<sub>0</sub> de ces oscillations.

#### **Exercice d'application**

On charge un condensateur de capacité  $C = 0.8 \mu$ F à l'aide d'un générateur de fém e<sub>0</sub>. On le décharge ensuite dans une bobine d'inductance L et de résistance négligeable. Un ordinateur couplé à interface, permet de visualiser la tension aux bornes du condensateur. On observe le chronogramme suivant : Réglages : 2V/cm et 500 ms/cm.

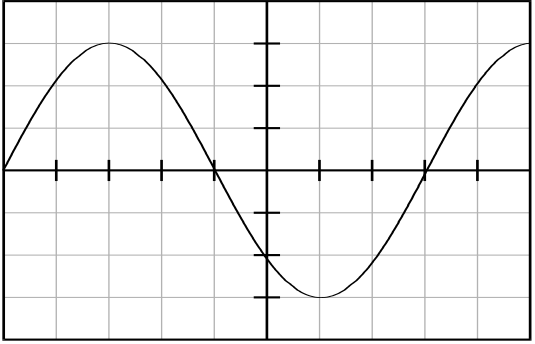

- 1. Quelle est la charge maximale du condensateur ?
- 2. Quelle est l'énergie maximale emmagasinée par le condensateur ?
- 3. Etablir l'équation différentielle des oscillations électriques dans le circuit (L, C).
- 4. Quelle est la valeur de l'inductance L de la bobine ?
- 5. Déterminer l'intensité maximale du courant.
- 6. Comment serait modifié le chronogramme si l'inductance est divisée par 4 ?
- 7. Comment serait modifié le chronogramme si la résistance de la bobine n'est plus négligeable ?

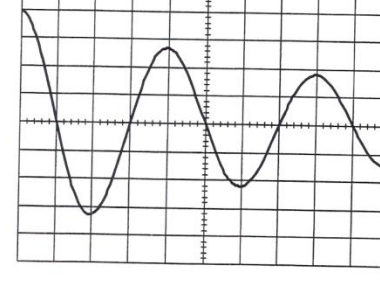

# Circuit RLC en régime sinusoïdal forcé

# **(10H)**

# **1. Rappels 1.1 Courant alternatif sinusoïdal**

#### 1.1.1 Définition

Un courant alternatif sinusoïdal est un courant dont l'intensité est une **fonction sinusoïdale** du temps. Son expression est de la forme :  $i(t) = I_m Cos(\omega t + \varphi)$ .

1.1.2 Intensité efficace

L'intensité efficace I ou I<sub>eff</sub> d'un courant périodique i est la valeur mesurée à l'aide d'un ampèremètre. On montre que  $I = \frac{I_m}{\sqrt{2}}$ 

# **1.2 Tension alternative sinusoïdale**

#### 1.2.1 Définition

Une tension alternative sinusoïdale est une tension qui est une **fonction sinusoïdale** du temps. Son expression est de la forme :  $u(t) = U_m \cos(\omega t + \varphi)$ .

#### 1.2.2 Tension efficace

La tension efficace U ou  $U_{eff}$  est la tension mesurée à l'aide d'un voltmètre. On montre que  $U = \frac{U_m}{\sqrt{2}}$ 

# **2. Etude expérimentale du circuit rlc série**

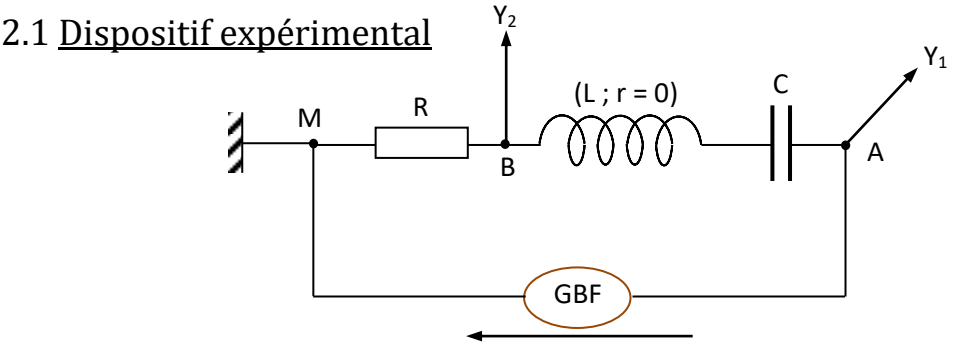

On désire visualiser à l'oscilloscope :

– la tension excitatrice u de fréquence N délivrée par le générateur basse fréquence (GBF) sur la voie  $y_1$ 

u

- la tension U<sub>MB</sub>, donc l'intensité i dans le circuit ( i =  $\frac{U_{MB}}{R}$ ) sur la voie y<sub>2</sub>.

2.2 Observations

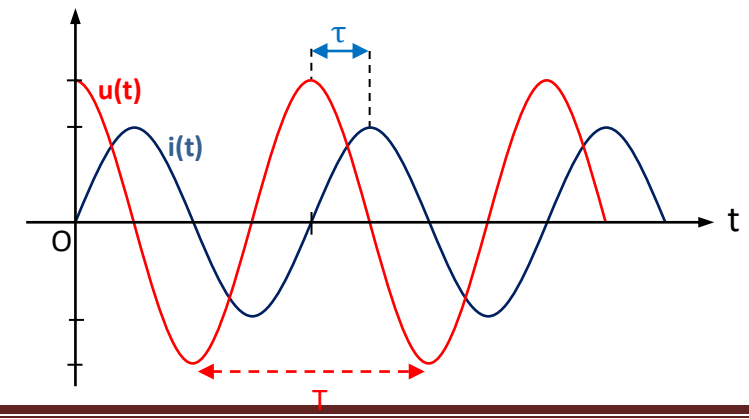

On observe deux sinusoïdes qui ont la même période T, donc la même pulsation ω. La tension u est en avance par rapport à l'intensité i du courant.

#### **2.3 Notion d'impédance**

On appelle impédance Z d'une portion de circuit soumise à un règne sinusoïdal le quotient :

$$
Z = \frac{U}{I} = \frac{U_m}{I_m} \quad \text{avec} \quad \begin{array}{c} u : en (V) \\ l : en (A) \\ Z : (\Omega) \end{array}
$$

#### **3. Etude théorique du circuit rlc serie**

#### **3.1 Equation différentielle en régime sinusoïdal forcé**

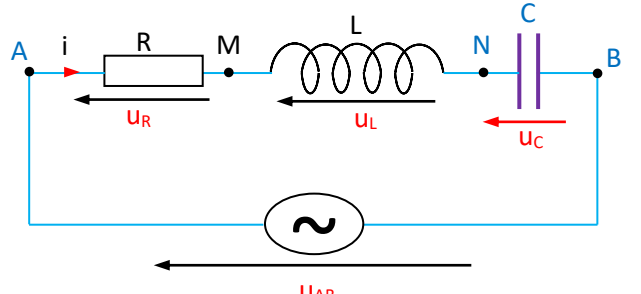

− Aux bornes de la résistance :  $u_{AM} = u_R = Ri$  $-$  aux bornes de la bobine :  $u_{MN} = u_L = L\frac{di}{dt}$  $-\quad$  aux bornes du condensateur : u<sub>NB</sub> = u<sub>C</sub> =  $\frac{q}{C}$ C

Loi des mailles :  $u_{AB} - u_{AM} - u_{MN} - u_{NB} = 0 \implies u_{AB} = Ri + L \frac{di}{dt} + \frac{q}{C}$  $\frac{q}{c}$  or dq = idt  $\Rightarrow$  q =  $\int$  idt D'où  $u_{AB} = Ri + L \frac{di}{dt} + \frac{1}{C}$  $\frac{1}{c} \int \mathrm{d}t$ **UAB** 

#### **3.2 Résolution de l'équation différentielle**

Posons i(t) =  $I\sqrt{2}\cos(\omega t)$  et u(t) =  $U\sqrt{2}\cos(\omega t + \phi)$ On a:  $\frac{di}{dt} = -I\sqrt{2}\omega\sin(\omega t) = I\sqrt{2}\omega\cos(\omega t + \frac{\pi}{2})$  $\frac{\pi}{2}$ ) et  $\int \text{idt} = \frac{1\sqrt{2}}{\omega} \sin(\omega t) = \frac{1\sqrt{2}}{\omega} \cos(\omega t - \frac{\pi}{2})$  $\frac{\pi}{2}$ L'équation différentielle devient donc :  $U\cos(\omega t + \phi) = R I\cos(\omega t) + L I\omega\cos(\omega t + \frac{\pi}{2}) + \frac{I}{C\omega}\cos(\omega t - \frac{\pi}{2})$  $\frac{\pi}{2}$ La résolution de l'équation différentielle consiste donc à transformer une somme de trois fonctions trigonométriques en une seule par la méthode de Fresnel.

#### **3.3 Construction de Fresnel**

On associe à chaque tension un vecteur tournant :

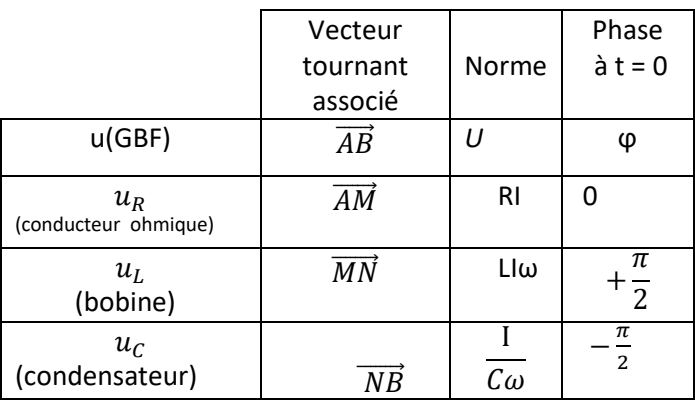

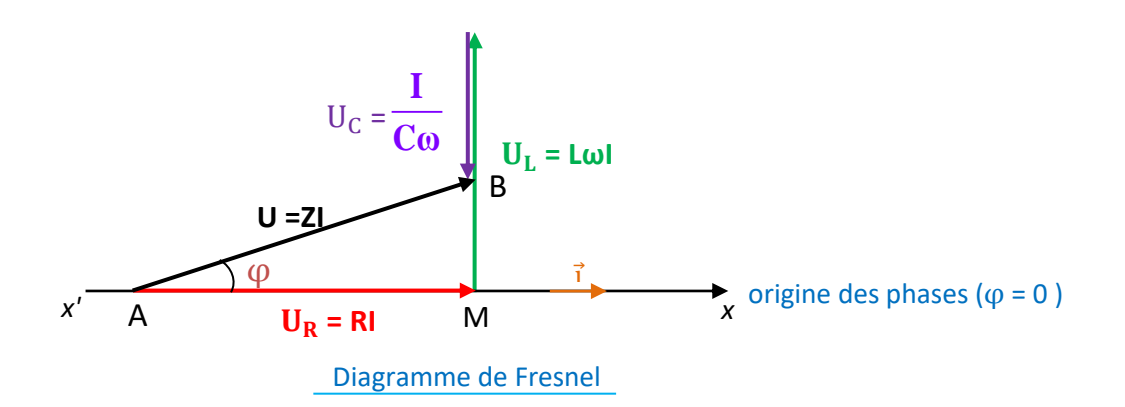

#### 3.4 Exploitation du diagramme de Fresnel

Soit le triangle AMB rectangle en M. d'après Pythagore on a :  $AB^2 = AM^2 + MB^2$  $\Rightarrow$  U<sup>2</sup> = (RI)<sup>2</sup> + (LωI –  $\frac{1}{c}$  $\frac{1}{c\omega}$ )<sup>2</sup>  $\Rightarrow$  U<sup>2</sup> = 1<sup>2</sup>  $\left[R^2 + (\text{L}\omega - \frac{1}{c\omega})\right]$  $\left[\frac{1}{c\omega}\right)^2 \right] \Rightarrow \frac{U^2}{I^2}$  $\frac{U^2}{I^2} = R^2 + (L\omega - \frac{1}{C\omega})$  $\frac{1}{c\omega}$ )<sup>2</sup> or  $\frac{U}{I}$  $\frac{0}{I}$  = Z d'où  $Z^2 = R^2 + (L\omega - \frac{1}{C\omega})$  $(\frac{1}{c\omega})^2 \Rightarrow Z = \sqrt{R^2 + (L\omega - \frac{1}{c\omega})^2}$  $(\frac{1}{c\omega})^2$ : impédance totale du circuit Cos φ =  $\frac{RI}{ZI}$  $\frac{RI}{ZI}$   $\Rightarrow$  Cos  $\varphi = \frac{R}{Z}$  $\frac{R}{Z}$  et sin $\varphi = \frac{L\omega - \frac{1}{Cc}}{Z}$ Cω  $\frac{1}{\frac{c_{\omega}}{z}}$   $\Rightarrow$  tan $\varphi = \frac{L\omega - \frac{1}{Cc}}{R}$ Cω  $rac{C\omega}{R}$ 3.5 Impédance de quelques circuits (a ne pas faire)

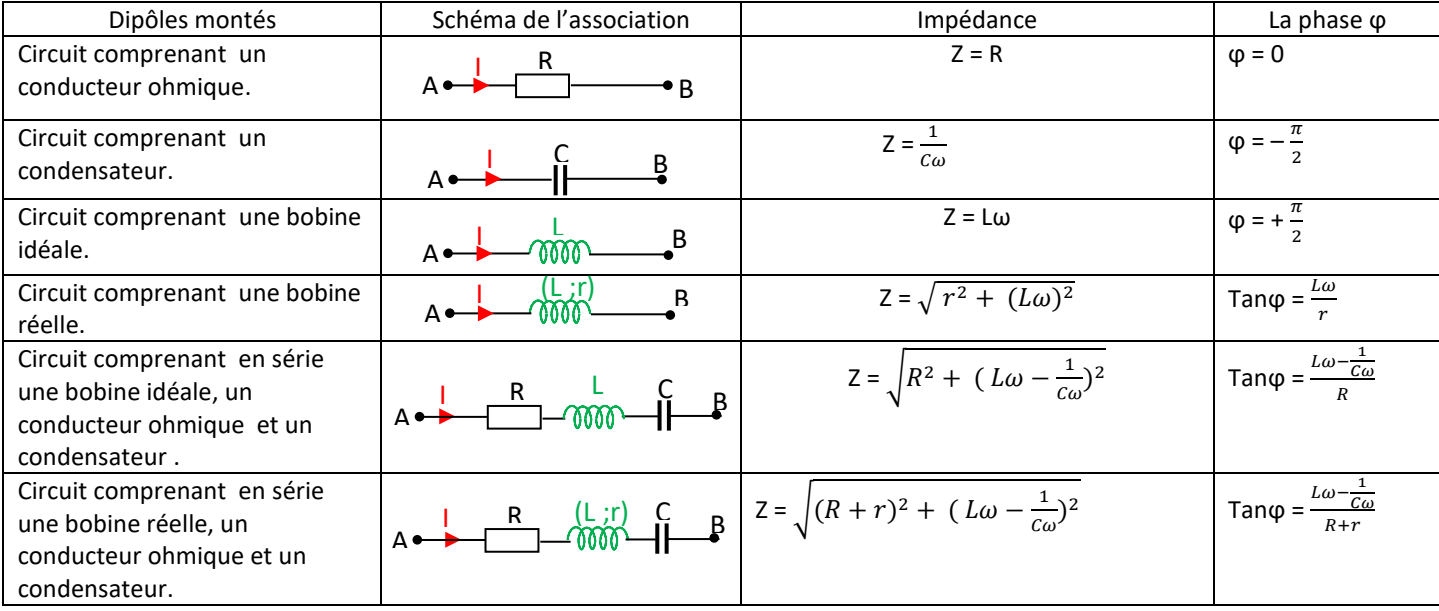

#### 3.6 Etude de la phase  $\varphi_{\text{u/l}}$

Considérons un circuit RLC série comportant un conducteur ohmique (R), une bobine pure (L) et un condensateur (C). Etudions la phase de la tension u par rapport à l'intensité φ<sub>u/I</sub> pour ce circuit.

La phase de la tension u par rapport à l'intensité est :  $|\varphi| = \frac{2\pi}{n}$ 

 $\frac{\pi}{T}$   $\tau$  avec  $\tau$ : période en seconde (s) φ : en radians (rad) τ : décalage horaire entre u et i en seconde (s)

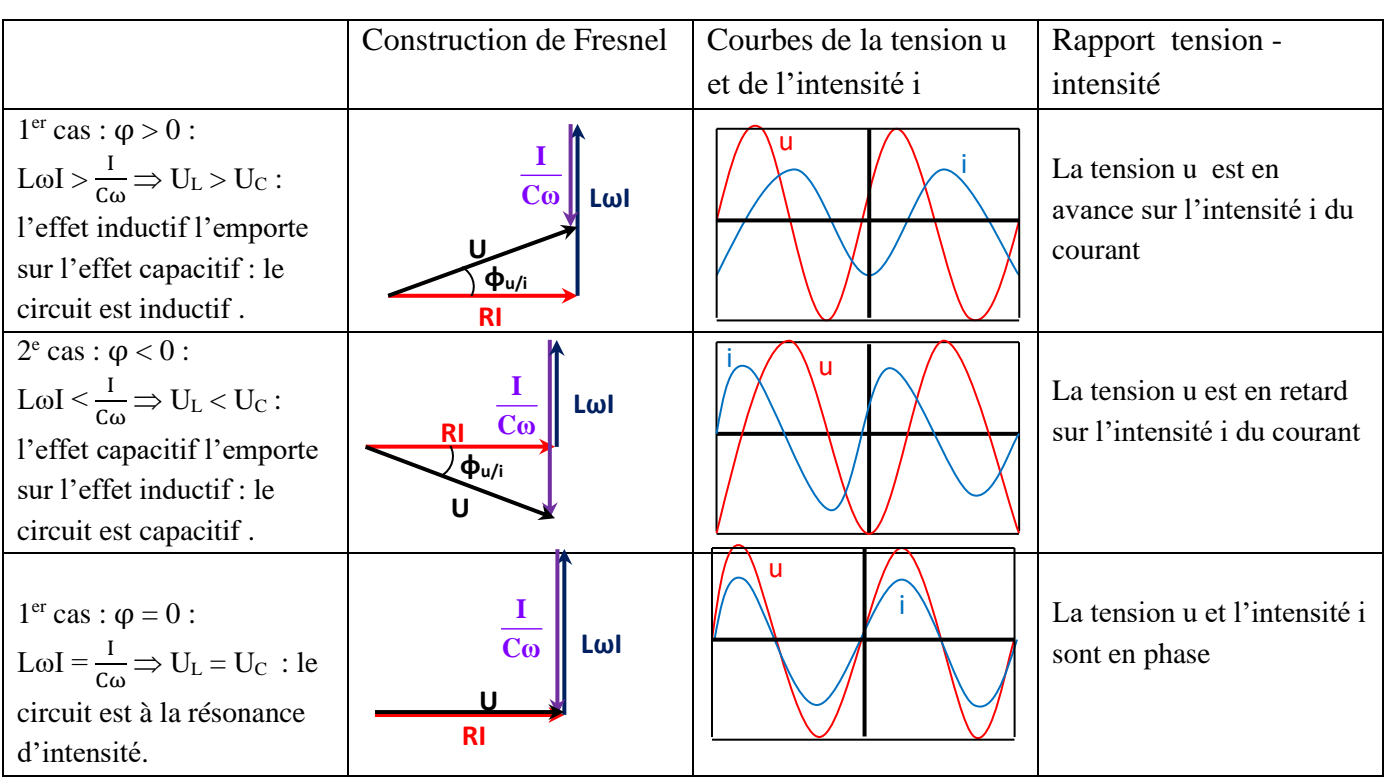

# **4. Etude de la résonance d'intensité**

4.1 Expérience et résultats

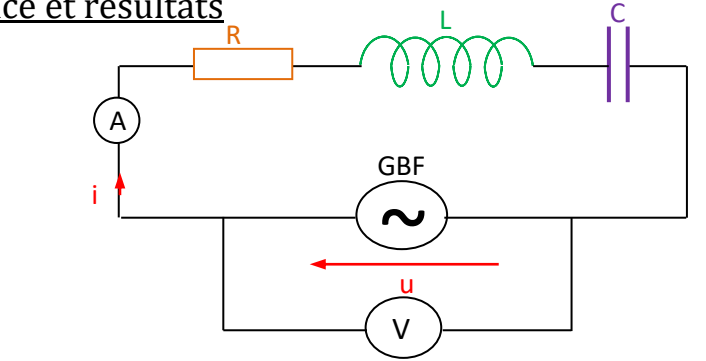

La tension efficace U du GBF étant fixée, on fait varier sa fréquence N et on note les valeurs de l'intensité efficace I du courant qui circule dans le circuit RLC. Les résultats des mesures figurent dans le tableau cidessous.

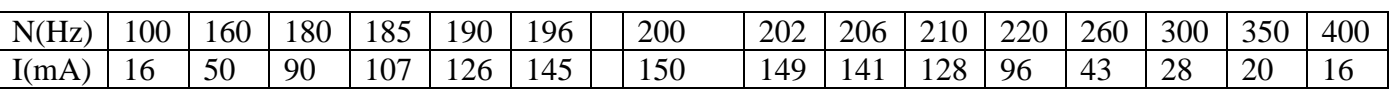

#### 4.2 Courbe de  $I = f(N)$

Echelle : 1cm pour 20 Hz et 1cm pour 10mA.

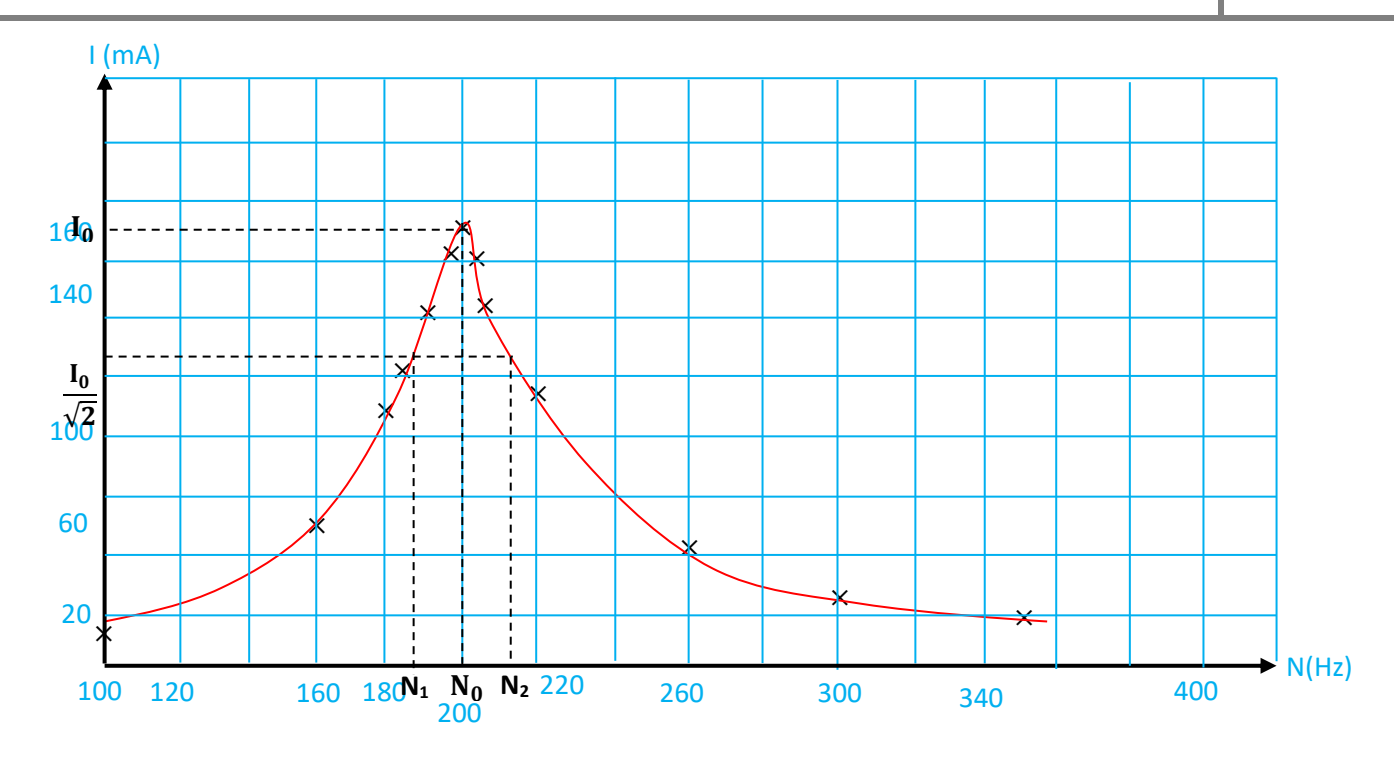

#### 4.3 Interprétation de la courbe

La courbe présente un maximum de coordonnées  $(N_0;I_0)$  avec  $N_0$  : la fréquence propre et  $I_0$  : l'intensité de résonance.

Le phénomène de résonance se produit quand  $N = N_0$  et  $I = I_0$ .

#### 4.4 Grandeurs caractéristiques

4.4.1 Fréquence de résonance

C'est la fréquence N<sub>0</sub> pour laquelle l'intensité efficace I est maximale (I=I<sub>0</sub>). N<sub>0</sub> =  $\frac{1}{2}$  $2\pi\sqrt{LC}$ Graphiquement  $N_0 = 200$ Hz (voir courbe)

4.4.2 Bande passante à 3 décibels (3 dB)

La bande passante à 3 dB d'un circuit RLC série est l'intervalle des fréquences pour lesquelles I  $\geq \frac{I_0}{\sqrt{2}}$  $\frac{10}{\sqrt{2}}$ , I<sub>0</sub> étant l'intensité efficace maximale ou intensité à la résonance.

La largeur de la bande passante est donnée par la relation :  $\Delta N = N_2 - N_1 = \frac{R}{2}$  $\frac{R}{2\pi L}$  ou  $\Delta\omega = \omega_2 - \omega_1 = \frac{R}{L}$ L

#### 4.4.3 Facteur de qualité

Le facteur de qualité d'un dipôle RLC est défini par :

$$
Q = \frac{N_0}{\Delta N} = \frac{\omega_0}{\Delta \omega} = \frac{L \omega_0}{R} = \frac{1}{RC \omega_0} = \frac{1}{R} \sqrt{\frac{L}{C}}.
$$
 Il est sans unité.

#### **Remarque**

Le facteur de qualité d'un circuit RLC mesure l'acuité (qualité) de la résonance.

Lorsque Q est élevé, la résonance est dite **aiguë**. ?? Le circuit est sélectif car la bande passante est étroite. Si Q est faible, la résonance est dite **floue**. ??

Le facteur de qualité diminue lorsque la résistance **R** du circuit augmente.

#### 4.4.4 Surtension à la résonance

A la résonance, on a :  $U_C = \frac{I_0}{C}$  $\frac{I_0}{C\omega_0}$  or  $Q = \frac{1}{RC\omega_0} = \frac{I_0}{RC\omega_0}$  $\frac{I_0}{RC\omega_0I_0} =$  $I_0/$ <sub>C $\omega_0$ </sub>  $RI<sub>0</sub>$  $\Rightarrow Q = \frac{U_C}{U}$  avec  $U = RI_0$  tension efficace à la résonance. D'où  $U_C = Q \times U$ 

 $(Hz)$  (rad/s)

Q étant très grand alors **U<sup>C</sup> >> U** : il y'a une **surtension** aux bornes du condensateur. Cette surtension, également observée aux bornes de la bobine ( $U_L = Q \times U$ ), peut avoir des conséquences néfastes.

# **5. Puissance et énergie échangées dans un circuit RLC en régime sinusoïdal forcé**

#### **5.1 Puissance instantanée**

La puissance instantanée reçue par un circuit RLC est :  $\mathcal{P} = u \times i$ En posant : i(t) =  $I_m \cos(\omega t)$  et u(t) =  $U_m \cos(\omega t + \varphi)$  avec  $\varphi = \varphi_{n/i}$  $\mathcal{P} = U_m I_m \cos(\omega t) \times \cos(\omega t + \varphi)$ or  $\cos(\omega t) \times \cos(\omega t + \varphi) = \frac{1}{2}$  $\frac{1}{2}$ [Cos(ωt + φ + ωt) + Cos(ωt + φ - ωt)] d'où  $\mathcal{P} = \text{UI} [\text{Cos}(2\omega t + \varphi) + \text{Cos}\varphi]$  avec  $\mathcal{P}$  en (W); U en (V) et I en (A)

#### **5.2 Puissance moyenne**

La puissance moyenne consommée par un dipôle RLC est :  $\mathcal{P}_{m}$  = UI cos $\varphi$  avec  $\mathcal{P}_{m}$  en (W) ; U en (V) et I en (A)

Le produit U × I est la **puissance apparente**, exprimée en **volt-ampère** (**V.A**). Le terme cosφ s'appelle **facteur de puissance** du circuit RLC.

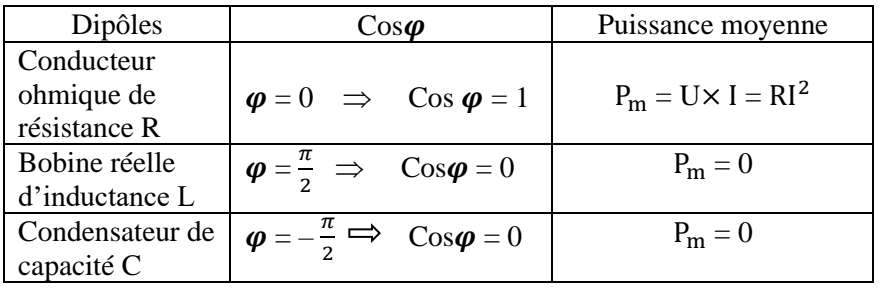

La puissance moyenne reçue par un dipôle RLC apparaît sous forme thermique dans la résistance :  $P_m = Ulcos\varphi = RI^2$ .

Un condensateur et une bobine parfaite ne consomment donc pas de puissance.

#### **5.3 Energie consommée dans le circuit RLC série**

L'énergie consommée par un dipôle RLC pendant une durée Δt est :

 $E = P_m \times \Delta t = UI \cos \varphi \times \Delta t$ . Cette énergie est transformée en chaleur (énergie thermique).

#### **Exercice d'application 1**

Un circuit comprend, associés en série, un résistor de résistance  $R = 40\Omega$ , une bobine d'inductance L = 0,13H et de résistance négligeable et un condensateur de capacité C inconnue. Ce circuit est alimenté par un générateur délivrant une tension sinusoïdale  $u(t) = U\sqrt{2} \cos(\omega t + \phi)$  de fréquence variable et de valeur efficace constante  $U = 1V$ .

- 1. On fait varier la fréquence du générateur et on constate que l'intensité du courant est maximale pour une fréquence  $N_0 = 600$ Hz.
	- 1.1 Quel phénomène est ainsi mis en évidence ?
	- 1.2 Quelle est l'impédance totale du circuit dans ce cas ?
	- 1.3 Calculer la valeur efficace I<sub>0</sub> de l'intensité du courant qui traverse le circuit dans ce cas.
	- 1.4 Déterminer la capacité C du condensateur.
- 2. On fixe maintenant la fréquence à la valeur  $N = 630$ Hz. En admettant que  $C = 0.53 \mu F$ ,
	- 2.1 Calculer dans ce cas :
	- 2.1.1 L'impédance totale Z du circuit ;
- 2.1.2 L'intensité efficace I du courant qui traverse le circuit ;
- 2.1.3 Les valeurs efficaces des tensions UR, UL, U<sup>C</sup> aux bornes du résistor, de la bobine et du condensateur.
- 2.2
	- 2.2.1 Calculer ϕ, la phase de la tension instantanée aux bornes du circuit par rapport au courant instantanée.
- 2.2.2 Ecrire l'expression de l'intensité du courant i(t).
- 3. On veut observer la tension instantanée et l'intensité instantanée à l'aide d'un oscilloscope. Faire un schéma du circuit électrique et y faire apparaître les branchements de l'oscilloscope qui permettent de visualiser sur la voie A, la tension aux bornes du circuit et, sur la voie B, une tension proportionnelle à l'intensité du courant qui traverse le circuit.

#### **Exercice d'application 1**

On désire déterminer l'ordre de grandeur de la valeur de la résistance r et de l'inductance L de la bobine d'un ancien poste récepteur radio. Pour cela, on applique aux bornes d'un dipôle AD comprenant en série, la bobine et un conducteur ohmique de résistance  $R = 20\Omega$ , une tension sinusoïdale

 $u_{AD} = U\sqrt{2}\cos(\omega t + \varphi)$ . L'intensité instantanée est exprimée sous la forme  $i = I\sqrt{2}\cos(\omega t)$ . 1. On branche un oscilloscope bicourbe comme l'indique la figure 1. Le balayage est réglé à

2,5ms/div et la sensibilité des voies  $Y_1$  et  $Y_2$  est 1V/div. On obtient l'oscillogramme de la figure 2.

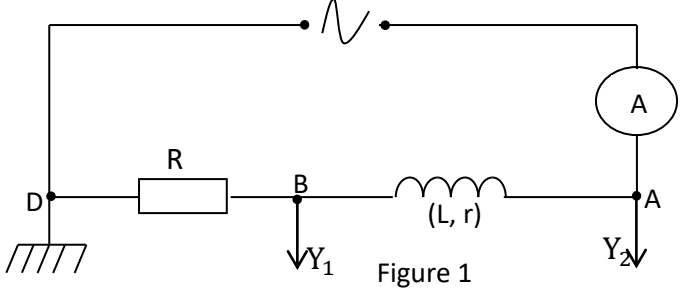

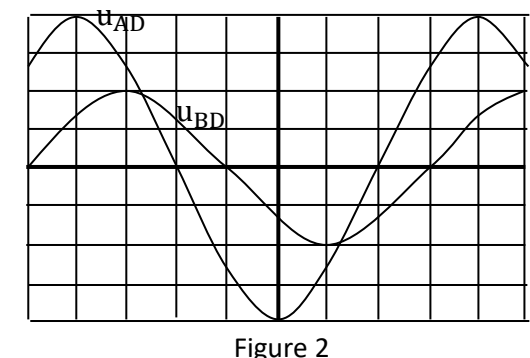

- 1.1 Déduire de ces courbes :
	- 1.1.1 la période des oscillations.
	- 1.1.2 La pulsation.
	- 1.1.3 Les valeurs maximales des tensions  $u_{AD}$  et  $u_{BD}$ .
	- 1.1.4 La valeur maximale de l'intensité i<sub>AD</sub>.
	- 1.1.5 La phase  $\varphi_1$  de la tension par rapport à l'intensité du courant.
- 1.2 Ecrire les expressions de l'intensité instantanée i<sub>AD</sub> et de la tension instantanée u<sub>AD</sub>.
- 1.3 Donner une représentation qualitative de la construction de Fresnel dans ce cas.
- 1.4 Exprimer tan  $\varphi_1$ et cos  $\varphi_1$ en fonction de Z, r, R, L et ω.
- 2. Par une autre méthode, on intercale entre B et D, en série avec la bobine, un condensateur de capacité C = 110µF. Sans changer les réglages de l'oscilloscope, on observe à l'écran la figure 3.
	- 2.1 Quelle est la nouvelle phase  $\varphi_2$  entre  $i_{AD}$  et  $u_{AD}$ ? A quel phénomène cela correspond t-il ?
	- 2.2 En déduire la valeur de l'inductance L.
	- 2.3 Calculer dans ce cas :
	- 2.3.1 La nouvelle valeur de l'intensité maximale dans le circuit.
	- 2.3.2 L'impédance du circuit.
	- 2.3.3 La valeur de la résistance interne r de la bobine.

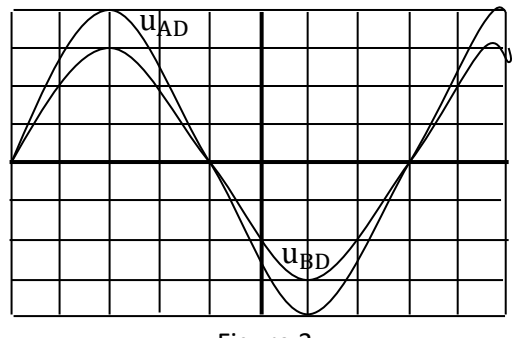

Figure 3

#### **Exercice d'application 3**

1. Une installation est alimentée en courant alternatif par une ligne CIE comportant deux fils. La résistance totale de la ligne est r =  $3\Omega$ .

Dans tout l'exercice, les énergies seront exprimées

en KWh  $(1KWh = 3, 6.10^6J)$ L'utilisateur branche un fer à

repasser de puissance 2,2KW

pendant 4 heures. La tension

Poste CIE ั∠

- 1.1 l'intensité efficace du courant dans la ligne.
- 1.2 L'énergie perdue par effet joule dans la ligne.
- 1.3 L'énergie facturée à l'utilisateur.
- 1.4 L'énergie fournie par le poste de distribution CIE.
- 1.5 Le rapport de l'énergie facturée par l'énergie fournie par la CIE.
- 2. L'utilisateur branche pendant 4 heures un moteur de puissance 2,2KW, de facteur de puissance  $\cos \varphi = 0.6$ . La tension efficace de fonctionnement du moteur est 220V.
	- 2.1 Répondre aux mêmes questions qu'en 1.
	- 2.2 Pourquoi la CIE impose-t-elle aux utilisateurs industriels un facteur de puissance voisine de 1 ?

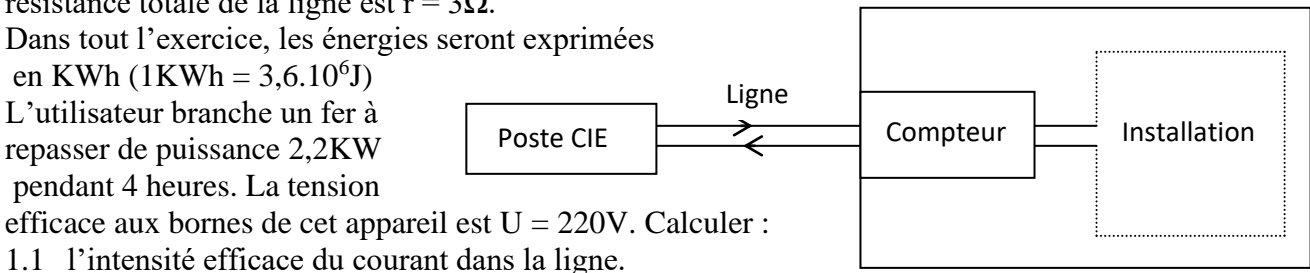

# Niveaux d'énergie

# **1. ANALYSE ET SYNTHES DE LA LUMIERE BLANCHE**

# 1.1 **Analyse de la lumière blanche**

Envoyons un faisceau lumineux de lumière blanche sortant d'une fente et arrivant sur l'arête d'un prisme. Le pinceau lumineux émergent est décomposé en lumière colorées s'étendant de façon continue du rouge au violet : on parle de spectre continu de la lumière blanche.

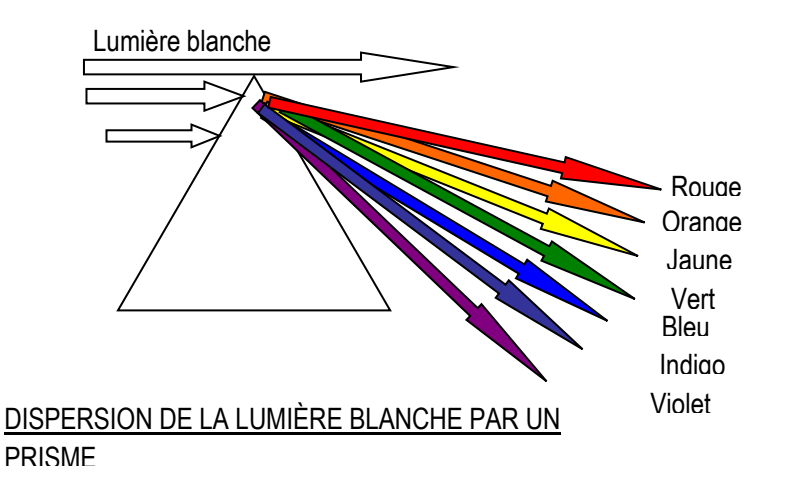

# **1.2 Synthèse de la lumière blanche**

Par superposition des lumières colorées, on peut obtenir de la lumière blanche

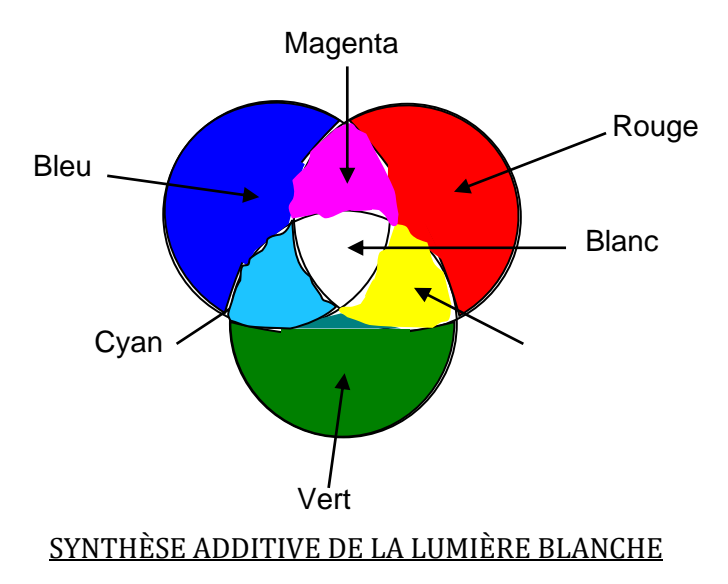

#### **1.3 Aspect ondulatoire de la lumière**

La lumière est une onde électromagnétique caractérisée par sa période  $(T)$ , sa fréquence  $(v)$  et sa longueur d'onde (λ). On a :  $\lambda = \frac{c}{\nu}$  or  $\nu = \frac{1}{T}$  $\frac{1}{T}$  donc  $\lambda = CT$ 

avec C = 3.10<sup>8</sup> m/s : la célérité de la lumière ;  $\lambda$  en mètre (m) ;  $\nu$  en hertz (Hz) et T en seconde (s)

#### **1.4 Echelle des ondes électromagnétiques**

Voir livre arex Tle C et D P. 144

# **2. ETUDE EXPERIMENTALE**

#### **2.1 Spectre continu d'émission**

Un gaz à pression élevée, un liquide ou un solide, porté à haute température, émet un rayonnement dont l'analyse au spectroscope donne un spectre continu dont les couleurs vont du rouge au violet.

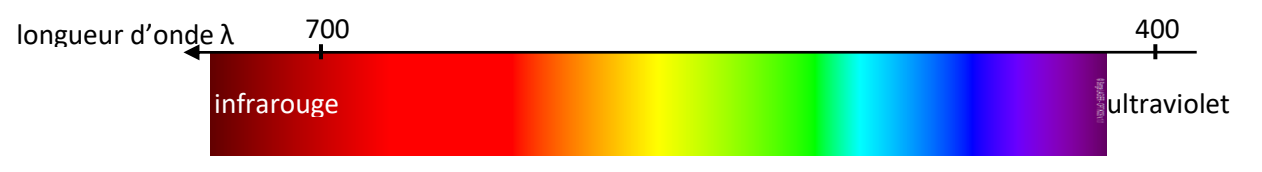

#### **2.2 Spectre de raies d'émission**

– Si on observe au spectroscope de laboratoire, le spectre de la lumière émise par une lampe à vapeur de mercure (Hg), on remarque une série de raies fines dont les principale sont :

le jaune (577 nm) ; le vert (546nm) ; le bleu (492nm) et le violet (406 nm).

– Si on remplace la vapeur de mercure par la vapeur de sodium, on obtient un spectre comportant une seule raie jaune (589nm)

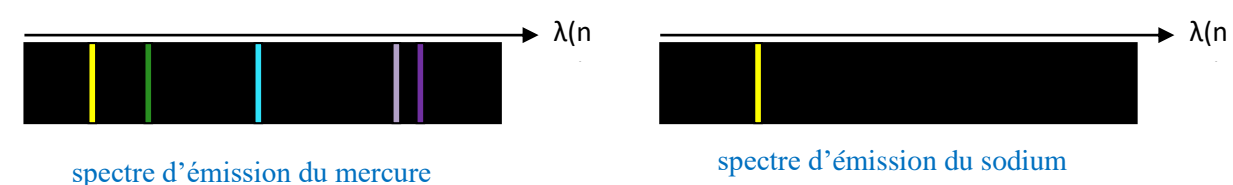

#### **2.3 Spectre de raies d'absorption**

Si on fait passer de la vapeur de sodium dans un faisceau de lumière d'une lampe à incandescence qui permet d'obtenir un spectre continu, il apparait une raie noire dans la partie jaune du spectre. La radiation jaune a donc été absorbée. La vapeur du sodium a absorbé donc la radiation jaune qu'elle est capable d'émettre.

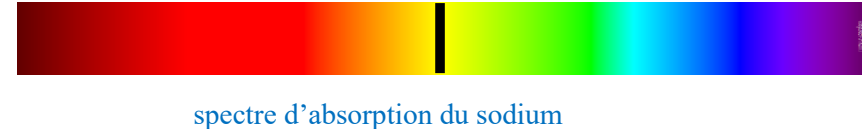

# **3. INTERPRETATION DES SPECTRES**

#### **3.1 La théorie des quanta et le postulat de Bohr**

#### **3.1.1 La théorie des quanta**

La théorie des quanta a été formulée en 1900 par Max Planck. D'après cette théorie, l'énergie transportée par les ondes lumineuses ne peut s'échanger que par 'grain' ou par 'quanta' d'énergie  $\mathcal C$ 

$$
E = h\nu = h\frac{c}{\lambda}
$$

En 1905, Einstein utilisa cette théorie pour postuler la lumière (onde électromagnétique) est faite de grains d'énergie ou photons. Chaque photon, de masse nulle et de vitesse de propagation dans le vide  $C =$ 3.10<sup>8</sup>m/s, transporte une énergie E = h $v = h\frac{c}{\lambda}$ λ

#### **3.1.2 Le postulat de Bohr**

L'interprétation des spectres de raies d'émission ou d'absorption a conduit Niel Bohr à énoncer les postulats suivants :

– l'énergie d'un atome est quantifiée. C'est-à-dire qu'elle ne peut prendre qu'un certain nombre de valeurs biens déterminées.

– l'atome ne peut exister que dans certains états d'énergie bien définis appelés niveaux d'énergie. Chaque niveau caractérisé par un nombre quantique 'n'a une énergie En.

# **3.2 Interprétation des spectres d'émission et d'absorption**

#### **3.2.1 Spectre d'émission**

Lorsque l'atome passe d'un niveau d'énergie supérieur E<sub>n</sub> à un niveau d'énergie inférieure E<sub>P</sub>, cela correspond dans le spectre à une raie d'émission. L'atome émet un photon d'énergie  $E_n - E_P = h\nu$ L'atome perd cette énergie sous forme de rayonnement.

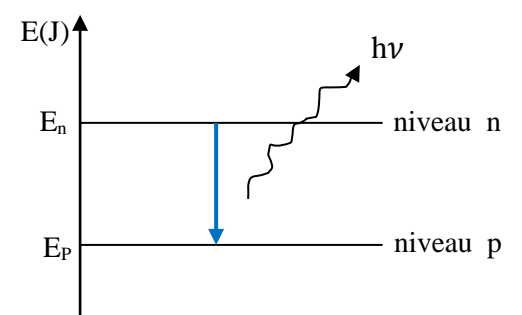

#### **3.2.2 Spectre d'absorption**

Lorsque l'atome passe d'un niveau d'énergie inférieur E<sub>P</sub> à un niveau d'énergie supérieure E<sub>n</sub>, cela correspond dans le spectre à une raie d'absorption de fréquence  $\nu$ . L'atome absorbe un photon d'énergie  $E_n - E_P = h\nu$ 

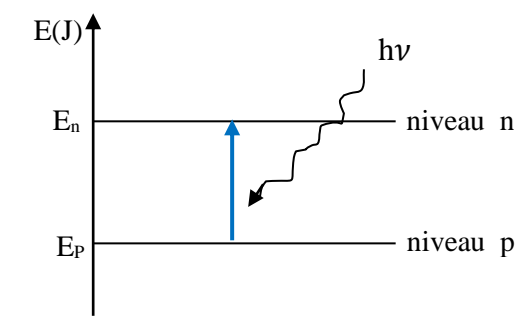

#### **3.2.3 Conclusion**

Il est impossible qu'un photon d'énergie  $h\nu > E_n - E_P$  cède une partie de son énergie et reparte avec l'autre partie. Ne sont émises ou absorbées que les photons dont l'énergie correspond exactement à une transition possible entre deux niveaux d'énergie de l'atome. C'est ce qui explique la discontinuité du spectre de raies atomiques et la quantification de l'énergie.

#### **3.3 Niveaux d'énergie des atomes**

#### **3.3.1 Energie de l'atome d'hydrogène**

Les valeurs de l'énergie de l'atome d'hydrogène sont quantifiées. elles dépendent du nombre quantique  $\mathbf{r}_{n}$ : E<sub>n</sub> =  $\frac{E_{0}}{n^{2}}$  $\frac{E_0}{n^2} = -\frac{13,6}{n^2}$  $rac{3.6}{n^2}$  avec E<sub>n</sub> l'énergie de niveau n en (eV). (n  $\in$  N<sup>\*</sup>).

Ainsi :

- $-$  Si n = 1; E<sub>1</sub> = 13,6 eV : c'est le niveau d'énergie minimal ou niveau fondamental correspondant à l'état le plus stable de l'atome d'hydrogène.
- $-$  Si n > 1; 13,6 eV < E<sub>n</sub> < 0 : l'atome est dans l'un des états excités. L'atome excité a toujours tendance à revenir à son état fondamental. On dit qu'il se désexcite.
- Si n = ∞ ;  $E_{\infty}$  = 0 : l'atome est dans l'état ionisé.

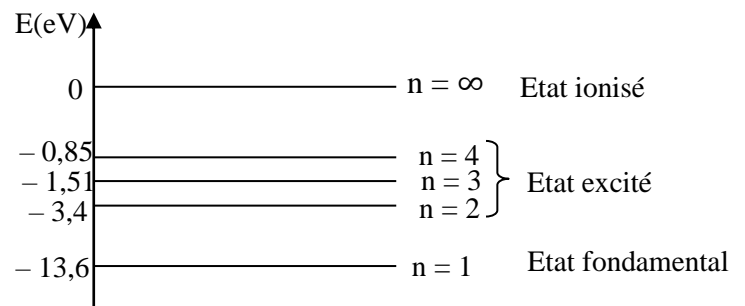

#### **3.3.2 Energie d'ionisation**

L'énergie d'ionisation  $E_i$  est l'énergie qu'il faut à un atome pour le faire passer de l'état fondamental (n = 1) à l'état ionisé (n = ∞).

Pour l'hydrogène, on a :  $E_i = E_\infty - E_1 = +13.6$  eV.

#### **3.3.3 Série de raies d'émission**

L'ensemble des raies qui constituent le spectre d'émission de l'atome d'hydrogène peut être classé en série. La première série découverte par Balmer en 1885 comporte des raies des transitions aboutissant au niveau d'énergie  $E_2$  (n = 2).

D'autres séries de raies ont été découvertes :

- La série de Lyman (ultraviolet) 1906 : retour à l'état fondamental  $E_1$  (n = 1).
- La série de Paschen (infrarouge) 1909 : retour à l'état  $E_3$  (n = 3).
- La série de Brackett (infrarouge) 1922 : retour à l'état  $E_4$  (n = 4).
- La série de Pfund (infrarouge) 1924 : retour à l'état  $E_5$  (n = 5).

#### **3.3.4 Relation de Balmer**

L'étude de ces séries de raies a permis à Balmer puis à Rydberg de montrer que la longueur des radiations émises obéissait à la relation empirique :  $\frac{1}{2}$  $\frac{1}{\lambda_{n,p}} = R_H(\frac{1}{p})$  $\frac{1}{P^2} - \frac{1}{n^2}$  $rac{1}{n^2}$ avec n et p des entiers (n > p) et R<sub>H</sub> la constante de Rydberg (R<sub>H</sub> = 1,096776.10<sup>7</sup> $m^{-1}$ 

#### **3.3.5 Diagramme d'énergie simplifier de l'atome d'hydrogène**

Voir livre arex P. 146

# Réactions nucléaires spontanées **(5H)**

# **1.Rappels**

### **1.1 Structure de l'atome**

Un atome est la partie infiniment petite de la matière constitué :

- d'un noyau de charge positive **(+)**
- des électrons de charge négative (**–**) qui gravitent très loin du noyau

Il ya donc un grand vide entre le noyau et les électrons : on dit que l'atome a une **structure lacunaire**.

#### **1.2 Composition du noyau**

Le noyau est constitué de **Z protons** et de **N neutrons**. L'ensemble de ces particules constitue **les nucléons** noté A.  $A = Z + N$ 

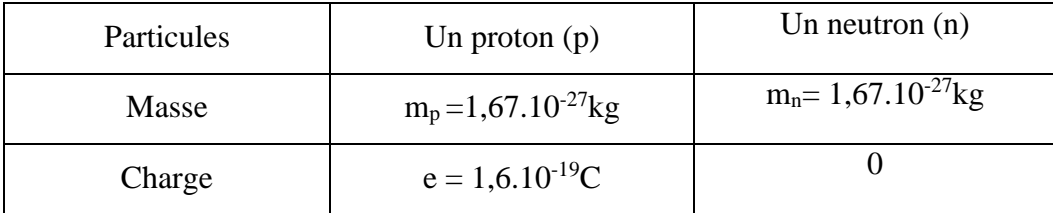

#### **1.3 L'électron**

Un électron est caractérisé par :

- Son symbole : e −
- Sa masse : m<sub>e</sub> $= 9,1.10^{-31}$  kg.
- Sa charge élémentaire :  $q_e = -e = -1, 6.10^{-19}C$  avec e appelé charge élémentaire

# **1.4 L'électroneutralité de l'atome**

Il ya Z protons et Z électrons dans un atome.

Charge totale de l'atome = charge du noyau + charge des électrons =  $(+Z.e) + (-Z.e) = 0$ La charge totale de l'atome est nulle : on dit que l'atome est **électriquement neutre**

# **1.5 Nucléide**

Un nucléide est l'ensemble des noyaux possédant le même couple  $(Z, A)$ . On le note :  $\frac{A}{Z}X$ .

**Exemples**: 
$$
{}_{6}^{12}C \Rightarrow A = 12
$$
; Z = 6 et N = 6;  ${}_{92}^{238}U \Rightarrow A = 238$ ; Z = 92 et N = A - Z = 146.

# **1.6 Unité de masse atomique (u.m.a.)**

C'est le douzième de la masse de l'atome de carbone 12, notée **u.m.a** ou **u**.

 $1u = 1,66.10^{-27}$  kg et 1 u = 931,5 MeV/C<sup>2</sup>.

**N.B** : la masse d'un atome est essentiellement concentré dans son noyau :  $m_{at} = m_{nov} = A \times u$ 

# **2. Radioactivité**

# **2.1 Définition**

La radioactivité est la désintégration ou la décomposition de noyaux instables appelés noyaux radioactifs. **2.2 Les émissions radioactives**

Lors de la radioactivité, des particules sont émises : on parle d'émissions radioactive. On distingue quatre catégories de particules ou radioactivités :

#### **2.2.1 Radioactivité α**

La radioactivité  $\alpha$  est l'émission d'un noyau d'hélium ( $^{4}_{2}$ He) lors de la désintégration d'un noyau lourd  $X (A > 200 \text{ et } Z > 82)$ .

#### **Equation-bilan**

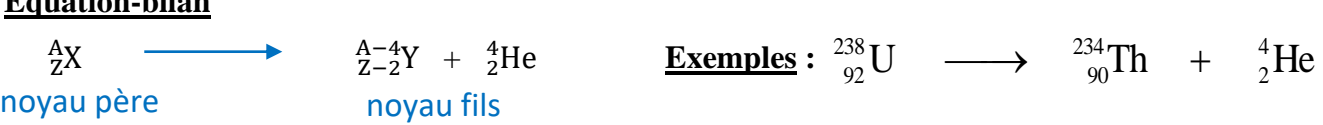

**N.B.** : Le noyau fils est déterminé à partir du numéro atomique Z, dans le tableau de la classification périodique des éléments chimiques.

#### **2.2.2 Radioactivité β–**

Les particules β<sup>-</sup> sont des électrons ( –1e ). La radioactivité β<sup>-</sup> est l'émission d'un électron –1e lors de la désintégration d'un noyau trop riche en neutons ( **N > Z )**

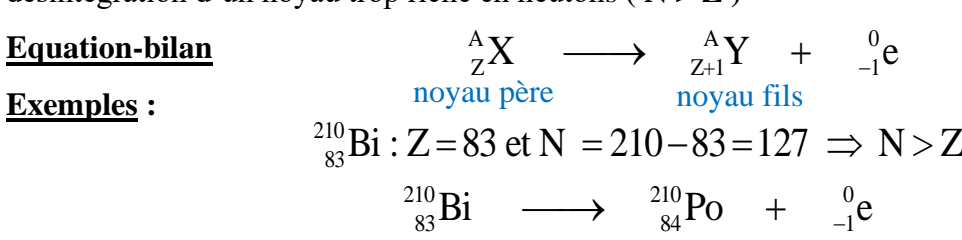

#### **2.2.3 Radioactivité β<sup>+</sup>**

Les particules **β**<sup>+</sup> sont des **positons** notés <sup>0</sup>  $l_1^0$ e. Un positon est un antiparticule de l'électron (particule ayant la même masse qu'un électron mais de charge positive (**+)**). La radioactivité **β +** est l'émission d'un positon <sup>0</sup><sub>1</sub>e lors de la désintégration d'un noyau trop riche en proton (**Z > N**)

#### **Equation-bilan**

From-Pnani

\n
$$
{}_{Z}^{A}X \longrightarrow {}_{Z-1}^{A}Y + {}_{1}^{0}e
$$
\nnoyau père

**Exemples :**  ${}^{13}_{7}N$   $\longrightarrow$   ${}^{13}_{6}C$  +  ${}^{0}_{1}e$ 

#### **2.2.4 Radioactivité ou émission γ**

Lors des émissions **α** et **β**, la désintégration du nucléide produit en général un **noyau excité (\*)** qui est **non stable.** Le retour de ce noyau à l'état fondamental (**plus stable**) s'accompagne de l'émission d'un rayonnement (photon) **γ** très énergétique.

**Equations-bilan :** Exemple de l'émission α

 ${}_{Z_1}^{\mathbf{A}} \mathbf{X} \longrightarrow {}_{Z_1}^{\mathbf{A}-4} \mathbf{Y}^* \longrightarrow {}_{Z_1}^{\mathbf{A}-4} \mathbf{Y}^* \longrightarrow {}_{Z_1}^{\mathbf{A}-4} \mathbf{Y} \longrightarrow {}_{Z_2}^{\mathbf{A}-4} \mathbf{Y} \longrightarrow \gamma$ Donc :  ${}_{Z}^{A}X \longrightarrow {}_{Z-2}^{A-4}Y + {}_{Z}^{4}Y$  ${}^A_ZX \longrightarrow {}^{A-4}_{Z-2}Y + {}^{4}_{2}He + \gamma$ excité d'article de la seule de la seule de la seule de la seule de la seule de la seule de la seule de la se stable

#### **2.3 Lois de conservation**

Une désintégration radioactive a pour équation-bilan générale :  ${}_{Z}^{A}X$   $\longrightarrow$   ${}_{Z_1}^{A_1}X_1 + {}_{Z_2}^{A_2}X_2$ . Cette équation suit les lois suivantes :

- ◆ La somme des Z des nucléides formés est égale à la somme des Z des nucléides de départ.  $Z = Z_1 + Z_2$
- $\triangle$  La somme des A des nucléides formés est égale à la somme des A des nucléides de départ. A= A<sub>1</sub> + A<sub>2</sub>
- ♠ La somme des énergies des nucléides formés est égale à la somme des énergies des nucléides de départ.

# **3. La décroissance radioactive 3.1 Loi de décroissance radioactive**

Les noyaux radioactifs se désintègrent selon l'équation différentielle suivante :  $\frac{dN}{N}$  $\frac{dN}{N} + \lambda N = 0$ 

La solution de cette équation est:  $N(t) = N_0 e^{-\lambda t}$  : C'est la loi de décroissance radioactive.

Avec :  $\lambda$  : constante radioactive (s<sup>-1</sup>, h<sup>-1</sup>, jour<sup>-1</sup>, mois<sup>-1</sup>, etc....).

 $N_0$ : nombre de noyaux (atomes) radioactifs dans un échantillon à t = 0.

N(t) : nombre de noyaux radioactifs existant dans l'échantillon à l'instant t.

**Remarque** : graphiquement, on détermine la constante radioactive  $\lambda$  en traçant La courbe  $\ln \frac{N_0}{N} = \lambda t$  qui est une droite passant par l'origine des axes.

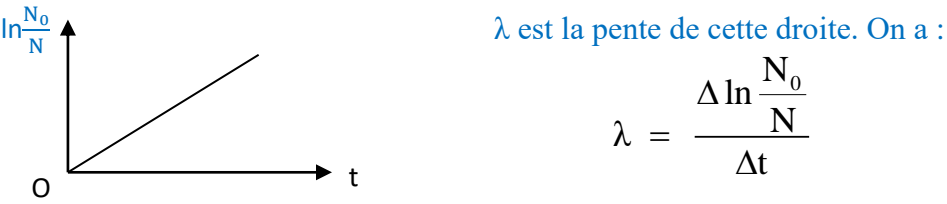

#### **3.2 Période ou demi-vie radioactive**

On appelle période radioactive T la durée nécessaire pour que la moitié des noyaux initialement présents dans un échantillon soit désintégré. Il reste en donc  $\frac{N_0}{2}$  $N_0$ N

> $N_0$ 2

 $\mathsf{N}_0$  $\frac{N_0}{2}$  = N<sub>0</sub> e<sup>- $\lambda$ T</sup>  $\Rightarrow$  T =  $\frac{\ln 2}{\lambda}$ avec T en seconde(s), minute(min),

heure(h), jour(j), mois(m), année(an)

#### **Exemples :**

Polonium  $210: T = 138$  jours; Thorium  $232:$  $T = 1,41.$  10<sup>10</sup> annéesBismuth 210 : T = 5 jours ; Thorium 224 : T = 1 s  $\Omega$ T

#### **3.3 Activité d'une substance radioactive**

L'activité notée **A** est le nombre de désintégrations par seconde.

$$
A = -\frac{dN}{dt} = \lambda N = \lambda N_0 e^{-\lambda t} = A_0 e^{-\lambda t} \quad \text{avec } A_0 = \lambda N_0
$$

L'unité internationale de l'activité : le **Becquerel (Bq). 1 Bq = 1 désintégration/s** 

#### **3.4 Notion de famille radioactive**

Une **famille radioactive** est un ensemble de nucléides radioactifs, tous issus d'un noyau initial instable (noyau père) qui, par désintégration en cascade, conduit à un noyau final stable.

Ainsi, on classe les radionucléides (noyaux radioactifs) naturels en **4 grandes familles :**

- **NEPTIUM ;**
- **URANIUM – RADIUM ;**
- **ACTINIUM ;**
- **THORIUM**

#### **3.5 Une application de la radioactivité : datation au carbone 14**

C'est une méthode très efficace permettant de mesurer les âges des objets anciens (tombes anciennes, fossiles, etc.…).

t

# **REACTIONS NUCLEAIRES PROVOQU (4H)**

# **1. DEFAUT DE MASSE ET ENERGIE**

#### **1.1 Défaut de masse**

C'est la différence de masse  $\Delta m$  entre la somme des masses des constituants du noyau (protons et neutrons) et la masse  $m_x$  du noyau du nucléide considéré.

 $\Delta m = [Zm_p + Nm_n - m_x] = [Zm_p + (A - Z)m_n - m_x]$   $\Delta m$  s'exprime en kg ou en MeV.C<sup>-2</sup>

#### **1.2 Energie de liaison**

L'énergie de liaison (ou de cohésion) d'un noyau  ${}^{A}_{Z}X$  est donnée par la relation d'Einstein :

 $E_{\ell} = \Delta mC^2$ 

 $E_{\ell} = [Zm_p + (A - Z)m_n - m_x]C^2$  avec  $C = 3.10^8$  m/s = vitesse de la lumière dans le vide.

 $E_{\ell}$  s'exprime en Joule ou en MeV.

NB :  $m_p = m_n$  donc :  $E_\ell = (Am_p - m_x)C^2$ 

#### **1.3 Energie de liaison par nucléon**

L'énergie de liaison par nucléon E<sup>a</sup> traduit la stabilité du noyau. On dit qu'un noyau est d'autant plus stable ou solide que son E<sup>a</sup> est plus élevée.

Elle est donnée par la relation :  $E_a = \frac{E_\ell}{\Delta}$ A

# **2. FISSION ET FUSION NUCLEAIRE**

#### **2.1 Fission nucléaire**

#### **2.1.1 Définition**

La fission nucléaire est la cassure d'un noyau lourd (fissile), sous l'action d'un neutron lent, en deux noyaux légers, plus stables, et avec émissions de neutrons.

#### **2.1.2 Exemple de réaction de fission**

L'uranium <sup>235</sup>U est le seul nucléide naturel qui est fissile

 $^{235}_{92}U + ^{1}_{0}n \rightarrow ^{94}_{38}Sr + ^{140}_{54}Xe + 2^1_{0}n$  ou  $^{235}_{92}U$  $^{235}_{92}U + ^{1}_{0}n \rightarrow ^{95}_{39}Y + ^{138}_{53}I + ^{3}_{0}n$ (Sr : Strontium ; Xe : Xénon) (Y : Yttrium ; I : Iode)

#### **2.2 Fusion nucléaire**

#### **2.2.1 Définition**

C'est une réaction nucléaire au cours de laquelle 2 ou plusieurs noyaux légers s'unissent pour donner un noyau plus lourd et en libérant de l'énergie.

#### **2.2.2 Exemple de réaction de fusion**

 ${}_{1}^{2}H + {}_{1}^{3}H \rightarrow {}_{2}^{4}He + {}_{0}^{1}n + 17 \text{ MeV}$ 

# **3. APPLICATIONS ET DANGERS DE LA RADIOACTIVITE**

#### **3.1 Applications**

#### **Dans l'industrie**

- − gammagraphie (rayonnement γ) ou radiographie par rayons X contrôle des soudures des cuves des réacteurs nucléaires.
- − bêtagraphie (β) : examen d'objets minces, contrôle d'épaisseur.

#### **Dans la médecine et biologie**

- − Traitement des tumeurs par irradiation (tumeurs cancérigènes) ;
- − Radiostérilisation (stérilisation des seringues, etc.).

#### **Dans l'agronomie et l'agroalimentaire**

- − Traitement anti-germinatif puissant (pomme de terre)
- − Conservation des denrées : γ détruit les insectes dans les denrées stockées et les microorganismes dans les œufs, viandes, etc…

#### **3.2 Dangers**

- Les particules et le rayonnement éjectés du noyau qui se désintègre, peuvent traverser la matière inerte ou vivante (exemple : l'Homme).
- Effets biologiques : Par exposition au rayonnement, des réactions secondaires peuvent apparaitre ; les ARN et ADN sont touchées au niveau cellulaire. Des altérations morphologiques sont observées (Japon : bombe H en 1945), notamment des effets génétiques, des cellules sont détruites ou leur processus de division altéré.

#### **Exercice 1**

Complète les équations des réactions suivantes :

*I.* 
$$
{}_{6}^{14}C
$$
  $\longrightarrow$   $B + {}_{-1}^{0}e$   ${}_{3.}^{12}N$   $\longrightarrow$   $C + {}_{1}^{0}e$   
\n2.  ${}_{84}^{210}Po$   $\longrightarrow$   ${}_{2}^{4}He + Pb$   ${}_{4.}^{107}Cd$   $\longrightarrow$   ${}_{47}^{107}Ag + ...$ 

#### **Exercice 2**

La désintégration du nucléide radioactif de rubidium  $\frac{87}{37}Rb$  conduit au strontium  $\frac{87}{38}Sr$ .

- *1.* Ecrire l'équation de la réaction nucléaire en précisant le type de radioactivité.
- *2.* Calculer l'activité de 1gdu noyau de rubidium sachant que sa période est  $T = 47.10<sup>9</sup>$ ans.

On donne : Masse molaire du rubidium M(Rb) = 87g/mol ; Constante d'Avogadro N = 6,02.10<sup>23</sup> mol<sup>-1</sup>

#### **Exercice 3**

Le radium  $^{226}_{88}Ra$  est un nucléide radioactif. Par une série de désintégrations successives de type  $\alpha$  et  $\beta^-$ , il se transforme en un noyau stable  $\frac{^{206}Pb}{^{82}}$ .

1. Ecrire l'équation représentant la première désintégration qui du type α. Identifie dans le tableau cidessous, l'élément chimique X formé.

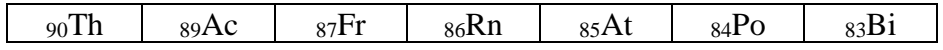

- 2. Au cours de cette série de désintégration, il se forme un isotope du plomb  $^{216}_{82}Pb$ , lui même radioactif  $β$ <sup>-</sup> dont la période est de 11 jours. Ecrire l'équation de désintégration du noyau  $\frac{^{212}Pb}{^{82}}$ .
- 3. Si N est le nombre de noyaux du plomb 212 présents à cet instant, combien y en aura-t-il au bout : de 11 jours ; de 22 jours et de 33 jours.

#### **Exercice 4**

*1.* Le nucléide  $^{210}_{84}Po$  est radioactif : c'est un émetteur  $\alpha$ .

Ecrire l'équation de la désintégration d'un noyau de polonium  $\frac{210}{84}Po$  en précisant les lois utilisées.

On utilisera le tableau de classification périodique.

2. À une date origine t = 0, un échantillon de polonium contient  $N_0$  noyaux radioactifs. A une date t, on détermine le nombre N de noyaux non désintégré obtient les résultats suivants :
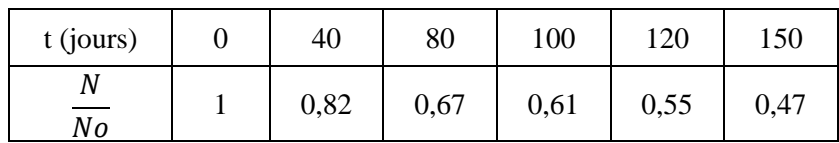

a) Définir la période radioactive d'un nucléide.

b) Le tableau précédent permet de donner un encadrement de celle du polonium ; Lequel ?

c) Tracer la courbe: 
$$
- \ln(\frac{N}{N_0}) = f(t)
$$
.

Echelle : 1cm  $\leftrightarrow$  10 jours pour t et 1cm  $\leftrightarrow$  0,05 pour  $\mathbf 0$  $\ln(\frac{N}{N})$ *N*  $-\ln(\frac{N}{N})$ .

d) En déduire la valeur de la période T.

e) Etablir l'expression de la constante radioactive λ en fonction de T. Calculer λ.

## **Exercice 5**

Le polonium  $^{210}_{84}$ Po est un noyau instable qui donne, par désintégration  $\alpha$  un noyau stable de plomb Pb, avec émission de rayonnement γ.

- *1.* Quelle est la signification des nombres placés à gauche du symbole Po ? En déduire la composition du noyau de polonium.
- *2.* Calculer, en MeV, l'énergie de liaison par nucléon, pour le noyau de polonium.
- *3.* Ecrire l'équation de la désintégration du noyau de polonium.
- *4.* Calculer l'énergie libérée au cours de cette désintégration.
- 5. Les particules  ${}^{4}_{2}He$  émises servent à bombarder des noyaux d'aluminium  ${}^{27}_{13}Al$  qui se

transforment en un isotope radioactif du phosphore  $^{30}_{15}P$  avec émission d'une particule. Le noyau

 $^{30}_{15}P$  se transforme à son tour, en un noyau stable de silicium  $^{30}_{14}Si$ .

- *a)* Ecrire les équations de ces transformations successives.
- *b)* Donner les caractéristiques des particules émises dans chaque cas.

On donne : Masse du noyau de polonium m (Po) = 210,0482 u

Masse du noyau de plomb m (Pb) = 206,0385 u

Masse du noyau d'hélium m (He) = 4,0015u